# **libwally-core Documentation**

*Release 0.8.6*

**Jon Griffiths**

**Oct 07, 2022**

# Contents:

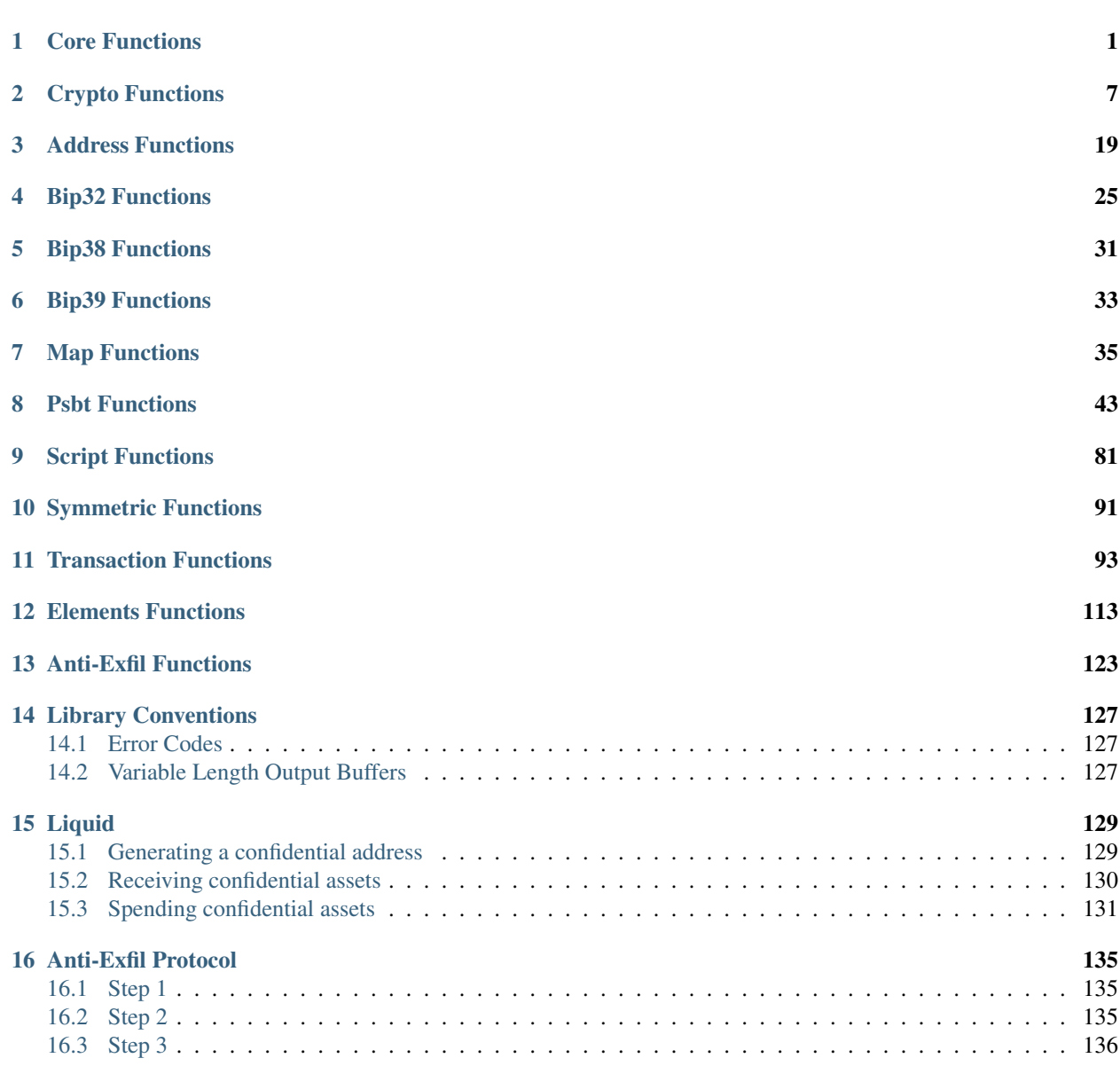

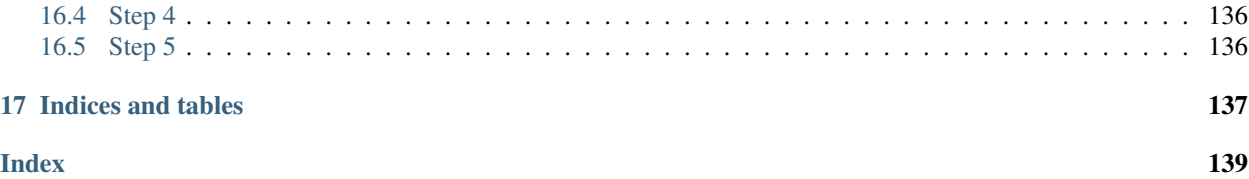

# CHAPTER<sup>1</sup>

# Core Functions

# <span id="page-4-0"></span>int **wally\_init**(uint32\_t *flags*)

Initialize wally.

This function must be called once before threads are created by the application.

#### Parameters

• **flags** – Flags controlling what to initialize. Currently must be zero.

# Returns See *[Error Codes](#page-130-1)*

int **wally\_cleanup**(uint32\_t *flags*)

Free any internally allocated memory.

# **Parameters**

• **flags** – Flags controlling what to clean up. Currently must be zero.

# Returns See *[Error Codes](#page-130-1)*

<span id="page-4-2"></span>struct secp256k1\_context\_struct \***wally\_get\_secp\_context**(void) Fetch the wally internal secp256k1 context object.

By default, a single global context is created on demand. This behaviour can be overriden by providing a custom context fetching function when calling [wally\\_set\\_operations](#page-8-0).

<span id="page-4-1"></span>struct secp256k1\_context\_struct \***wally\_get\_new\_secp\_context**(void) Create a new wally-suitable secp256k1 context object.

The created context is initialised to be usable by all wally functions.

void **wally\_secp\_context\_free**(struct secp256k1\_context\_struct *\*ctx*) Free a secp256k1 context object created by [wally\\_get\\_new\\_secp\\_context](#page-4-1).

This function must only be called on context objects returned from  $wally\_get\_new\_secp\_context$ , it should not be called on the default context returned from  $wall_V$  qet secp\_context.

int **wally\_bzero**(void *\*bytes*, size\_t *bytes\_len*) Securely wipe memory.

**Parameters** 

- **bytes** Memory to wipe
- **bytes\_len** Size of bytes in bytes.

Returns See *[Error Codes](#page-130-1)*

<span id="page-5-1"></span>int **wally\_free\_string**(char *\*str*)

Securely wipe and then free a string allocated by the library.

### **Parameters**

• **str** – String to free (must be NUL terminated UTF-8).

Returns See *[Error Codes](#page-130-1)*

int **wally\_secp\_randomize**(const unsigned char *\*bytes*, size\_t *bytes\_len*)

Provide entropy to randomize the libraries internal libsecp256k1 context.

Random data is used in libsecp256k1 to blind the data being processed, making side channel attacks more difficult. By default, Wally uses a single internal context for secp functions that is not initially randomized.

The caller should call this function before using any functions that rely on libsecp256k1 (i.e. Anything using public/private keys). If the caller has overriden the library's default libsecp context fetching using [wally\\_set\\_operations](#page-8-0), then it may be necessary to call this function before calling wally functions in each thread created by the caller.

If wally is used in its default configuration, this function should either be called before threads are created or access to wally functions wrapped in an application level mutex.

# **Parameters**

- **bytes** Entropy to use.
- **bytes\_len** Size of bytes in bytes. Must be WALLY\_SECP\_RANDOMIZE\_LEN.

Returns See *[Error Codes](#page-130-1)*

<span id="page-5-0"></span>int **wally\_hex\_verify**(const char *\*hex*)

Verify that a hexadecimal string is valid.

# Parameters

• **hex** – String to verify.

Returns See *[Error Codes](#page-130-1)*

int **wally\_hex\_n\_verify**(const char *\*hex*, size\_t *hex\_len*) Verify that a known-length hexadecimal string is valid.

See [wally\\_hex\\_verify](#page-5-0).

#### Returns See *[Error Codes](#page-130-1)*

int **wally\_hex\_from\_bytes**(const unsigned char *\*bytes*, size\_t *bytes\_len*, char *\*\*output*) Convert bytes to a (lower-case) hexadecimal string.

# Parameters

- **bytes** Bytes to convert.
- **bytes\_len** Size of bytes in bytes.
- <span id="page-5-2"></span>• **output** – Destination for the resulting hexadecimal string. The string returned should be freed using wally free string.

int **wally\_hex\_to\_bytes**(const char *\*hex*, unsigned char *\*bytes\_out*, size\_t *len*, size\_t *\*written*) Convert a hexadecimal string to bytes.

# **Parameters**

- **hex** String to convert.
- **bytes** out Where to store the resulting bytes.
- **len** The length of bytes\_out in bytes.
- **written** Destination for the number of bytes written to bytes\_out.

Returns See *[Variable Length Output Buffers](#page-130-2)*

int **wally\_hex\_n\_to\_bytes**(const char *\*hex*, size\_t *hex\_len*, unsigned char *\*bytes\_out*, size\_t *len*, size\_t *\*written*)

Convert a known-length hexadecimal string to bytes.

See [wally\\_hex\\_to\\_bytes](#page-5-2).

Returns See *[Variable Length Output Buffers](#page-130-2)*

int **wally\_base58\_from\_bytes**(const unsigned char *\*bytes*, size\_t *bytes\_len*, uint32\_t *flags*, char *\*\*output*)

Create a base 58 encoded string representing binary data.

# **Parameters**

- **bytes** Binary data to convert.
- **bytes** len The length of bytes in bytes.
- **flags** Pass BASE58\_FLAG\_CHECKSUM if bytes should have a checksum calculated and appended before converting to base 58.
- **output** Destination for the base 58 encoded string representing bytes. The string returned should be freed using  $wally\_free\_string$ .

Returns See *[Error Codes](#page-130-1)*

<span id="page-6-0"></span>int **wally\_base58\_to\_bytes**(const char *\*str\_in*, uint32\_t *flags*, unsigned char *\*bytes\_out*, size\_t *len*, size\_t *\*written*)

Decode a base 58 encoded string back into into binary data.

# **Parameters**

- str in Base 58 encoded string to decode.
- **flags** Pass BASE58\_FLAG\_CHECKSUM if bytes\_out should have a checksum validated and removed before returning. In this case, len must contain an extra BASE58\_CHECKSUM\_LEN bytes to calculate the checksum into. The returned length will not include the checksum.
- **bytes\_out** Destination for converted binary data.
- **len** The length of bytes\_out in bytes.
- **written** Destination for the length of the decoded bytes.

Returns See *[Variable Length Output Buffers](#page-130-2)*

int **wally\_base58\_n\_to\_bytes**(const char *\*str\_in*, size\_t *str\_len*, uint32\_t *flags*, unsigned char *\*bytes\_out*, size\_t *len*, size\_t *\*written*)

Decode a known-length base 58 encoded string back into into binary data.

See wally base58 to bytes.

Returns See *[Variable Length Output Buffers](#page-130-2)*

<span id="page-7-0"></span>int **wally\_base58\_get\_length**(const char *\*str\_in*, size\_t *\*written*)

Return the length of a base 58 encoded string once decoded into bytes.

Returns the exact number of bytes that would be required to store  $str\_in$  as decoded binary, including any embedded checksum. If the string contains invalid characters then WALLY\_EINVAL is returned. Note that no checksum validation takes place.

In the worst case (an all zero buffer, represented by a string of '1' characters), this function will return strlen( $str\_in$ ). You can therefore safely use the length of  $str\_in$  as a buffer size to avoid calling this function in most cases.

# Parameters

- **str\_in** Base 58 encoded string to find the length of.
- **written** Destination for the length of the decoded bytes.

Returns See *[Error Codes](#page-130-1)*

int **wally\_base58\_n\_get\_length**(const char *\*str\_in*, size\_t *str\_len*, size\_t *\*written*) Return the length of a known-length base 58 encoded string once decoded into bytes.

See [wally\\_base58\\_get\\_length](#page-7-0).

Returns See *[Error Codes](#page-130-1)*

int **wally\_base64\_from\_bytes**(const unsigned char *\*bytes*, size\_t *bytes\_len*, uint32\_t *flags*, char *\*\*out-*

*put*) Create a base64 encoded string representing binary data.

# Parameters

- **bytes** Binary data to convert.
- **bytes\_len** The length of bytes in bytes.
- **flags** Must be 0.
- **output** Destination for the base64 encoded string representing bytes. The string returned should be freed using  $wally\_free\_string$ .

Returns See *[Error Codes](#page-130-1)*

int **wally\_base64\_to\_bytes**(const char *\*str\_in*, uint32\_t *flags*, unsigned char *\*bytes\_out*, size\_t *len*,

size\_t *\*written*) Decode a base64 encoded string back into into binary data.

**Parameters** 

- **str\_in** Base64 encoded string to decode.
- **flags** Must be 0.
- **bytes\_out** Destination for converted binary data.
- **len** The length of bytes\_out in bytes. See wally\_base64\_get\_maximum\_length.
- **written** Destination for the length of the decoded bytes.

Returns See *[Variable Length Output Buffers](#page-130-2)*

int **wally\_base64\_get\_maximum\_length**(const char *\*str\_in*, uint32\_t *flags*, size\_t *\*written*) Return the maximum length of a base64 encoded string once decoded into bytes.

Since base64 strings may contain line breaks and padding, it is not possible to compute their decoded length without fully decoding them. This function cheaply calculates the maximum possible decoded length, which can be used to allocate a buffer for wally\_base64\_to\_bytes. In most cases the decoded data will be shorter than the value returned.

# Parameters

- **str** in Base64 encoded string to find the length of.
- **flags** Must be 0.
- **written** Destination for the maximum length of the decoded bytes.

# Returns See *[Error Codes](#page-130-1)*

int **wally\_get\_operations**(struct wally\_operations *\*output*) Fetch the current overridable operations used by wally.

# **Parameters**

• **output** – Destination for the overridable operations.

# Returns See *[Error Codes](#page-130-1)*

<span id="page-8-0"></span>int **wally\_set\_operations**(const struct wally\_operations *\*ops*) Set the current overridable operations used by wally.

# Parameters

• **ops** – The overridable operations to set.

Note: Any NULL members in the passed structure are ignored.

# Returns See *[Error Codes](#page-130-1)*

# int **wally\_is\_elements\_build**(size\_t *\*written*)

Determine if the library was built with elements support.

# **Parameters**

• **written** – 1 if the library supports elements, otherwise 0.

# CHAPTER 2

# Crypto Functions

<span id="page-10-0"></span>int **wally\_scrypt**(const unsigned char *\*pass*, size\_t *pass\_len*, const unsigned char *\*salt*, size\_t *salt\_len*, uint32\_t *cost*, uint32\_t *block\_size*, uint32\_t *parallelism*, unsigned char *\*bytes\_out*, size\_t *len*)

Derive a pseudorandom key from inputs using an expensive application of HMAC SHA-256.

# **Parameters**

- **pass** Password to derive from.
- **pass\_len** Length of pass in bytes.
- **salt** Salt to derive from.
- **salt\_len** Length of salt in bytes.
- **cost** The cost of the function. The larger this number, the longer the key will take to derive.
- **block\_size** The size of memory blocks required.
- **parallelism** Parallelism factor.
- **bytes\_out** Destination for the derived pseudorandom key.
- **len** The length of bytes\_out in bytes.

# Returns See *[Error Codes](#page-130-1)*

int **wally\_aes**(const unsigned char *\*key*, size\_t *key\_len*, const unsigned char *\*bytes*, size\_t *bytes\_len*, uint32\_t *flags*, unsigned char *\*bytes\_out*, size\_t *len*)

Encrypt/decrypt data using AES (ECB mode, no padding).

- **key** Key material for initialisation.
- **key\_len** Length of key in bytes. Must be an **AES\_KEY\_LEN\_** constant.
- **bytes** Bytes to encrypt/decrypt.
- **bytes\_len** Length of bytes in bytes. Must be a multiple of AES\_BLOCK\_LEN.
- **flags AES** FLAG constants indicating the desired behavior.
- **bytes\_out** Destination for the encrypted/decrypted data.
- **len** The length of bytes\_out in bytes. Must be a multiple of AES\_BLOCK\_LEN.

int **wally** aes cbc (const unsigned char *\*key*, size t *key len*, const unsigned char *\*iv*, size t *iv len*, const unsigned char *\*bytes*, size\_t *bytes\_len*, uint32\_t *flags*, unsigned char *\*bytes\_out*, size\_t *len*, size\_t *\*written*)

Encrypt/decrypt data using AES (CBC mode, PKCS#7 padding).

# **Parameters**

- **key** Key material for initialisation.
- **key** len Length of key in bytes. Must be an **AES\_KEY\_LEN** constant.
- **iv** Initialisation vector.
- **iv\_len** Length of iv in bytes. Must be AES\_BLOCK\_LEN.
- **bytes** Bytes to encrypt/decrypt.
- **bytes\_len** Length of bytes in bytes. Must be a multiple of AES\_BLOCK\_LEN.
- **flags AES** FLAG constants indicating the desired behavior.
- **bytes\_out** Destination for the encrypted/decrypted data.
- **len** The length of bytes\_out in bytes. Must be a multiple of AES\_BLOCK\_LEN.
- **written** Destination for the number of bytes written to bytes out.

# Returns See *[Variable Length Output Buffers](#page-130-2)*

int **wally** sha256 (const unsigned char *\*bytes*, size t *bytes len*, unsigned char *\*bytes out*, size t *len*) SHA-256(m)

# Parameters

- **bytes** The message to hash.
- **bytes\_len** The length of bytes in bytes.
- **bytes\_out** Destination for the resulting hash.
- **len** The length of bytes out in bytes. Must be SHA256 LEN.

# Returns See *[Error Codes](#page-130-1)*

int **wally\_sha256\_midstate**(const unsigned char *\*bytes*, size\_t *bytes\_len*, unsigned char *\*bytes\_out*,

# SHA-256(m) midstate

# **Parameters**

- **bytes** The message to hash.
- **bytes\_len** The length of bytes in bytes.

size\_t *len*)

- **bytes\_out** Destination for the resulting hash.
- **len** The length of bytes\_out in bytes. Must be SHA256\_LEN.

# Returns See *[Error Codes](#page-130-1)*

int **wally\_sha256d**(const unsigned char *\*bytes*, size\_t *bytes\_len*, unsigned char *\*bytes\_out*, size\_t *len*) SHA-256(SHA-256(m)) (double SHA-256).

# **Parameters**

- **bytes** The message to hash.
- **bytes\_len** The length of bytes in bytes.
- **bytes\_out** Destination for the resulting hash.
- **len** The length of bytes out in bytes. Must be SHA256 LEN.

# Returns See *[Error Codes](#page-130-1)*

int **wally\_sha512**(const unsigned char *\*bytes*, size\_t *bytes\_len*, unsigned char *\*bytes\_out*, size\_t *len*) SHA-512(m).

#### Parameters

- **bytes** The message to hash.
- **bytes\_len** The length of bytes in bytes.
- **bytes\_out** Destination for the resulting hash.
- **len** The length of bytes out in bytes. Must be SHA512 LEN.

# Returns See *[Error Codes](#page-130-1)*

int **wally\_ripemd160**(const unsigned char *\*bytes*, size\_t *bytes\_len*, unsigned char *\*bytes\_out*, size\_t *len*) RIPEMD-160(m).

#### **Parameters**

- **bytes** The message to hash.
- **bytes\_len** The length of bytes in bytes.
- **bytes\_out** Destination for the resulting hash.
- **len** The length of bytes\_out in bytes. Must be RIPEMD160\_LEN.

#### Returns See *[Error Codes](#page-130-1)*

int **wally\_hash160**(const unsigned char *\*bytes*, size\_t *bytes\_len*, unsigned char *\*bytes\_out*, size\_t *len*) RIPEMD-160(SHA-256(m)).

#### **Parameters**

- **bytes** The message to hash.
- **bytes\_len** The length of bytes in bytes.
- **bytes\_out** Destination for the resulting hash.
- **len** The length of bytes\_out in bytes. Must be HASH160\_LEN.

#### Returns See *[Error Codes](#page-130-1)*

int **wally\_hmac\_sha256**(const unsigned char *\*key*, size\_t *key\_len*, const unsigned char *\*bytes*, size\_t *bytes\_len*, unsigned char *\*bytes\_out*, size\_t *len*)

Compute an HMAC using SHA-256.

- **key** The key for the hash.
- **key\_len** The length of key in bytes.
- **bytes** The message to hash.
- **bytes\_len** The length of bytes in bytes.
- **bytes** out Destination for the resulting HMAC.
- **len** The length of bytes\_out in bytes. Must be HMAC\_SHA256\_LEN.

int **wally\_hmac\_sha512**(const unsigned char *\*key*, size\_t *key\_len*, const unsigned char *\*bytes*, size *t bytes len*, unsigned char *\*bytes out*, size *t len*)

Compute an HMAC using SHA-512.

**Parameters** 

- **key** The key for the hash.
- **key\_len** The length of key in bytes.
- **bytes** The message to hash.
- **bytes\_len** The length of bytes in bytes.
- **bytes\_out** Destination for the resulting HMAC.
- **len** The length of bytes\_out in bytes. Must be HMAC\_SHA512\_LEN.

Returns See *[Error Codes](#page-130-1)*

int **wally\_pbkdf2\_hmac\_sha256**(const unsigned char *\*pass*, size\_t *pass\_len*, const unsigned char *\*salt*, size\_t *salt\_len*, uint32\_t *flags*, uint32\_t *cost*, unsigned char *\*bytes\_out*,

size\_t *len*)

Derive a pseudorandom key from inputs using HMAC SHA-256.

#### **Parameters**

- **pass** Password to derive from.
- **pass\_len** Length of pass in bytes.
- **salt** Salt to derive from.
- **salt\_len** Length of salt in bytes.
- **flags** Reserved, must be 0.
- **cost** The cost of the function. The larger this number, the longer the key will take to derive.
- **bytes\_out** Destination for the derived pseudorandom key.
- **len** The length of bytes\_out in bytes. This must be a multiple of PBKDF2\_HMAC\_SHA256\_LEN.

# Returns See *[Error Codes](#page-130-1)*

int **wally\_pbkdf2\_hmac\_sha512**(const unsigned char *\*pass*, size\_t *pass\_len*, const unsigned char *\*salt*, size\_t *salt\_len*, uint32\_t *flags*, uint32\_t *cost*, unsigned char *\*bytes\_out*,

size\_t *len*) Derive a pseudorandom key from inputs using HMAC SHA-512.

- **pass** Password to derive from.
- **pass\_len** Length of pass in bytes.
- **salt** Salt to derive from.
- **salt\_len** Length of salt in bytes.
- **flags** Reserved, must be 0.
- **cost** The cost of the function. The larger this number, the longer the key will take to derive.
- **bytes** out Destination for the derived pseudorandom key.
- **len** The length of bytes\_out in bytes. This must be a multiple of PBKDF2\_HMAC\_SHA512\_LEN.

int **wally\_ec\_private\_key\_verify**(const unsigned char *\*priv\_key*, size\_t *priv\_key\_len*) Verify that a private key is valid.

# **Parameters**

- **priv\_key** The private key to validate.
- **priv key len** The length of priv key in bytes. Must be EC\_PRIVATE\_KEY\_LEN.

# Returns See *[Error Codes](#page-130-1)*

int **wally\_ec\_public\_key\_verify**(const unsigned char *\*pub\_key*, size\_t *pub\_key\_len*) Verify that a public key is valid.

# **Parameters**

- **pub\_key** The public key to validate.
- **pub key len** The length of pub key in bytes. Must be EC\_PUBLIC\_KEY\_LEN or EC\_PUBLIC\_KEY\_UNCOMPRESSED\_LEN.

#### Returns See *[Error Codes](#page-130-1)*

int **wally\_ec\_xonly\_public\_key\_verify**(const unsigned char *\*pub\_key*, size\_t *pub\_key\_len*) Verify that an x-only public key is valid.

#### Parameters

- **pub\_key** The x-only public key to validate.
- **pub key len** The length of pub key in bytes. Must be EC\_XONLY\_PUBLIC\_KEY\_LEN.

#### Returns See *[Error Codes](#page-130-1)*

int **wally\_ec\_public\_key\_from\_private\_key**(const unsigned char *\*priv\_key*, size\_t *priv\_key\_len*, unsigned char *\*bytes\_out*, size\_t *len*)

Create a public key from a private key.

#### Parameters

- **priv\_key** The private key to create a public key from.
- **priv key len** The length of priv key in bytes. Must be EC\_PRIVATE\_KEY\_LEN.
- **bytes** out Destination for the resulting public key.
- **len** The length of bytes\_out in bytes. Must be EC\_PUBLIC\_KEY\_LEN.

### Returns See *[Error Codes](#page-130-1)*

int **wally\_ec\_public\_key\_decompress**(const unsigned char *\*pub\_key*, size\_t *pub\_key\_len*, unsigned char *\*bytes\_out*, size\_t *len*)

Create an uncompressed public key from a compressed public key.

- **pub** key The public key to decompress.
- **pub\_key\_len** The length of pub\_key in bytes. Must be EC\_PUBLIC\_KEY\_LEN.
- **bytes\_out** Destination for the resulting public key.
- **len** The length of bytes\_out in bytes. Must be EC\_PUBLIC\_KEY\_UNCOMPRESSED\_LEN.

int **wally\_ec\_public\_key\_negate**(const unsigned char *\*pub\_key*, size\_t *pub\_key\_len*, unsigned char *\*bytes\_out*, size\_t *len*)

Negates a public key.

**Parameters** 

- **pub\_key** The public key to negate.
- **pub key len** The length of pub key in bytes. Must be EC\_PUBLIC\_KEY\_LEN.
- **bytes\_out** Destination for the resulting public key.
- **len** The length of bytes\_out in bytes. Must be EC\_PUBLIC\_KEY\_LEN.

# Returns See *[Error Codes](#page-130-1)*

int **wally\_ec\_sig\_from\_bytes**(const unsigned char *\*priv\_key*, size\_t *priv\_key\_len*, const unsigned char *\*bytes*, size\_t *bytes\_len*, uint32\_t *flags*, unsigned char *\*bytes\_out*, size\_t *len*)

Sign a message hash with a private key, producing a compact signature.

# **Parameters**

- **priv\_key** The private key to sign with.
- **priv\_key\_len** The length of priv\_key in bytes. Must be EC\_PRIVATE\_KEY\_LEN.
- **bytes** The message hash to sign.
- **bytes\_len** The length of bytes in bytes. Must be EC\_MESSAGE\_HASH\_LEN.
- **flags EC\_FLAG** flag values indicating desired behavior.
- **bytes\_out** Destination for the resulting compact signature.
- len The length of bytes\_out in bytes. Must be EC\_SIGNATURE\_LEN EC\_FLAG\_RECOVERABLE is not set, otherwise must be EC\_SIGNATURE\_RECOVERABLE\_LEN.

# Returns See *[Error Codes](#page-130-1)*

int **wally\_ec\_sig\_normalize**(const unsigned char *\*sig*, size\_t *sig\_len*, unsigned char *\*bytes\_out*, size\_t *len*)

Convert a signature to low-s form.

# Parameters

- **sig** The compact signature to convert.
- sig len The length of sig in bytes. Must be EC SIGNATURE LEN.
- **bytes** out Destination for the resulting low-s signature.
- **len** The length of bytes\_out in bytes. Must be EC\_SIGNATURE\_LEN.

int **wally** ec sig to der (const unsigned char *\*sig*, size t *sig\_len*, unsigned char *\*bytes\_out*, size\_t *len*, size t \*written)

Convert a compact signature to DER encoding.

# **Parameters**

- **sig** The compact signature to convert.
- sig len The length of sig in bytes. Must be EC\_SIGNATURE\_LEN.
- **bytes** out Destination for the resulting DER encoded signature.
- **len** The length of bytes\_out in bytes. Must be EC\_SIGNATURE\_DER\_MAX\_LEN.
- **written** Destination for the number of bytes written to bytes\_out.

Returns See *[Variable Length Output Buffers](#page-130-2)*

int **wally\_ec\_sig\_from\_der**(const unsigned char *\*bytes*, size\_t *bytes\_len*, unsigned char *\*bytes\_out*, size\_t *len*)

Convert a DER encoded signature to a compact signature.

# **Parameters**

- **bytes** The DER encoded signature to convert.
- **bytes\_len** The length of sig in bytes.
- **bytes\_out** Destination for the resulting compact signature.
- **len** The length of bytes out in bytes. Must be EC\_SIGNATURE\_LEN.

Returns See *[Error Codes](#page-130-1)*

int **wally\_ec\_sig\_verify**(const unsigned char *\*pub\_key*, size\_t *pub\_key\_len*, const unsigned char *\*bytes*,

size\_t *bytes\_len*, uint32\_t *flags*, const unsigned char *\*sig*, size\_t *sig\_len*) Verify a signed message hash.

# Parameters

- **pub\_key** The public key to verify with.
- **pub\_key\_len** The length of pub\_key in bytes. Must be EC\_PUBLIC\_KEY\_LEN.
- **bytes** The message hash to verify.
- **bytes\_len** The length of bytes in bytes. Must be EC\_MESSAGE\_HASH\_LEN.
- **flags EC\_FLAG** flag values indicating desired behavior.
- **sig** The compact signature of the message in bytes.
- **sig\_len** The length of sig in bytes. Must be EC\_SIGNATURE\_LEN.

# Returns See *[Error Codes](#page-130-1)*

int **wally\_ec\_sig\_to\_public\_key**(const unsigned char *\*bytes*, size\_t *bytes\_len*, const unsigned char *\*sig*, size\_t *sig\_len*, unsigned char *\*bytes\_out*, size\_t *len*) Recover compressed public key from a recoverable signature.

- **bytes** The message hash signed.
- **bytes len** The length of bytes in bytes. Must be EC\_MESSAGE\_HASH\_LEN.
- **sig** The recoverable compact signature of the message in bytes.
- **sig\_len** The length of sig in bytes. Must be EC\_SIGNATURE\_RECOVERABLE\_LEN.
- **bytes** out Destination for recovered public key.
- **len** The length of bytes\_out in bytes. Must be EC\_PUBLIC\_KEY\_LEN.

Note: The successful recovery of the public key guarantees the correctness of the signature.

# Returns See *[Error Codes](#page-130-1)*

int **wally\_ec\_scalar\_verify**(const unsigned char *\*scalar*, size\_t *scalar\_len*) Verify that a secp256k1 scalar value is valid.

#### Parameters

- **scalar** The starting scalar to have a value added to.
- **scalar\_len** The length of scalar in bytes. Must be EC\_SCALAR\_LEN.

# Returns See *[Error Codes](#page-130-1)*

<span id="page-17-0"></span>int **wally\_ec\_scalar\_add**(const unsigned char *\*scalar*, size\_t *scalar\_len*, const unsigned char *\*operand*, size\_t *operand\_len*, unsigned char *\*bytes\_out*, size\_t *len*)

Add one secp256k1 scalar to another.

# **Parameters**

- **scalar** The starting scalar to have a value added to.
- **scalar\_len** The length of scalar in bytes. Must be EC\_SCALAR\_LEN.
- **operand** The scalar value to add to scalar.
- **operand\_len** The length of operand in bytes. Must be EC\_SCALAR\_LEN.
- **bytes\_out** Destination for the resulting scalar.
- **len** The length of bytes out in bytes. Must be EC\_SCALAR\_LEN.

Note: Computes (scalar + operand) % n. Returns WALLY\_ERROR if either input is not within the secp256k1 group order n.

# Returns See *[Error Codes](#page-130-1)*

<span id="page-17-1"></span>int **wally\_ec\_scalar\_subtract**(const unsigned char *\*scalar*, size\_t *scalar\_len*, const unsigned char *\*operand*, size\_t *operand\_len*, unsigned char *\*bytes\_out*, size\_t *len*)

Subtract one secp256k1 scalar from another.

- **scalar** The starting scalar to have a value subtracted from.
- **scalar\_len** The length of scalar in bytes. Must be EC\_SCALAR\_LEN.
- **operand** The scalar value to subtract from scalar.
- **operand\_len** The length of operand in bytes. Must be EC\_SCALAR\_LEN.
- **bytes\_out** Destination for the resulting scalar.
- **len** The length of bytes\_out in bytes. Must be EC\_SCALAR\_LEN.

Note: Computes (scalar - operand) % n. Returns WALLY\_ERROR if either input is not within the secp256k1 group order n.

# Returns See *[Error Codes](#page-130-1)*

<span id="page-18-0"></span>int **wally\_ec\_scalar\_multiply**(const unsigned char *\*scalar*, size\_t *scalar\_len*, const unsigned char *\*operand*, size\_t *operand\_len*, unsigned char *\*bytes\_out*, size\_t *len*)

Multiply one secp256k1 scalar by another.

Parameters

- **scalar** The starting scalar to multiply.
- **scalar len** The length of scalar in bytes. Must be EC SCALAR LEN.
- **operand** The scalar value to multiply scalar by.
- **operand\_len** The length of operand in bytes. Must be EC\_SCALAR\_LEN.
- **bytes\_out** Destination for the resulting scalar.
- **len** The length of bytes\_out in bytes. Must be EC\_SCALAR\_LEN.

**Note:** Computes (scalar \* operand) % n. Returns WALLY\_ERROR if either input is not within the secp256k1 group order n.

## Returns See *[Error Codes](#page-130-1)*

# int **wally\_ec\_scalar\_add\_to**(unsigned char *\*scalar*, size\_t *scalar\_len*, const unsigned char *\*operand*, size\_t *operand\_len*)

Add one secp256k1 scalar to another in place.

Note: As per  $wally_ec\_scalar\_add$  with scalar modified in place.

## Returns See *[Error Codes](#page-130-1)*

int **wally\_ec\_scalar\_subtract\_from**(unsigned char *\*scalar*, size\_t *scalar\_len*, const unsigned char *\*operand*, size\_t *operand\_len*) Subtract one secp256k1 scalar from another in place.

Note: As per wally ec scalar subtract with scalar modified in place.

# Returns See *[Error Codes](#page-130-1)*

int **wally\_ec\_scalar\_multiply\_by**(unsigned char *\*scalar*, size\_t *scalar\_len*, const unsigned char *\*operand*, size\_t *operand\_len*) Multiply one secp256k1 scalar by another in place.

Note: As per wally  $ec$  scalar multiply with scalar modified in place.

int wally format bitcoin message (const unsigned char *\*bytes*, size *t bytes len*, uint32 t *flags*, unsigned char *\*bytes\_out*, size\_t *len*, size\_t *\*written*)

Format a message for use as a bitcoin signed message.

# **Parameters**

- **bytes** The message string to sign.
- **bytes len** The length of bytes in bytes. Must be less than or equal to BIT-COIN\_MESSAGE\_MAX\_LEN.
- **flags** BITCOIN\_MESSAGE\_FLAG\_ flags indicating the desired output. if BIT-COIN\_MESSAGE\_FLAG\_HASH is passed, the double SHA256 hash of the message is placed in bytes\_out instead of the formatted message. In this case len must be at least SHA256\_LEN.
- **bytes\_out** Destination for the formatted message or message hash.
- **len** The length of bytes\_out in bytes.
- **written** Destination for the number of bytes written to bytes\_out.

Returns See *[Variable Length Output Buffers](#page-130-2)*

int **wally\_ecdh**(const unsigned char *\*pub\_key*, size\_t *pub\_key\_len*, const unsigned char *\*priv\_key*, size t *priv* key *len*, unsigned char *\*bytes out*, size t *len*)

Compute an EC Diffie-Hellman secret in constant time.

# **Parameters**

- **pub\_key** The public key.
- **pub key len** The length of pub key in bytes. Must be EC PUBLIC KEY LEN.
- **priv\_key** The private key.
- **priv\_key\_len** The length of priv\_key in bytes. Must be EC\_PRIVATE\_KEY\_LEN.
- **bytes\_out** Destination for the shared secret.
- **len** The length of bytes\_out in bytes. Must be SHA256\_LEN.

Note: If priv\_key is invalid, this call returns WALLY\_ERROR.

# Returns See *[Error Codes](#page-130-1)*

int **wally\_s2c\_sig\_from\_bytes**(const unsigned char *\*priv\_key*, size\_t *priv\_key\_len*, const unsigned char *\*bytes*, size\_t *bytes\_len*, const unsigned char *\*s2c\_data*, size\_t *s2c\_data\_len*, uint32\_t *flags*, unsigned char *\*s2c\_opening\_out*, size t *s2c\_opening\_out\_len*, unsigned char *\*bytes\_out*, size\_t *len*)

Sign a message hash with a private key, producing a compact signature which commits to additional data using sign-to-contract (s2c).

- **priv\_key** The private key to sign with.
- **priv key len** The length of priv key in bytes. Must be EC\_PRIVATE\_KEY\_LEN.
- **bytes** The message hash to sign.
- **bytes\_len** The length of bytes in bytes. Must be EC\_MESSAGE\_HASH\_LEN.
- **s2c\_data** The data to commit to.
- **s2c\_data\_len** The length of s2c\_data in bytes. Must be WALLY\_S2C\_DATA\_LEN.
- **flags** Must be EC\_FLAG\_ECDSA.
- **s2c\_opening\_out** Destination for the resulting opening information.
- **s2c\_opening\_out\_len** The length of s2c\_opening\_out in bytes. Must be WALLY\_S2C\_OPENING\_LEN.
- **bytes\_out** Destination for the resulting compact signature.
- **len** The length of bytes\_out in bytes. Must be EC\_SIGNATURE\_LEN.

int wally s2c commitment verify (const unsigned char *\*sig*, size t *sig len*, const unsigned char *\*s2c\_data*, size\_t *s2c\_data\_len*, const unsigned char *\*s2c\_opening*, size\_t *s2c\_opening\_len*, uint32\_t *flags*)

Verify a sign-to-contract (s2c) commitment.

#### **Parameters**

- **sig** The compact signature.
- sig len The length of sig in bytes. Must be EC SIGNATURE LEN.
- **s2c\_data** The data that was committed to.
- **s2c\_data\_len** The length of s2c\_data in bytes. Must be WALLY\_S2C\_DATA\_LEN.
- **s2c\_opening** The opening information produced during signing.
- **s2c\_opening\_len** The length of s2c\_opening in bytes. Must be WALLY\_S2C\_OPENING\_LEN.
- **flags** Must be EC\_FLAG\_ECDSA.

# CHAPTER 3

# Address Functions

<span id="page-22-2"></span><span id="page-22-0"></span>int **wally\_addr\_segwit\_from\_bytes**(const unsigned char *\*bytes*, size\_t *bytes\_len*, const char *\*addr\_family*, uint32\_t *flags*, char *\*\*output*)

Create a segwit native address from a v0 or later witness program.

# **Parameters**

- **bytes** Witness program bytes, including the version and data push opcode.
- **bytes\_len** Length of bytes in bytes. Must be HASH160\_LEN or SHA256\_LEN for v0 witness programs.
- **addr\_family** Address family to generate, e.g. "bc" or "tb".
- **flags** For future use. Must be 0.
- **output** Destination for the resulting segwit native address string.

Returns See *[Error Codes](#page-130-1)*

<span id="page-22-1"></span>int **wally\_addr\_segwit\_to\_bytes**(const char *\*addr*, const char *\*addr\_family*, uint32\_t *flags*, unsigned char *\*bytes\_out*, size\_t *len*, size\_t *\*written*)

Get a scriptPubKey containing the witness program from a segwit native address.

# Parameters

- **addr** Address to fetch the witness program from.
- **addr\_family** Address family to generate, e.g. "bc" or "tb".
- **flags** For future use. Must be 0.
- **bytes\_out** Destination for the resulting scriptPubKey (including the version and data push opcode)
- **len** Length of bytes\_out in bytes.
- **written** Destination for the number of bytes written to bytes\_out.

Returns See *[Variable Length Output Buffers](#page-130-2)*

int **wally\_addr\_segwit\_n\_to\_bytes**(const char *\*addr*, size\_t *addr\_len*, const char *\*addr\_family*, size\_t *addr\_family\_len*, uint32\_t *flags*, unsigned char *\*bytes\_out*, size\_t *len*, size\_t *\*written*)

Get a scriptPubKey containing the witness program from a known-length segwit native address.

See wally addr seqwit to bytes.

Returns See *[Variable Length Output Buffers](#page-130-2)*

<span id="page-23-0"></span>int **wally\_addr\_segwit\_get\_version**(const char *\*addr*, const char *\*addr\_family*, uint32\_t *flags*, size t *\*written*)

Get the segwit version of a segwit native address.

# **Parameters**

- **addr** Address to fetch the witness program from.
- **addr\_family** Address family to generate, e.g. "bc" or "tb".
- **flags** For future use. Must be 0.
- **written** Destination for the segwit version from 0 to 16 inclusive.

Returns See *[Error Codes](#page-130-1)*

int **wally\_addr\_segwit\_n\_get\_version**(const char *\*addr*, size\_t *addr\_len*, const char *\*addr\_family*, size\_t *addr\_family\_len*, uint32\_t *flags*, size\_t *\*written*) Get the segwit version of a known-length segwit native address.

See wally\_addr\_seqwit\_get\_version.

# Returns See *[Error Codes](#page-130-1)*

int **wally\_address\_to\_scriptpubkey**(const char *\*addr*, uint32\_t *network*, unsigned char *\*bytes\_out*, size\_t *len*, size\_t *\*written*)

Infer a scriptPubKey from an address.

# **Parameters**

- **addr** Base58 encoded address to infer the scriptPubKey from. For confidential Liquid addresses first call [wally\\_confidential\\_addr\\_to\\_addr\(\)](#page-25-0)
- **network** One of WALLY\_NETWORK\_BITCOIN\_MAINNET, WALLY\_NETWORK\_BITCOIN\_TESTNET, WALLY\_NETWORK\_LIQUID, WALLY\_NETWORK\_LIQUID\_REGTEST.
- **bytes\_out** Destination for the resulting scriptPubKey
- **len** Length of bytes\_out in bytes.
- **written** Destination for the number of bytes written to bytes\_out.

Returns See *[Variable Length Output Buffers](#page-130-2)*

int **wally\_scriptpubkey\_to\_address**(const unsigned char *\*scriptpubkey*, size\_t *scriptpubkey\_len*, uint32\_t *network*, char *\*\*output*)

Infer address from a scriptPubKey. For SegWit addresses, use  $wall_{V\_addr\_segwit\_from\_bytes}$  instead. To find out if an address is SegWit, use [wally\\_scriptpubkey\\_get\\_type](#page-84-1).

- **scriptpubkey** scriptPubKey bytes.
- **scriptpubkey\_len** Length of scriptpubkey in bytes.
- **network** One of WALLY\_NETWORK\_BITCOIN\_MAINNET, WALLY\_NETWORK\_BITCOIN\_TESTNET, WALLY\_NETWORK\_LIQUID, WALLY\_NETWORK\_LIQUID\_REGTEST.
- **output** Destination for the resulting Base58 encoded address string.

int **wally\_wif\_from\_bytes**(const unsigned char *\*priv\_key*, size\_t *priv\_key\_len*, uint32\_t *prefix*, uint32\_t *flags*, char *\*\*output*)

Convert a private key to Wallet Import Format.

# **Parameters**

- **priv\_key** Private key bytes.
- **priv\_key\_len** The length of priv\_key in bytes. Must be EC\_PRIVATE\_KEY\_LEN.
- **prefix** Expected prefix byte, e.g. WALLY\_ADDRESS\_VERSION\_WIF\_MAINNET or WALLY ADDRESS VERSION WIF TESTNET.
- **flags** Pass WALLY\_WIF\_FLAG\_COMPRESSED if the corresponding pubkey is compressed, otherwise WALLY\_WIF\_FLAG\_UNCOMPRESSED.
- **output** Destination for the resulting Wallet Import Format string.

Returns See *[Error Codes](#page-130-1)*

int **wally\_wif\_to\_bytes**(const char *\*wif*, uint32\_t *prefix*, uint32\_t *flags*, unsigned char *\*bytes\_out*, size\_t *len*)

Convert a Wallet Import Format string to a private key.

# **Parameters**

- **wif** Private key in Wallet Import Format.
- **prefix** Prefix byte to use, e.g. WALLY\_ADDRESS\_VERSION\_WIF\_MAINNET or WALLY\_ADDRESS\_VERSION\_WIF\_TESTNET.
- **flags** Pass WALLY WIF FLAG COMPRESSED if the corresponding pubkey is compressed, otherwise WALLY\_WIF\_FLAG\_UNCOMPRESSED.
- **bytes** out Destination for the private key.
- **len** The length of bytes out in bytes. Must be EC\_PRIVATE\_KEY\_LEN.

Returns See *[Error Codes](#page-130-1)*

# int **wally\_wif\_is\_uncompressed**(const char *\*wif*, size\_t *\*written*)

Determine if a private key in Wallet Import Format corresponds to an uncompressed public key.

# **Parameters**

- **wif** Private key in Wallet Import Format to check.
- **written** 1 if the corresponding public key is uncompressed, 0 if compressed.

Returns See *[Error Codes](#page-130-1)*

int **wally\_wif\_to\_public\_key**(const char *\*wif*, uint32\_t *prefix*, unsigned char *\*bytes\_out*, size\_t *len*,

size\_t *\*written*) Create a public key corresponding to a private key in Wallet Import Format.

# **Parameters**

• **wif** – Private key in Wallet Import Format.

- **prefix** Prefix byte to use, e.g. 0x80, 0xef.
- **bytes** out Destination for the resulting public key.
- **len** The length of bytes\_out.
- **written** Destination for the number of bytes written to bytes\_out.

Returns See *[Variable Length Output Buffers](#page-130-2)*

int **wally\_bip32\_key\_to\_address**(const struct ext\_key *\*hdkey*, uint32\_t *flags*, uint32\_t *version*,

char *\*\*output*)

Create a legacy or wrapped SegWit address corresponding to a BIP32 key.

# Parameters

- **hdkey** The extended key to use.
- **flags** WALLY\_ADDRESS\_TYPE\_P2PKH for a legacy address, WALLY\_ADDRESS\_TYPE\_P2SH\_P2WPKH for P2SH-wrapped SegWit.
- **version** Version byte to generate address, e.g. with Bitcoin: WALLY\_ADDRESS\_VERSION\_P2PKH\_MAINNET, WALLY\_ADDRESS\_VERSION\_P2PKH\_TESTNET, WALLY\_ADDRESS\_VERSION\_P2SH\_MAINNET and WALLY\_ADDRESS\_VERSION\_P2SH\_TESTNET.
- **output** Destination for the resulting address string.

Returns See *[Error Codes](#page-130-1)*

int **wally\_bip32\_key\_to\_addr\_segwit**(const struct ext\_key *\*hdkey*, const char *\*addr\_family*, uint32\_t *flags*, char *\*\*output*)

Create a native SegWit address corresponding to a BIP32 key.

#### Parameters

- **hdkey** The extended key to use.
- **addr\_family** Address family to generate, e.g. "bc" or "tb".
- **flags** For future use. Must be 0.
- **output** Destination for the resulting segwit native address string.

#### Returns See *[Error Codes](#page-130-1)*

int **wally\_wif\_to\_address**(const char *\*wif*, uint32\_t *prefix*, uint32\_t *version*, char *\*\*output*) Create a P2PKH address corresponding to a private key in Wallet Import Format.

# Parameters

- **wif** Private key in Wallet Import Format.
- **prefix** Prefix byte to use, e.g. 0x80, 0xef.
- **version** Version byte to generate address, e.g. WALLY\_ADDRESS\_VERSION\_P2PKH\_MAINNET, WALLY\_ADDRESS\_VERSION\_P2PKH\_TESTNET.
- **output** Destination for the resulting address string.

```
Returns See Error Codes
```
<span id="page-25-0"></span>int **wally\_confidential\_addr\_to\_addr**(const char *\*address*, uint32\_t *prefix*, char *\*\*output*) Extract the address from a confidential address.

#### **Parameters**

• **address** – The base58 encoded confidential address to extract the address from.

- **prefix** The confidential address prefix byte, e.g. WALLY CA\_PREFIX\_LIQUID.
- **output** Destination for the resulting address string.

int **wally\_confidential\_addr\_to\_ec\_public\_key**(const char *\*address*, uint32\_t *prefix*, unsigned char *\*bytes\_out*, size\_t *len*) Extract the blinding public key from a confidential address.

# **Parameters**

- **address** The base58 encoded confidential address to extract the public key from.
- **prefix** The confidential address prefix byte, e.g. WALLY\_CA\_PREFIX\_LIQUID.
- **bytes\_out** Destination for the public key.
- **len** The length of bytes\_out in bytes. Must be EC\_PUBLIC\_KEY\_LEN.

#### Returns See *[Error Codes](#page-130-1)*

int **wally\_confidential\_addr\_from\_addr**(const char *\*address*, uint32\_t *prefix*, const unsigned char *\*pub\_key*, size\_t *pub\_key\_len*, char *\*\*output*) Create a confidential address from an address and blinding public key.

#### **Parameters**

- **address** The base58 encoded address to make confidential.
- **prefix** The confidential address prefix byte, e.g. WALLY CA\_PREFIX\_LIQUID.
- **pub\_key** The blinding public key to associate with address.
- **pub\_key\_len** The length of pub\_key in bytes. Must be EC\_PUBLIC\_KEY\_LEN.
- **output** Destination for the resulting address string.

# Returns See *[Error Codes](#page-130-1)*

int **wally\_confidential\_addr\_to\_addr\_segwit**(const char *\*address*, const char *\*confidential\_addr\_family*, const char *\*addr\_family*, char *\*\*output*)

Extract the segwit native address from a confidential address.

### **Parameters**

- **address** The blech32 encoded confidential address to extract the address from.
- **confidential\_addr\_family** The confidential address family of address.
- **addr\_family** The address family to generate.
- **output** Destination for the resulting address string. The string returned should be freed using wally free string.

# Returns See *[Error Codes](#page-130-1)*

int **wally\_confidential\_addr\_segwit\_to\_ec\_public\_key**(const char *\*address*, const char *\*confidential\_addr\_family*, unsigned char *\*bytes\_out*, size\_t *len*)

Extract the blinding public key from a segwit confidential address.

- **address** The blech32 encoded confidential address to extract the public key from.
- **confidential\_addr\_family** The confidential address family of address.
- **bytes\_out** Destination for the public key.
- **len** The length of bytes\_out in bytes. Must be EC\_PUBLIC\_KEY\_LEN.

int **wally\_confidential\_addr\_from\_addr\_segwit**(const char *\*address*, const char *\*addr\_family*, const char *\*confidential\_addr\_family*, const unsigned char *\*pub\_key*, size\_t *pub\_key\_len*, char *\*\*output*)

Create a confidential address from a segwit native address and blinding public key.

# **Parameters**

- **address** The bech32 encoded address to make confidential.
- **addr\_family** The address family to generate.
- **confidential\_addr\_family** The confidential address family to generate.
- **pub\_key** The blinding public key to associate with address.
- **pub\_key\_len** The length of pub\_key in bytes. Must be EC\_PUBLIC\_KEY\_LEN.
- **output** Destination for the resulting address string. The string returned should be freed using [wally\\_free\\_string](#page-5-1).

# CHAPTER 4

# Bip32 Functions

# <span id="page-28-3"></span><span id="page-28-0"></span>int **bip32\_key\_free**(const struct ext\_key *\*hdkey*)

Free a key allocated by  $bip32$ \_key\_from\_seed\_alloc,  $bip32$ \_key\_from\_seed\_custom or [bip32\\_key\\_unserialize\\_alloc](#page-30-0).

# **Parameters**

• **hdkey** – Key to free.

Returns See *[Error Codes](#page-130-1)*

<span id="page-28-2"></span>int **bip32\_key\_init**(uint32\_t *version*, uint32\_t *depth*, uint32\_t *child\_num*, const unsigned char *\*chain\_code*, size\_t *chain\_code\_len*, const unsigned char *\*pub\_key*, size\_t *pub\_key\_len*, const unsigned char *\*priv\_key*, size\_t *priv\_key\_len*, const unsigned char *\*hash160*, size\_t *hash160\_len*, const unsigned char *\*parent160*, size\_t *parent160\_len*, struct ext\_key *\*output*)

Initialize a key.

#### Returns See *[Error Codes](#page-130-1)*

int **bip32\_key\_init\_alloc**(uint32\_t *version*, uint32\_t *depth*, uint32\_t *child\_num*, const unsigned char *\*chain\_code*, size\_t *chain\_code\_len*, const unsigned char *\*pub\_key*, size\_t *pub\_key\_len*, const unsigned char *\*priv\_key*, size\_t *priv\_key\_len*, const unsigned char *\*hash160*, size\_t *hash160\_len*, const unsigned char *\*parent160*, size\_t *parent160\_len*, struct ext\_key *\*\*output*)

As per  $bip32$  key\_init, but allocates the key.

Returns See *[Error Codes](#page-130-1)*

<span id="page-28-1"></span>int **bip32\_key\_from\_seed\_custom**(const unsigned char *\*bytes*, size\_t *bytes\_len*, uint32\_t *version*, const unsigned char *\*hmac\_key*, size\_t *hmac\_key\_len*, uint32\_t *flags*, struct ext\_key *\*output*)

Create a new master extended key from entropy.

This creates a new master key, i.e. the root of a new HD tree. The entropy passed in may produce an invalid key. If this happens, WALLY\_ERROR will be returned and the caller should retry with new entropy.

- **bytes** Entropy to use.
- **bytes len** Size of bytes in bytes. Must be one of BIP32 ENTROPY LEN 128, BIP32\_ENTROPY\_LEN\_256 or BIP32\_ENTROPY\_LEN\_512.
- **version** Either BIP32\_VER\_MAIN\_PRIVATE or BIP32\_VER\_TEST\_PRIVATE, indicating mainnet or testnet/regtest respectively.
- **hmac\_key** Custom data to HMAC-SHA512 with bytes before creating the key. Pass NULL to use the default BIP32 key of "Bitcoin seed".
- **hmac\_key\_len** Size of hmac\_key in bytes, or 0 if hmac\_key is NULL.
- **flags** Either BIP32\_FLAG\_SKIP\_HASH to skip hash160 calculation, or 0.
- **output** Destination for the resulting master extended key.

<span id="page-29-1"></span>int **bip32\_key\_from\_seed**(const unsigned char *\*bytes*, size\_t *bytes\_len*, uint32\_t *version*, uint32\_t *flags*, struct ext\_key *\*output*)

As per [bip32\\_key\\_from\\_seed\\_custom](#page-28-1) With the default BIP32 seed.

# Returns See *[Error Codes](#page-130-1)*

int **bip32\_key\_from\_seed\_custom\_alloc**(const unsigned char *\*bytes*, size\_t *bytes\_len*, uint32\_t *version*, const unsigned char *\*hmac\_key*, size\_t *hmac\_key\_len*, uint32\_t *flags*, struct ext\_key *\*\*output*)

As per  $bip32$ <sub>key\_from\_seed\_custom</sub>, but allocates the key. .. note:: The returned key should be freed with [bip32\\_key\\_free](#page-28-3).

# Returns See *[Error Codes](#page-130-1)*

<span id="page-29-0"></span>int **bip32\_key\_from\_seed\_alloc**(const unsigned char *\*bytes*, size\_t *bytes\_len*, uint32\_t *version*, uint32\_t *flags*, struct ext\_key *\*\*output*)

As per [bip32\\_key\\_from\\_seed](#page-29-1), but allocates the key. .. note:: The returned key should be freed with [bip32\\_key\\_free](#page-28-3).

Returns See *[Error Codes](#page-130-1)*

int **bip32\_key\_serialize**(const struct ext\_key *\*hdkey*, uint32\_t *flags*, unsigned char *\*bytes\_out*,

size\_t *len*) Serialize an extended key to memory using BIP32 format.

# Parameters

- **hdkey** The extended key to serialize.
- **flags** BIP32\_FLAG\_KEY\_ Flags indicating which key to serialize. You can not serialize a private extended key from a public extended key.
- **bytes\_out** Destination for the serialized key.
- **len** Size of bytes out in bytes. Must be BIP32 SERIALIZED LEN.

# Returns See *[Error Codes](#page-130-1)*

<span id="page-29-2"></span>int **bip32\_key\_unserialize**(const unsigned char *\*bytes*, size\_t *bytes\_len*, struct ext\_key *\*output*) Un-serialize an extended key from memory.

- **bytes** Storage holding the serialized key.
- **bytes\_len** Size of bytes in bytes. Must be BIP32\_SERIALIZED\_LEN.

• **output** – Destination for the resulting extended key.

Returns See *[Error Codes](#page-130-1)*

<span id="page-30-0"></span>int **bip32\_key\_unserialize\_alloc**(const unsigned char *\*bytes*, size\_t *bytes\_len*, struct ext\_key *\*\*out-*

*put*) As per [bip32\\_key\\_unserialize](#page-29-2), but allocates the key.

Note: The returned key should be freed with  $bips2$  key free.

Returns See *[Error Codes](#page-130-1)*

<span id="page-30-1"></span>int **bip32\_key\_from\_parent**(const struct ext\_key *\*hdkey*, uint32\_t *child\_num*, uint32\_t *flags*, struct ext\_key *\*output*)

Create a new child extended key from a parent extended key.

#### Parameters

- **hdkey** The parent extended key.
- **child\_num** The child number to create. Numbers greater than or equal to BIP32\_INITIAL\_HARDENED\_CHILD represent hardened keys that cannot be created from public parent extended keys.
- **flags** BIP32 FLAG KEY Flags indicating the type of derivation wanted. You can not derive a private child extended key from a public parent extended key.
- **output** Destination for the resulting child extended key.

# Returns See *[Error Codes](#page-130-1)*

int **bip32\_key\_from\_parent\_alloc**(const struct ext\_key *\*hdkey*, uint32\_t *child\_num*, uint32\_t *flags*,

struct ext\_key *\*\*output*)

As per  $bip32$ <sub>key</sub> from parent, but allocates the key. .. note:: The returned key should be freed with [bip32\\_key\\_free](#page-28-3).

Returns See *[Error Codes](#page-130-1)*

<span id="page-30-2"></span>int **bip32\_key\_from\_parent\_path**(const struct ext\_key *\*hdkey*, const uint32\_t *\*child\_path*, size\_t *child\_path\_len*, uint32\_t *flags*, struct ext\_key *\*output*)

Create a new child extended key from a parent extended key and a path.

#### **Parameters**

- **hdkey** The parent extended key.
- **child\_path** The path of child numbers to create.
- **child\_path\_len** The number of child numbers in child\_path.
- **flags** BIP32\_FLAG\_ Flags indicating the type of derivation wanted.
- **output** Destination for the resulting child extended key.

Returns See *[Error Codes](#page-130-1)*

int **bip32\_key\_from\_parent\_path\_alloc**(const struct ext\_key *\*hdkey*, const uint32\_t *\*child\_path*,

size\_t *child\_path\_len*, uint32\_t *flags*, struct ext\_key *\*\*out-*

*put*)

<span id="page-30-3"></span>As per  $bip32\;key\;from\;parent\;path$ , but allocates the key. .. note:: The returned key should be freed with [bip32\\_key\\_free](#page-28-3).

int **bip32\_key\_from\_parent\_path\_str**(const struct ext\_key *\*hdkey*, const char *\*path\_str*, uint32\_t *child\_num*, uint32\_t *flags*, struct ext\_key *\*out-*

*put*)

Create a new child extended key from a parent extended key and a path string.

# **Parameters**

- **hdkey** The parent extended key.
- **path** str The BIP32 path string of child numbers to create.
- **child num** The child number to use if path  $str$  contains a  $*$  wildcard.
- **flags** BIP32\_FLAG\_ Flags indicating the type of derivation wanted.
- **output** Destination for the resulting child extended key.

Returns See *[Error Codes](#page-130-1)*

<span id="page-31-0"></span>int **bip32\_key\_from\_parent\_path\_str\_n**(const struct ext\_key *\*hdkey*, const char *\*path\_str*, size\_t *path\_str\_len*, uint32\_t *child\_num*, uint32\_t *flags*,

struct ext\_key *\*output*)

Create a new child extended key from a parent extended key and a known-length path string.

See [bip32\\_key\\_from\\_parent\\_path\\_str](#page-30-3).

# Returns See *[Error Codes](#page-130-1)*

int **bip32\_key\_from\_parent\_path\_str\_alloc**(const struct ext\_key *\*hdkey*, const char *\*path\_str*, uint32\_t *child\_num*, uint32\_t *flags*, struct ext\_key *\*\*output*)

As per bip32 key from parent path  $str$ , but allocates the key. .. note:: The returned key should be freed with [bip32\\_key\\_free](#page-28-3).

# Returns See *[Error Codes](#page-130-1)*

int **bip32\_key\_from\_parent\_path\_str\_n\_alloc**(const struct ext\_key *\*hdkey*, const char *\*path\_str*, size\_t *path\_str\_len*, uint32\_t *child\_num*, uint32\_t *flags*, struct ext\_key *\*\*output*) As per bip32 key from parent path str\_n, but allocates the key. .. note:: The returned key should be freed with  $bips32$  key free.

#### Returns See *[Error Codes](#page-130-1)*

<span id="page-31-1"></span>int **bip32\_key\_with\_tweak\_from\_parent\_path**(const struct ext\_key *\*hdkey*, const uint32\_t *\*child\_path*, size\_t *child\_path\_len*, uint32\_t *flags*, struct ext\_key *\*output*) Derive the pub tweak from a parent extended key and a path.

# **Parameters**

- **hdkey** The parent extended key.
- **child\_path** The path of child numbers to create.
- **child path len** The number of child numbers in child path.
- **bytes\_out** Destination for the resulting pub tweak.
- **len** Length of bytes\_out in bytes. Must be EC\_PRIVATE\_KEY\_LEN.

int **bip32\_key\_with\_tweak\_from\_parent\_path\_alloc**(const struct ext\_key *\*hdkey*, const uint32\_t *\*child\_path*, size\_t *child\_path\_len*, uint32\_t *flags*, struct ext\_key *\*\*output*) As per  $bip32$ \_key\_with\_tweak\_from\_parent\_path, but allocates the key. .. note:: The returned key should be freed with  $bip32$ <sub>key</sub> free.

# Returns See *[Error Codes](#page-130-1)*

int **bip32\_key\_to\_base58**(const struct ext\_key *\*hdkey*, uint32\_t *flags*, char *\*\*output*) Convert an extended key to base58.

#### Parameters

- **hdkey** The extended key.
- **flags** BIP32\_FLAG\_KEY\_ Flags indicating which key to serialize. You can not serialize a private extended key from a public extended key.
- **output** Destination for the resulting key in base58. The string returned should be freed using [wally\\_free\\_string](#page-5-1).

#### Returns See *[Error Codes](#page-130-1)*

<span id="page-32-0"></span>int **bip32\_key\_from\_base58**(const char *\*base58*, struct ext\_key *\*output*) Convert a base58 encoded extended key to an extended key.

#### **Parameters**

- **base58** The extended key in base58.
- **output** Destination for the resulting extended key.

#### Returns See *[Error Codes](#page-130-1)*

<span id="page-32-1"></span>int **bip32\_key\_from\_base58\_n**(const char *\*base58*, size\_t *base58\_len*, struct ext\_key *\*output*) Convert a known-length base58 encoded extended key to an extended key.

See [bip32\\_key\\_from\\_base58](#page-32-0).

Returns See *[Error Codes](#page-130-1)*

int **bip32\_key\_from\_base58\_alloc**(const char *\*base58*, struct ext\_key *\*\*output*) As per [bip32\\_key\\_from\\_base58](#page-32-0), but allocates the key.

Note: The returned key should be freed with  $bips2$  key free.

# Returns See *[Error Codes](#page-130-1)*

- int **bip32\_key\_from\_base58\_n\_alloc**(const char *\*base58*, size\_t *base58\_len*, struct ext\_key *\*\*out*
	- *put*)

As per  $bip32$ \_key\_from\_base58\_n, but allocates the key.

Note: The returned key should be freed with  $bips2\_\text{key\_free}$ .

# int **bip32\_key\_strip\_private\_key**(struct ext\_key *\*hdkey*)

Converts a private extended key to a public extended key. Afterwards, only public child extended keys can be derived, and only the public serialization can be created. If the provided key is already public, nothing will be done.

# Parameters

• **hdkey** – The extended key to convert.

Returns See *[Error Codes](#page-130-1)*

int **bip32\_key\_get\_fingerprint**(struct ext\_key *\*hdkey*, unsigned char *\*bytes\_out*, size\_t *len*)

Get the BIP32 fingerprint for an extended key. Performs hash160 calculation if previously skipped with BIP32\_FLAG\_SKIP\_HASH.

# Parameters

- **hdkey** The extended key.
- **bytes\_out** Destination for the fingerprint.
- **len** Size of bytes\_out in bytes. Must be BIP32\_KEY\_FINGERPRINT\_LEN.

# CHAPTER 5

# Bip38 Functions

```
int bip38_raw_from_private_key(const unsigned char *bytes, size_t bytes_len, const un-
                         signed char *pass, size_t pass_len, uint32_t flags, unsigned
                         char *bytes_out, size_t len)
```
Encode a private key in raw BIP 38 address format.

# Parameters

- **bytes** Private key to use.
- **bytes\_len** Size of bytes in bytes. Must be EC\_PRIVATE\_KEY\_LEN.
- **pass** Password for the encoded private key.
- **pass\_len** Length of pass in bytes.
- **flags** BIP38\_KEY\_ flags indicating desired behavior.
- **bytes\_out** Destination for the resulting raw BIP38 address.
- **len** Size of bytes\_out in bytes. Must be BIP38\_SERIALIZED\_LEN.

# Returns See *[Error Codes](#page-130-1)*

int **bip38\_from\_private\_key**(const unsigned char *\*bytes*, size\_t *bytes\_len*, const unsigned char *\*pass*, size\_t *pass\_len*, uint32\_t *flags*, char *\*\*output*)

Encode a private key in BIP 38 address format.

- **bytes** Private key to use.
- **bytes\_len** Size of bytes in bytes. Must be EC\_PRIVATE\_KEY\_LEN.
- **pass** Password for the encoded private key.
- **pass\_len** Length of pass in bytes.
- **flags** BIP38\_KEY\_ flags indicating desired behavior.
- **output** Destination for the resulting BIP38 address.

int **bip38\_raw\_to\_private\_key**(const unsigned char *\*bytes*, size\_t *bytes\_len*, const unsigned char *\*pass*, size\_t *pass\_len*, uint32\_t *flags*, unsigned char *\*bytes\_out*, size\_t *len*)

Decode a raw BIP 38 address to a private key.

#### **Parameters**

- **bytes** Raw BIP 38 address to decode.
- **bytes\_len** Size of bytes in bytes. Must be BIP38\_SERIALIZED\_LEN.
- **pass** Password for the encoded private key.
- **pass\_len** Length of pass in bytes.
- **flags** BIP38\_KEY\_ flags indicating desired behavior.
- **bytes\_out** Destination for the resulting private key.
- **len** Size of bytes\_out in bytes. Must be EC\_PRIVATE\_KEY\_LEN.

# Returns See *[Error Codes](#page-130-1)*

int **bip38\_to\_private\_key**(const char *\*bip38*, const unsigned char *\*pass*, size\_t *pass\_len*, uint32\_t *flags*, unsigned char *\*bytes\_out*, size\_t *len*)

Decode a BIP 38 address to a private key.

# **Parameters**

- **bip38** BIP 38 address to decode.
- **pass** Password for the encoded private key.
- **pass** len Length of pass in bytes.
- **flags** BIP38\_KEY\_ flags indicating desired behavior.
- **bytes\_out** Destination for the resulting private key.
- **len** Size of bytes\_out in bytes. Must be EC\_PRIVATE\_KEY\_LEN.

## Returns See *[Error Codes](#page-130-1)*

int **bip38\_raw\_get\_flags**(const unsigned char *\*bytes*, size\_t *bytes\_len*, size\_t *\*written*) Get compression and/or EC mult flags.

## **Parameters**

- **bytes** Raw BIP 38 address to get the flags from.
- **bytes\_len** Size of bytes in bytes. Must be BIP38\_SERIALIZED\_LEN.
- **written** BIP38\_KEY\_ flags indicating behavior.

Returns See *[Error Codes](#page-130-1)*

int **bip38\_get\_flags**(const char *\*bip38*, size\_t *\*written*)

Get compression and/or EC mult flags.

#### **Parameters**

- **bip38** BIP 38 address to get the flags from.
- **written BIP38\_KEY\_** flags indicating behavior.
# CHAPTER 6

# Bip39 Functions

# int **bip39\_get\_languages**(char *\*\*output*) Get the list of default supported languages.

..note:: The string returned should be freed using  $wally\_free\_string$ .

Returns See *[Error Codes](#page-130-0)*

int **bip39\_get\_wordlist**(const char *\*lang*, struct words *\*\*output*) Get the default word list for a language.

# Parameters

- **lang** Language to use. Pass NULL to use the default English list.
- **output** Destination for the resulting word list.

Note: The returned structure should not be freed or modified.

# Returns See *[Error Codes](#page-130-0)*

int **bip39\_get\_word**(const struct words *\*w*, size\_t *index*, char *\*\*output*) Get the 'index'th word from a word list.

# **Parameters**

- **w** Word list to use. Pass NULL to use the default English list.
- **index** The 0-based index of the word in w.
- **output** Destination for the resulting word.

The string returned should be freed using  $wally\_free\_string$ .

int **bip39** mnemonic from bytes (const struct words  $*w$ , const unsigned char  $*bytes$ , size t *bytes* len, char *\*\*output*)

Generate a mnemonic sentence from the entropy in bytes.

# Parameters

- **w** Word list to use. Pass NULL to use the default English list.
- **bytes** Entropy to convert.
- **bytes\_len** The length of bytes in bytes.
- **output** Destination for the resulting mnemonic sentence.

Note: The string returned should be freed using  $wally\_free\_string$ .

# Returns See *[Error Codes](#page-130-0)*

int **bip39\_mnemonic\_to\_bytes**(const struct words *\*w*, const char *\*mnemonic*, unsigned char *\*bytes\_out*,

size\_t *len*, size\_t *\*written*) Convert a mnemonic sentence into entropy at bytes\_out.

# **Parameters**

- **w** Word list to use. Pass NULL to use the default English list.
- **mnemonic** Mnemonic to convert.
- **bytes** out Where to store the resulting entropy.
- **len** The length of bytes\_out in bytes.
- **written** Destination for the number of bytes written to bytes out.

# Returns See *[Variable Length Output Buffers](#page-130-1)*

int **bip39\_mnemonic\_validate**(const struct words *\*w*, const char *\*mnemonic*)

Validate the checksum embedded in a mnemonic sentence.

# Parameters

- **w** Word list to use. Pass NULL to use the default English list.
- **mnemonic** Mnemonic to validate.

# Returns See *[Error Codes](#page-130-0)*

int **bip39\_mnemonic\_to\_seed**(const char *\*mnemonic*, const char *\*passphrase*, unsigned char *\*bytes\_out*, size\_t *len*, size\_t *\*written*)

Convert a mnemonic into a binary seed.

# **Parameters**

- **mnemonic** Mnemonic to convert.
- **passphrase** Mnemonic passphrase or NULL if no passphrase is needed.
- **bytes\_out** The destination for the binary seed.
- **len** The length of bytes out in bytes. Currently This must be BIP39 SEED LEN 512.
- **written** Destination for the number of bytes written to bytes\_out.

Returns See *[Variable Length Output Buffers](#page-130-1)*

# CHAPTER 7

# Map Functions

<span id="page-38-1"></span>int **wally\_map\_init**(size\_t *allocation\_len*, wally\_map\_verify\_fn\_t *verify\_fn*, struct wally\_map *\*output*) Initialize a new map.

# Parameters

- **allocation\_len** The number of items to allocate space for.
- **output** Map to initialize.

# Returns See *[Error Codes](#page-130-0)*

<span id="page-38-0"></span>int **wally\_map\_init\_alloc**(size\_t *allocation\_len*, wally\_map\_verify\_fn\_t *verify\_fn*, struct wally\_map *\*\*output*)

Allocate and initialize a new map.

# **Parameters**

- **allocation\_len** The number of items to allocate space for.
- **output** Destination for the new map.

# Returns See *[Error Codes](#page-130-0)*

int **wally\_map\_free**(struct wally\_map *\*map\_in*)

Free a map allocated by [wally\\_map\\_init\\_alloc](#page-38-0).

Parameters

• **map\_in** – The map to free.

# Returns See *[Error Codes](#page-130-0)*

int **wally\_map\_clear**(struct wally\_map *\*map\_in*) Remove all entries from a map.

**Parameters** 

• **map\_in** – The map to clear.

Note: This function frees all pre-allocated memory, and thus can be used to free a map initialised with wally map init without freeing the map struct itself.

# Returns See *[Error Codes](#page-130-0)*

<span id="page-39-0"></span>int **wally\_map\_add**(struct wally\_map *\*map\_in*, const unsigned char *\*key*, size\_t *key\_len*, const unsigned char *\*value*, size\_t *value\_len*)

Add an item to a map.

# **Parameters**

- **map\_in** The map to add to.
- **key** The key to add.
- **key\_len** Length of key in bytes.
- **value** The value to add.
- **value\_len** Length of value in bytes.

Note: If the key given is already in the map, this call succeeds without altering the map.

#### Returns See *[Error Codes](#page-130-0)*

<span id="page-39-1"></span>int **wally\_map\_add\_integer**(struct wally\_map *\*map\_in*, uint32\_t *key*, const unsigned char *\*value*, size *t value len*)

Add an item to a map keyed by an integer.

As per  $wally$  map add, using an integer key.

#### Returns See *[Error Codes](#page-130-0)*

int **wally\_map\_replace**(struct wally\_map *\*map\_in*, const unsigned char *\*key*, size\_t *key\_len*, const unsigned char *\*value*, size\_t *value\_len*)

Add an item to a map, replacing it if already present.

See [wally\\_map\\_add](#page-39-0).

Returns See *[Error Codes](#page-130-0)*

int **wally\_map\_replace\_integer**(struct wally\_map *\*map\_in*, uint32\_t *key*, const unsigned char *\*value*, size\_t *value\_len*)

Add an item to a map keyed by an integer, replacing it if already present.

See [wally\\_map\\_add\\_integer](#page-39-1).

#### Returns See *[Error Codes](#page-130-0)*

int **wally\_map\_remove**(struct wally\_map *\*map\_in*, const unsigned char *\*key*, size\_t *key\_len*) Remove an item from a map.

#### **Parameters**

- **map\_in** The map to remove from.
- **key** The key to add.
- <span id="page-39-2"></span>• **key\_len** – Length of key in bytes.

int **wally\_map\_remove\_integer**(struct wally\_map *\*map\_in*, uint32\_t *key*) Remove an item from a map keyed by an integer.

See [wally\\_map\\_remove\\_integer](#page-39-2).

Returns See *[Error Codes](#page-130-0)*

<span id="page-40-0"></span>int **wally** map find (const struct wally map *\*map\_in*, const unsigned char *\*key*, size t *key len*, size t *\*written*)

Find an item in a map.

# Parameters

- **map\_in** The map to find key in.
- **key** The key to find.
- **key\_len** Length of key in bytes.
- **written** On success, set to zero if the item is not found, otherwise the index of the item plus one.

Returns See *[Error Codes](#page-130-0)*

int **wally\_map\_find\_integer**(const struct wally\_map *\*map\_in*, uint32\_t *key*, size\_t *\*written*) Find an item in a map keyed by an integer.

As per [wally\\_map\\_find](#page-40-0), using an integer key.

#### Returns See *[Error Codes](#page-130-0)*

<span id="page-40-1"></span>const struct wally\_map\_item \***wally\_map\_get**(const struct wally\_map *\*map\_in*, const unsigned char *\*key*,

size\_t *key\_len*)

Find an item in a map.

# Parameters

- **map\_in** The map to find key in.
- **key** The key to find.
- **key\_len** Length of key in bytes.

Note: This is a non-standard call for low-level use. It returns the map item directly without copying, or NULL if not found/an error occurs.

const struct wally\_map\_item \***wally\_map\_get\_integer**(const struct wally\_map *\*map\_in*, uint32\_t *key*) Find an item in a map keyed by an integer.

As per [wally\\_map\\_get](#page-40-1), using an integer key.

int **wally\_map\_get\_item\_length**(const struct wally\_map *\*map\_in*, size\_t *index*, size\_t *\*written*) Get the length of an item in a map.

#### Parameters

- **map\_in** The map to return the item length from.
- **index** The zero-based index of the item whose length to return.
- **written** Destination for the length of the item in bytes.

int **wally\_map\_get\_item**(const struct wally\_map *\*map\_in*, size\_t *index*, unsigned char *\*bytes\_out*, size\_t *len*, size\_t *\*written*)

Return an item from a map.

# **Parameters**

- **map\_in** The map to return the item from.
- **index** The zero-based index of the item to return.
- **bytes** out Destination for the resulting data.
- **len** The length of bytes out in bytes.
- **written** Destination for the number of bytes written to bytes\_out.

Returns See *[Variable Length Output Buffers](#page-130-1)*

int **wally\_map\_sort**(struct wally\_map *\*map\_in*, uint32\_t *flags*)

Sort the items in a map.

#### Parameters

- **map\_in** The map to sort.
- **flags** Flags controlling sorting. Must be 0.

#### Returns See *[Error Codes](#page-130-0)*

int **wally\_map\_combine**(struct wally\_map *\*map\_in*, const struct wally\_map *\*source*) Combine the items from a source map into another map.

#### **Parameters**

- **map** in the destination to combine into.
- **source** the source to copy items from.

Note: If this call fails, map\_in may be left partially updated.

# Returns See *[Error Codes](#page-130-0)*

int **wally\_map\_assign**(struct wally\_map *\*map\_in*, const struct wally\_map *\*source*) Replace a maps contents with another map.

#### **Parameters**

- **map\_in** the destination to combine into.
- **source** the source to copy items from.

Note: If this call fails, map in is left untouched.

# Returns See *[Error Codes](#page-130-0)*

int **wally\_keypath\_bip32\_verify**(const unsigned char *\*key*, size\_t *key\_len*, const unsigned char *\*val*,

size t *val len*) Verify a PSBT keypath keyed by a serialized bip32 extended public key.

# Parameters

• **key** – An extended public key in bip32 format.

- **key** len Length of key in bytes. Must be BIP32 SERIALIZED LEN.
- **val** The 4 byte PSBT serialized master key fingerprint followed by the serialized path.
- **val\_len** Length of val in bytes.

int **wally\_keypath\_public\_key\_verify**(const unsigned char *\*key*, size\_t *key\_len*, const unsigned char *\*val*, size\_t *val\_len*)

Verify a PSBT keypath keyed by a compressed or uncompressed public key.

**Parameters** 

- **key** Public key bytes.
- **key\_len** Length of key in bytes. Must be EC\_PUBLIC\_KEY\_UNCOMPRESSED\_LEN or BIP32\_SERIALIZED\_LEN.
- **val** The 4 byte PSBT serialized master key fingerprint followed by the serialized path.
- **val\_len** Length of val in bytes.

# Returns See *[Error Codes](#page-130-0)*

int **wally\_keypath\_xonly\_public\_key\_verify**(const unsigned char *\*key*, size\_t *key\_len*, const unsigned char *\*val*, size\_t *val\_len*)

Verify a PSBT keypath keyed by an x-only public key.

# **Parameters**

- **key** Public key bytes.
- **key\_len** Length of key in bytes. Must be EC\_XONLY\_PUBLIC\_KEY\_LEN,
- **val** The 4 byte PSBT serialized master key fingerprint followed by the serialized path.

*put*)

• **val** len – Length of val in bytes.

Returns See *[Error Codes](#page-130-0)*

int **wally\_map\_keypath\_bip32\_init\_alloc**(size\_t *allocation\_len*, struct wally\_map *\*\*output*) Allocate and initialize a new BIP32 keypath map.

# **Parameters**

- **allocation\_len** The number of items to allocate space for.
- **output** Destination for the new map.

Returns See *[Error Codes](#page-130-0)*

int **wally\_map\_keypath\_public\_key\_init\_alloc**(size\_t *allocation\_len*, struct wally\_map *\*\*out-*

Allocate and initialize a new public key keypath map.

# **Parameters**

- **allocation** len The number of items to allocate space for.
- **output** Destination for the new map.

Returns See *[Error Codes](#page-130-0)*

int **wally\_map\_keypath\_add**(struct wally\_map *\*map\_in*, const unsigned char *\*pub\_key*, size\_t *pub\_key\_len*, const unsigned char *\*fingerprint*, size\_t *fingerprint\_len*, const uint32\_t *\*child\_path*, size\_t *child\_path\_len*)

Convert and add a public key and path to a keypath map.

# **Parameters**

- **map\_in** The keypath map to add to.
- **pub\_key** The public key or extended public key to add.
- **pub\_key\_len** Length of pub\_key in bytes. Must be BIP32\_SERIALIZED\_LEN for an extended bip32 public key, or EC\_PUBLIC\_KEY\_UNCOMPRESSED\_LEN or EC\_PUBLIC\_KEY\_LEN for a public key.
- **fingerprint** The master key fingerprint for the pubkey.
- **fingerprint\_len** Length of fingerprint in bytes. Must be BIP32\_KEY\_FINGERPRINT\_LEN.
- **child\_path** The BIP32 derivation path for the pubkey.
- **child\_path\_len** The number of items in child\_path.

# Returns See *[Error Codes](#page-130-0)*

int **wally\_map\_hash\_preimage\_verify**(const unsigned char *\*key*, size\_t *key\_len*, const unsigned char *\*val*, size\_t *val\_len*)

Verify a preimage map key and value pair.

# **Parameters**

- **key** The preimage hash, prefixed by a hash type byte.
- **key len** Length of key in bytes.
- **val** The preimage data hashed to produce key.
- **val\_len** Length of val in bytes.

Note: Multiple preimage types are stored in the same map, prefixed by a leading byte. The exact format of storage is implementation dependent and may change in the future.

# Returns See *[Error Codes](#page-130-0)*

int **wally\_map\_preimage\_init\_alloc**(size\_t *allocation\_len*, struct wally\_map *\*\*output*) Allocate and initialize a new preimage map.

# **Parameters**

- **allocation len** The number of items to allocate space for.
- **output** Destination for the new map.

Returns See *[Error Codes](#page-130-0)*

int **wally\_map\_preimage\_ripemd160\_add**(struct wally\_map *\*map\_in*, const unsigned char *\*value*,

size *t value len*)

Add a ripemd160 preimage to a preimage map.

# **Parameters**

- **map** in The preimage map to add to.
- **value** The data to store.
- **value\_len** Length of value in bytes.

int **wally\_map\_preimage\_sha256\_add**(struct wally\_map *\*map\_in*, const unsigned char *\*value*, size\_t *value\_len*)

Add a sha256 preimage to a preimage map.

# **Parameters**

- **map\_in** The preimage map to add to.
- **value** The data to store.
- **value** len Length of value in bytes.

Returns See *[Error Codes](#page-130-0)*

int **wally\_map\_preimage\_hash160\_add**(struct wally\_map *\*map\_in*, const unsigned char *\*value*, size\_t *value\_len*)

Add a hash160 preimage to a preimage map.

# **Parameters**

- **map\_in** The preimage map to add to.
- **value** The data to store.
- **value\_len** Length of value in bytes.

Returns See *[Error Codes](#page-130-0)*

int **wally\_map\_preimage\_sha256d\_add**(struct wally\_map *\*map\_in*, const unsigned char *\*value*, size\_t *value\_len*)

Add a sha256d preimage to a preimage map.

# **Parameters**

- **map** in The preimage map to add to.
- **value** The data to store.
- **value\_len** Length of value in bytes.

# CHAPTER<sup>8</sup>

# Psbt Functions

int **wally\_psbt\_input\_set\_previous\_txid**(struct wally\_psbt\_input *\*input*, const unsigned char *\*txhash*, size\_t *txhash\_len*)

Set the previous txid in an input.

## **Parameters**

- **input** The input to update.
- **txhash** The previous hash for this input.
- **txhash\_len** Length of txhash in bytes. Must be WALLY\_TXHASH\_LEN.

# Returns See *[Error Codes](#page-130-0)*

int **wally\_psbt\_input\_set\_output\_index**(struct wally\_psbt\_input *\*input*, uint32\_t *index*) Set the output index in an input.

# **Parameters**

- **input** The input to update.
- **index** The index of the spent output for this input.

# Returns See *[Error Codes](#page-130-0)*

int **wally\_psbt\_input\_set\_sequence**(struct wally\_psbt\_input *\*input*, uint32\_t *sequence*) Set the sequence number in an input.

# Parameters

- **input** The input to update.
- **sequence** The sequence number for this input.

Returns See *[Error Codes](#page-130-0)*

int **wally\_psbt\_input\_clear\_sequence**(struct wally\_psbt\_input *\*input*) Clear the sequence number in an input.

• **input** – The input to update.

#### Returns See *[Error Codes](#page-130-0)*

int **wally\_psbt\_input\_set\_utxo**(struct wally\_psbt\_input *\*input*, const struct wally\_tx *\*utxo*) Set the utxo in an input.

## **Parameters**

- **input** The input to update.
- **utxo** The (non witness) utxo for this input if it exists.

Returns See *[Error Codes](#page-130-0)*

int **wally\_psbt\_input\_set\_witness\_utxo**(struct wally\_psbt\_input *\*input*, const struct wally\_tx\_output *\*witness\_utxo*)

Set the witness\_utxo in an input.

#### **Parameters**

- **input** The input to update.
- **witness\_utxo** The witness utxo for this input if it exists.

#### Returns See *[Error Codes](#page-130-0)*

```
int wally_psbt_input_set_witness_utxo_from_tx(struct wally_psbt_input *input, const struct
                                            wally_tx *utxo, uint32_t index)
```
Set the witness utxo in an input from a transaction output.

#### **Parameters**

- **input** The input to update.
- **utxo** The transaction containing the output to add.
- **index** The output index in utxo to add.

Returns See *[Error Codes](#page-130-0)*

```
int wally_psbt_input_set_redeem_script(struct wally_psbt_input *input, const unsigned
                                  char *script, size_t script_len)
```
Set the redeem\_script in an input.

# Parameters

- **input** The input to update.
- **script** The redeem script for this input.
- **script\_len** Length of script in bytes.

Returns See *[Error Codes](#page-130-0)*

```
int wally_psbt_input_set_witness_script(struct wally_psbt_input *input, const unsigned
                                   char *script, size_t script_len)
```
Set the witness\_script in an input.

**Parameters** 

- **input** The input to update.
- **script** The witness script for this input.
- **script\_len** Length of script in bytes.

int **wally\_psbt\_input\_set\_final\_scriptsig**(struct wally\_psbt\_input *\*input*, const unsigned char *\*final\_scriptsig*, size\_t *final\_scriptsig\_len*)

Set the final scriptsig in an input.

# **Parameters**

- **input** The input to update.
- **final\_scriptsig** The scriptSig for this input.
- **final scriptsig len** Length of final scriptsig in bytes.

Returns See *[Error Codes](#page-130-0)*

int **wally\_psbt\_input\_set\_final\_witness**(struct wally\_psbt\_input *\*input*, const struct wally\_tx\_witness\_stack *\*witness*)

Set the final witness in an input.

# **Parameters**

- **input** The input to update.
- **witness** The witness stack for the input, or NULL if not present.

Returns See *[Error Codes](#page-130-0)*

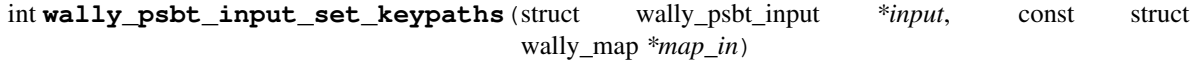

Set the keypaths in an input.

#### **Parameters**

- **input** The input to update.
- **map\_in** The HD keypaths for this input.

Returns See *[Error Codes](#page-130-0)*

int **wally\_psbt\_input\_find\_keypath**(struct wally\_psbt\_input *\*input*, const unsigned char *\*pub\_key*, size\_t *pub\_key\_len*, size\_t *\*written*)

Find a keypath matching a pubkey in an input.

# Parameters

- **input** The input to search in.
- **pub\_key** The pubkey to find.
- **pub key len** Length of pub key in bytes. Must be EC\_PUBLIC\_KEY\_UNCOMPRESSED\_LEN or EC\_PUBLIC\_KEY\_LEN.
- **written** On success, set to zero if the item is not found, otherwise the index of the item plus one.

# Returns See *[Error Codes](#page-130-0)*

int **wally\_psbt\_input\_keypath\_add**(struct wally\_psbt\_input *\*input*, const unsigned char *\*pub\_key*, size\_t *pub\_key\_len*, const unsigned char *\*fingerprint*, size\_t *fingerprint\_len*, const uint32\_t *\*child\_path*, size\_t *child\_path\_len*)

Convert and add a pubkey/keypath to an input.

- **input** The input to add to.
- **pub\_key** The pubkey to add.
- **pub key len** Length of pub key in bytes. Must be EC\_PUBLIC\_KEY\_UNCOMPRESSED\_LEN or EC\_PUBLIC\_KEY\_LEN.
- **fingerprint** The master key fingerprint for the pubkey.
- **fingerprint\_len** Length of fingerprint in bytes. Must be BIP32\_KEY\_FINGERPRINT\_LEN.
- **child\_path** The BIP32 derivation path for the pubkey.
- **child\_path\_len** The number of items in child\_path.

int **wally\_psbt\_input\_set\_signatures**(struct wally\_psbt\_input *\*input*, const struct wally\_map *\*map\_in*)

Set the partial signatures in an input.

# Parameters

- **input** The input to update.
- **map\_in** The partial signatures for this input.

Returns See *[Error Codes](#page-130-0)*

int **wally\_psbt\_input\_find\_signature**(struct wally\_psbt\_input *\*input*, const unsigned char *\*pub\_key*, size\_t *pub\_key\_len*, size\_t *\*written*) Find a partial signature matching a pubkey in an input.

**Parameters** 

- **input** The input to search in.
- **pub\_key** The pubkey to find.
- **pub\_key\_len** Length of pub\_key in bytes. Must be EC\_PUBLIC\_KEY\_UNCOMPRESSED\_LEN or EC\_PUBLIC\_KEY\_LEN.
- **written** On success, set to zero if the item is not found, otherwise the index of the item plus one.

# Returns See *[Error Codes](#page-130-0)*

int **wally\_psbt\_input\_add\_signature**(struct wally\_psbt\_input *\*input*, const unsigned char *\*pub\_key*, size\_t *pub\_key\_len*, const unsigned char *\*sig*, size\_t *sig\_len*)

Add a pubkey/partial signature item to an input.

# **Parameters**

- **input** The input to add the partial signature to.
- **pub\_key** The pubkey to find.
- **pub\_key\_len** Length of pub\_key in bytes. Must be EC\_PUBLIC\_KEY\_UNCOMPRESSED\_LEN or EC\_PUBLIC\_KEY\_LEN.
- **sig** The DER-encoded signature plus sighash byte to add.
- **sig** len The length of sig in bytes.

Returns See *[Error Codes](#page-130-0)*

int **wally\_psbt\_input\_set\_unknowns**(struct wally\_psbt\_input *\*input*, const struct wally\_map *\*map\_in*)

Set the unknown values in an input.

# **Parameters**

- **input** The input to update.
- **map\_in** The unknown key value pairs for this input.

Returns See *[Error Codes](#page-130-0)*

int **wally\_psbt\_input\_find\_unknown**(struct wally\_psbt\_input *\*input*, const unsigned char *\*key*, size\_t *key\_len*, size\_t *\*written*)

Find an unknown item matching a key in an input.

#### **Parameters**

- **input** The input to search in.
- **key** The key to find.
- **key\_len** Length of key in bytes.
- **written** On success, set to zero if the item is not found, otherwise the index of the item plus one.

Returns See *[Error Codes](#page-130-0)*

int **wally\_psbt\_input\_set\_sighash**(struct wally\_psbt\_input *\*input*, uint32\_t *sighash*) Set the sighash type in an input.

## **Parameters**

- **input** The input to update.
- **sighash** The sighash type for this input.

#### Returns See *[Error Codes](#page-130-0)*

int **wally\_psbt\_input\_set\_required\_locktime**(struct wally\_psbt\_input *\*input*, uint32\_t *required\_locktime*)

Set the required lock time in an input.

# **Parameters**

- **input** The input to update.
- **required\_locktime** The required locktime for this input.

#### Returns See *[Error Codes](#page-130-0)*

# int **wally\_psbt\_input\_clear\_required\_locktime**(struct wally\_psbt\_input *\*input*)

Clear the required lock time in an input.

#### **Parameters**

• **input** – The input to update.

# Returns See *[Error Codes](#page-130-0)*

int wally psbt input set required lockheight (struct wally psbt input *\*input*, uint32 t *required\_lockheight*)

Set the required lock height in an input.

# Parameters

- **input** The input to update.
- **required\_lockheight** The required locktime for this input.

int **wally\_psbt\_input\_clear\_required\_lockheight**(struct wally\_psbt\_input *\*input*) Clear the required lock height in an input.

## **Parameters**

• **input** – The input to update.

Returns See *[Error Codes](#page-130-0)*

int **wally\_psbt\_input\_set\_amount**(struct wally\_psbt\_input *\*input*, uint64\_t *amount*) Set the unblinded amount in an input.

## **Parameters**

- **input** The input to update.
- **amount** The amount of the input.

Note: This operates on the PSET field PSBT\_ELEMENTS\_IN\_EXPLICIT\_VALUE.

#### Returns See *[Error Codes](#page-130-0)*

int **wally\_psbt\_input\_get\_amount\_rangeproof**(const struct wally\_psbt\_input *\*input*, unsigned char *\*bytes\_out*, size\_t *len*, size\_t *\*written*)

Get the explicit amount rangeproof from an input.

#### **Parameters**

- **input** The input to get from.
- **bytes** out Destination for the explicit amount rangeproof.
- **len** Size of bytes\_out in bytes.
- **written** Destination for the number of bytes written to bytes\_out. Will be zero if the value is not present.

Note: This operates on the PSET field PSBT\_ELEMENTS\_IN\_VALUE\_PROOF.

# Returns See *[Variable Length Output Buffers](#page-130-1)*

# int **wally\_psbt\_input\_get\_amount\_rangeproof\_len**(const struct wally\_psbt\_input *\*input*,

size\_t *\*written*)

Get the length of the explicit amount rangeproof from an input.

# Parameters

- **input** The input to get from.
- **written** Destination for the length, or zero if not present.

#### Returns See *[Error Codes](#page-130-0)*

int **wally\_psbt\_input\_set\_amount\_rangeproof**(struct wally\_psbt\_input *\*input*, const unsigned char *\*rangeproof*, size\_t *rangeproof\_len*)

Set the explicit amount rangeproof in an input.

#### **Parameters**

- **rangeproof** The explicit amount rangeproof.
- **rangeproof\_len** Size of rangeproof in bytes.

int **wally\_psbt\_input\_clear\_amount\_rangeproof**(struct wally\_psbt\_input *\*input*) Clear the explicit amount rangeproof in an input.

**Parameters** 

• **input** – The input to update.

Returns See *[Error Codes](#page-130-0)*

int **wally\_psbt\_input\_get\_asset**(const struct wally\_psbt\_input *\*input*, unsigned char *\*bytes\_out*, size\_t *len*, size\_t *\*written*)

Get the explicit asset tag from an input.

#### Parameters

- **input** The input to get from.
- **bytes\_out** Destination for the explicit asset tag.
- **len** Size of bytes\_out in bytes.
- written Destination for the number of bytes written to bytes out. Will be zero if the value is not present.

Note: This operates on the PSET field PSBT\_ELEMENTS\_IN\_EXPLICIT\_ASSET.

# Returns See *[Variable Length Output Buffers](#page-130-1)*

int **wally\_psbt\_input\_get\_asset\_len**(const struct wally\_psbt\_input *\*input*, size\_t *\*written*) Get the length of the explicit asset tag from an input.

# **Parameters**

- **input** The input to get from.
- **written** Destination for the length, or zero if not present.

Returns See *[Error Codes](#page-130-0)*

int **wally\_psbt\_input\_set\_asset**(struct wally\_psbt\_input *\*input*, const unsigned char *\*asset*,

size\_t *asset\_len*) Set the explicit asset tag in an input.

**Parameters** 

- **input** The input to update.
- **asset** The explicit asset tag.
- **asset** len Size of asset in bytes.

#### Returns See *[Error Codes](#page-130-0)*

int **wally\_psbt\_input\_clear\_asset**(struct wally\_psbt\_input *\*input*)

Clear the explicit asset tag in an input.

#### **Parameters**

int **wally\_psbt\_input\_get\_asset\_surjectionproof**(const struct wally\_psbt\_input *\*input*, unsigned char *\*bytes\_out*, size\_t *len*, size\_t *\*written*)

Get the explicit asset surjection proof from an input.

#### **Parameters**

- **input** The input to get from.
- **bytes\_out** Destination for the explicit asset surjection proof.
- **len** Size of bytes\_out in bytes.
- **written** Destination for the number of bytes written to bytes\_out. Will be zero if the value is not present.

Note: This operates on the PSET field PSBT\_ELEMENTS\_IN\_ASSET\_PROOF.

# Returns See *[Variable Length Output Buffers](#page-130-1)*

# int **wally\_psbt\_input\_get\_asset\_surjectionproof\_len**(const struct wally\_psbt\_input *\*input*,

size\_t *\*written*)

Get the length of the explicit asset surjection proof from an input.

#### **Parameters**

- **input** The input to get from.
- **written** Destination for the length, or zero if not present.

#### Returns See *[Error Codes](#page-130-0)*

int **wally\_psbt\_input\_set\_asset\_surjectionproof**(struct wally\_psbt\_input *\*input*, const unsigned char *\*surjectionproof*, size\_t *surjectionproof\_len*)

Set the explicit asset surjection proof in an input.

#### **Parameters**

- **input** The input to update.
- **surjectionproof** The explicit asset surjection proof.
- **surjectionproof\_len** Size of surjectionproof in bytes.

# Returns See *[Error Codes](#page-130-0)*

int **wally\_psbt\_input\_clear\_asset\_surjectionproof**(struct wally\_psbt\_input *\*input*) Clear the explicit asset surjection proof in an input.

# **Parameters**

• **input** – The input to update.

# Returns See *[Error Codes](#page-130-0)*

int **wally\_psbt\_input\_set\_issuance\_amount**(struct wally\_psbt\_input *\*input*, uint64\_t *amount*) Set the unblinded token issuance amount in an input.

#### **Parameters**

• **amount** – The issuance amount.

Note: Setting the amount to zero indicates no issuance.

#### Returns See *[Error Codes](#page-130-0)*

int **wally\_psbt\_input\_set\_inflation\_keys**(struct wally\_psbt\_input *\*input*, uint64\_t *value*) Set the unblinded number of inflation (reissuance) keys in an input.

# **Parameters**

- **input** The input to update.
- **value** The number of inflation keys.

Returns See *[Error Codes](#page-130-0)*

int **wally\_psbt\_input\_set\_pegin\_amount**(struct wally\_psbt\_input *\*input*, uint64\_t *amount*) Set the peg-in amount in an input.

#### **Parameters**

- **input** The input to update.
- **amount** The peg-in amount.

# Returns See *[Error Codes](#page-130-0)*

int **wally\_psbt\_input\_set\_pegin\_tx**(struct wally\_psbt\_input *\*input*, const struct wally\_tx *\*tx*) Set the peg-in transaction in an input.

# **Parameters**

- **input** The input to update.
- **tx** The (non witness) peg-in transaction for this input if it exists.

#### Returns See *[Error Codes](#page-130-0)*

int **wally\_psbt\_input\_set\_pegin\_witness**(struct wally\_psbt\_input *\*input*, const struct wally\_tx\_witness\_stack *\*witness*)

Set the peg-in witness in an input.

# **Parameters**

- **input** The input to update.
- **witness** The peg-in witness stack for the input, or NULL if not present.

Returns See *[Error Codes](#page-130-0)*

int **wally\_psbt\_input\_get\_pegin\_txout\_proof**(const struct wally\_psbt\_input *\*input*, unsigned

char *\*bytes\_out*, size\_t *len*, size\_t *\*written*)

Get the peg-in transaction output proof from an input.

- **input** The input to get from.
- **bytes\_out** Destination for the peg-in transaction output proof.
- **len** Size of bytes\_out in bytes.
- **written** Destination for the number of bytes written to bytes\_out. Will be zero if the value is not present.

Note: This operates on the PSET field PSBT\_ELEMENTS\_IN\_PEG\_IN\_TXOUT\_PROOF.

# Returns See *[Variable Length Output Buffers](#page-130-1)*

int **wally\_psbt\_input\_get\_pegin\_txout\_proof\_len**(const struct wally\_psbt\_input *\*input*,

size\_t *\*written*) Get the length of a peg-in transaction output proof from an input.

**Parameters** 

- **input** The input to get from.
- **written** Destination for the length, or zero if not present.

Returns See *[Error Codes](#page-130-0)*

int **wally\_psbt\_input\_set\_pegin\_txout\_proof**(struct wally\_psbt\_input *\*input*, const unsigned char *\*txout\_proof*, size\_t *txout\_proof\_len*)

Set the peg-in transaction output proof in an input.

#### **Parameters**

- **input** The input to update.
- **txout** proof The peg-in transaction output proof.
- **txout\_proof\_len** Size of txout\_proof in bytes.

Returns See *[Error Codes](#page-130-0)*

int **wally\_psbt\_input\_clear\_pegin\_txout\_proof**(struct wally\_psbt\_input *\*input*) Clear the peg-in transaction output proof in an input.

#### **Parameters**

• **input** – The input to update.

Returns See *[Error Codes](#page-130-0)*

int **wally\_psbt\_input\_get\_pegin\_genesis\_blockhash**(const struct wally\_psbt\_input *\*input*, unsigned char *\*bytes\_out*, size\_t *len*, size t *\*written*)

Get the peg-in genesis blockhash from an input.

#### **Parameters**

- **input** The input to get from.
- **bytes\_out** Destination for the peg-in genesis blockhash.
- **len** Size of bytes out in bytes.
- **written** Destination for the number of bytes written to bytes\_out. Will be zero if the value is not present.

Returns See *[Variable Length Output Buffers](#page-130-1)*

int **wally\_psbt\_input\_get\_pegin\_genesis\_blockhash\_len**(const struct wally\_psbt\_input *\*in-*

*put*, size\_t *\*written*)

Get the length of a peg-in genesis blockhash from an input.

#### **Parameters**

• **input** – The input to get from.

• **written** – Destination for the length, or zero if not present.

Note: This operates on the PSET field PSBT\_ELEMENTS\_IN\_PEG\_IN\_GENESIS\_HASH.

#### Returns See *[Error Codes](#page-130-0)*

int **wally\_psbt\_input\_set\_pegin\_genesis\_blockhash**(struct wally\_psbt\_input *\*input*, const unsigned char *\*genesis\_blockhash*, size\_t *genesis\_blockhash\_len*)

Set the peg-in genesis blockhash in an input.

# **Parameters**

- **input** The input to update.
- **genesis\_blockhash** The peg-in genesis blockhash.
- **genesis\_blockhash\_len** Size of genesis\_blockhash in bytes. Must be WALLY TXHASH LEN.

# Returns See *[Error Codes](#page-130-0)*

int **wally\_psbt\_input\_clear\_pegin\_genesis\_blockhash**(struct wally\_psbt\_input *\*input*) Clear the peg-in genesis blockhash in an input.

#### Parameters

• **input** – The input to update.

Returns See *[Error Codes](#page-130-0)*

int **wally\_psbt\_input\_get\_pegin\_claim\_script**(const struct wally\_psbt\_input *\*input*, unsigned char *\*bytes\_out*, size\_t *len*, size\_t *\*written*)

Get the peg-in claim script from an input.

## **Parameters**

- **input** The input to get from.
- **bytes** out Destination for the peg-in claim script.
- **len** Size of bytes out in bytes.
- **written** Destination for the number of bytes written to bytes\_out. Will be zero if the value is not present.

Note: This operates on the PSET field PSBT\_ELEMENTS\_IN\_PEG\_IN\_CLAIM\_SCRIPT.

# Returns See *[Variable Length Output Buffers](#page-130-1)*

```
int wally_psbt_input_get_pegin_claim_script_len(const struct wally_psbt_input *input,
```
size\_t *\*written*)

Get the length of a peg-in claim script from an input.

# **Parameters**

- **input** The input to get from.
- **written** Destination for the length, or zero if not present.

int **wally\_psbt\_input\_set\_pegin\_claim\_script**(struct wally\_psbt\_input *\*input*, const unsigned char *\*script*, size\_t *script\_len*)

Set the peg-in claim script in an input.

# Parameters

- **input** The input to update.
- **script** The peg-in claim script.
- **script\_len** Size of script in bytes.

Returns See *[Error Codes](#page-130-0)*

int **wally\_psbt\_input\_clear\_pegin\_claim\_script**(struct wally\_psbt\_input *\*input*) Clear the peg-in claim script in an input.

#### **Parameters**

• **input** – The input to update.

Returns See *[Error Codes](#page-130-0)*

int **wally\_psbt\_input\_get\_issuance\_amount\_commitment**(const struct wally\_psbt\_input *\*input*, unsigned char *\*bytes\_out*, size\_t *len*, size\_t *\*written*)

Get the blinded token issuance amount from an input.

#### **Parameters**

- **input** The input to get from.
- **bytes\_out** Destination for the blinded issuance amount.
- **len** Size of bytes\_out in bytes. Must be ASSET\_COMMITMENT\_LEN.
- **written** Destination for the number of bytes written to bytes out. Will be zero if the value is not present.

Note: This operates on the PSET field PSBT\_ELEMENTS\_IN\_ISSUANCE\_VALUE\_COMMITMENT.

#### Returns See *[Variable Length Output Buffers](#page-130-1)*

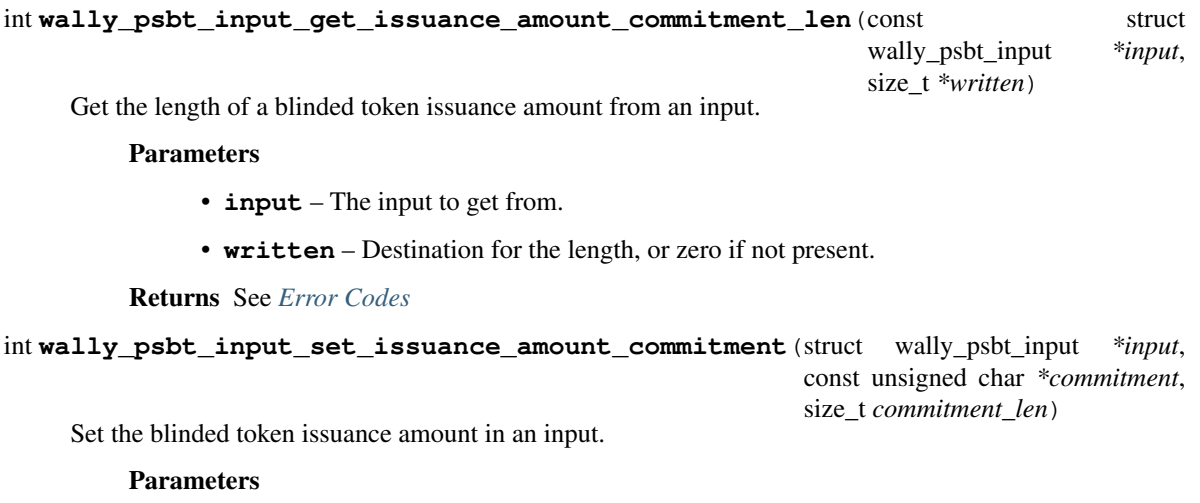

- **commitment** The blinded issuance amount commitment.
- **commitment\_len** Size of commitment in bytes. Must be ASSET\_COMMITMENT\_LEN.

int **wally\_psbt\_input\_clear\_issuance\_amount\_commitment**(struct wally\_psbt\_input *\*input*) Clear the blinded token issuance amount in an input.

#### **Parameters**

• **input** – The input to update.

#### Returns See *[Error Codes](#page-130-0)*

int **wally\_psbt\_input\_get\_issuance\_amount\_rangeproof**(const struct wally\_psbt\_input *\*input*, unsigned char *\*bytes\_out*, size\_t *len*, size\_t *\*written*)

Get the issuance amount rangeproof from an input.

#### **Parameters**

- **input** The input to get from.
- **bytes\_out** Destination for the issuance amount rangeproof.
- **len** Size of bytes\_out in bytes.
- **written** Destination for the number of bytes written to bytes\_out. Will be zero if the value is not present.

Note: This operates on the PSET field PSBT\_ELEMENTS\_IN\_ISSUANCE\_VALUE\_RANGEPROOF.

# Returns See *[Variable Length Output Buffers](#page-130-1)*

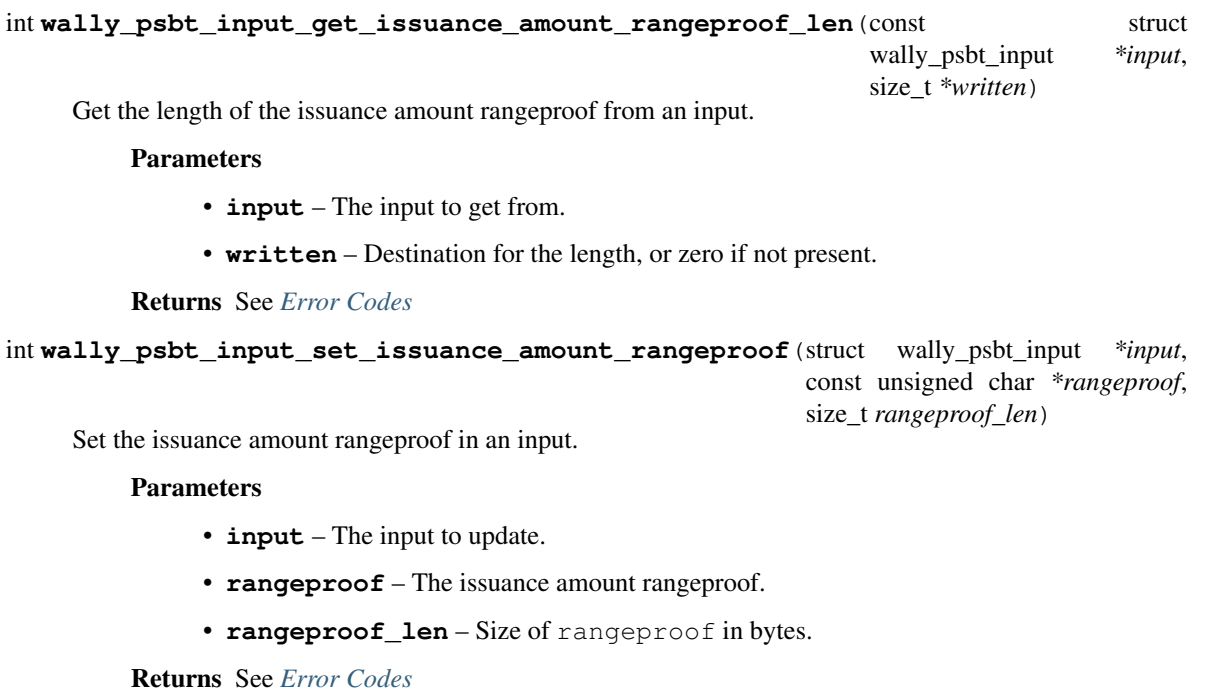

int **wally** psbt\_input\_clear\_issuance\_amount\_rangeproof (struct wally\_psbt\_input *\*input*) Clear the issuance amount rangeproof in an input.

#### **Parameters**

• **input** – The input to update.

#### Returns See *[Error Codes](#page-130-0)*

int **wally\_psbt\_input\_get\_issuance\_blinding\_nonce**(const struct wally\_psbt\_input *\*input*, unsigned char *\*bytes\_out*, size\_t *len*, size\_t *\*written*)

Get the asset issuance blinding nonce from an input.

#### **Parameters**

- **input** The input to get from.
- **bytes** out Destination for the asset issuance blinding nonce.
- **len** Size of bytes out in bytes. Must be BLINDING FACTOR LEN.
- **written** Destination for the number of bytes written to bytes\_out. Will be zero if the value is not present.

Note: This operates on the PSET field PSBT\_ELEMENTS\_IN\_ISSUANCE\_BLINDING\_NONCE.

# Returns See *[Variable Length Output Buffers](#page-130-1)*

# int **wally\_psbt\_input\_get\_issuance\_blinding\_nonce\_len**(const struct wally\_psbt\_input *\*in-*

*put*, size\_t *\*written*)

Get the length of a asset issuance blinding nonce from an input.

#### **Parameters**

- **input** The input to get from.
- **written** Destination for the length, or zero if not present.

#### Returns See *[Error Codes](#page-130-0)*

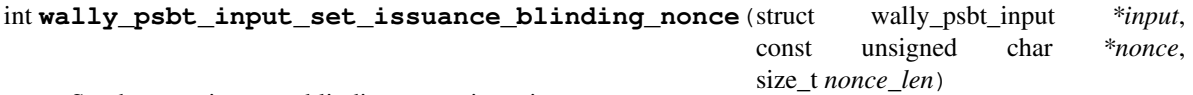

Set the asset issuance blinding nonce in an input.

#### **Parameters**

- **input** The input to update.
- **nonce** Asset issuance or revelation blinding nonce.
- **nonce\_len** Size of nonce in bytes. Must be WALLY\_TX\_ASSET\_TAG\_LEN.

# Returns See *[Error Codes](#page-130-0)*

# int **wally\_psbt\_input\_clear\_issuance\_blinding\_nonce**(struct wally\_psbt\_input *\*input*) Clear the asset issuance blinding nonce in an input.

#### **Parameters**

• **input** – The input to update.

*put*, size\_t *\*written*)

```
int wally_psbt_input_get_issuance_asset_entropy(const struct wally_psbt_input *input,
                                             unsigned char *bytes_out, size_t len,
                                             size t *written)
```
Get the asset issuance entropy from an input.

## **Parameters**

- **input** The input to get from.
- **bytes\_out** Destination for the asset issuance entropy.
- **len** Size of bytes\_out in bytes. Must be BLINDING\_FACTOR\_LEN.
- **written** Destination for the number of bytes written to bytes\_out. Will be zero if the value is not present.

Note: This operates on the PSET field PSBT\_ELEMENTS\_IN\_ISSUANCE\_ASSET\_ENTROPY.

#### Returns See *[Variable Length Output Buffers](#page-130-1)*

int **wally\_psbt\_input\_get\_issuance\_asset\_entropy\_len**(const struct wally\_psbt\_input *\*in-*

Get the length of a asset issuance entropy from an input.

#### **Parameters**

- **input** The input to get from.
- **written** Destination for the length, or zero if not present.

# Returns See *[Error Codes](#page-130-0)*

int **wally\_psbt\_input\_set\_issuance\_asset\_entropy**(struct wally\_psbt\_input *\*input*, const unsigned char *\*entropy*, size\_t *entropy\_len*)

Set the asset issuance entropy in an input.

#### **Parameters**

- **input** The input to update.
- **entropy** The asset issuance entropy.
- **entropy** len Size of entropy in bytes.

#### Returns See *[Error Codes](#page-130-0)*

int **wally\_psbt\_input\_clear\_issuance\_asset\_entropy**(struct wally\_psbt\_input *\*input*) Clear the asset issuance entropy in an input.

#### Parameters

• **input** – The input to update.

# Returns See *[Error Codes](#page-130-0)*

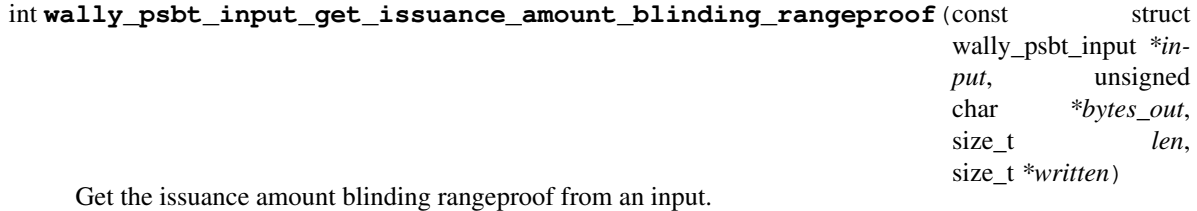

- **input** The input to get from.
- **bytes\_out** Destination for the issuance amount blinding rangeproof.
- **len** Size of bytes\_out in bytes.
- **written** Destination for the number of bytes written to bytes\_out. Will be zero if the value is not present.

Note: This operates on the PSET field PSBT\_ELEMENTS\_IN\_ISSUANCE\_BLIND\_VALUE\_PROOF.

#### Returns See *[Variable Length Output Buffers](#page-130-1)*

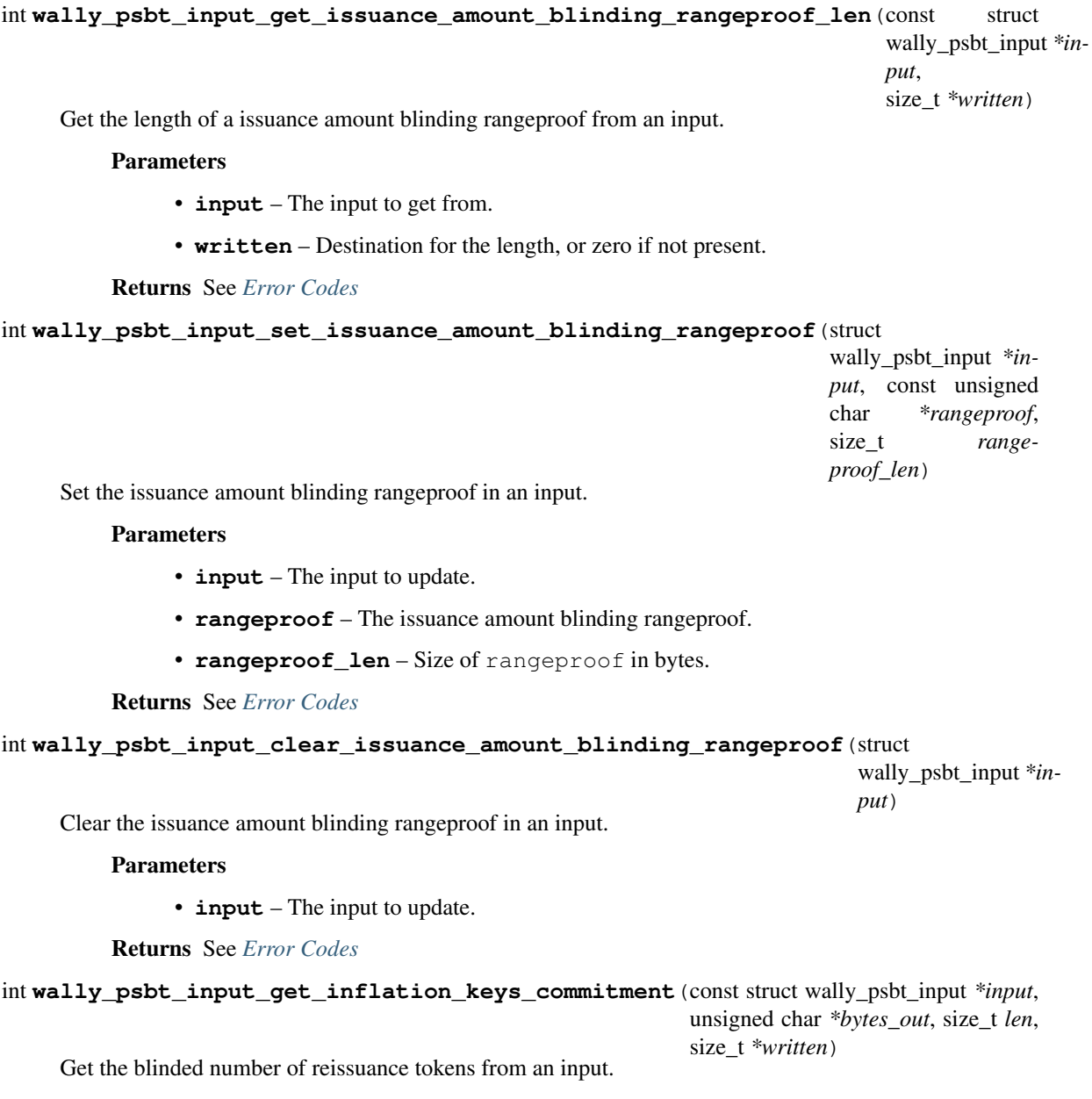

- **input** The input to get from.
- **bytes\_out** Destination for the blinded number of reissuance tokens.
- **len** Size of bytes\_out in bytes. Must be ASSET\_COMMITMENT\_LEN.
- **written** Destination for the number of bytes written to bytes\_out. Will be zero if the value is not present.

Note: This operates on the PSET field PSBT\_ELEMENTS\_IN\_INFLATION\_KEYS\_COMMITMENT.

#### Returns See *[Variable Length Output Buffers](#page-130-1)*

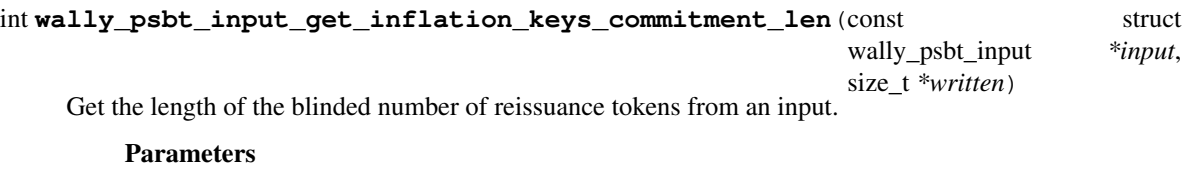

- **input** The input to get from.
- **written** Destination for the length, or zero if not present.

# Returns See *[Error Codes](#page-130-0)*

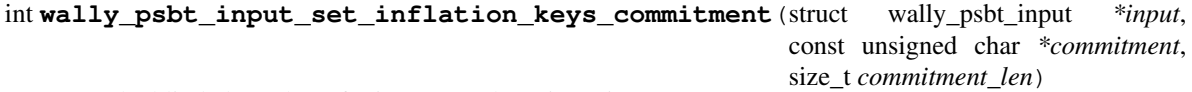

Set the blinded number of reissuance tokens in an input.

# **Parameters**

- **input** The input to update.
- **commitment** The blinded number of reissuance tokens.
- **commitment\_len** Size of commitment in bytes. Must be ASSET\_COMMITMENT\_LEN.

# Returns See *[Error Codes](#page-130-0)*

int **wally\_psbt\_input\_clear\_inflation\_keys\_commitment**(struct wally\_psbt\_input *\*input*) Clear the blinded number of reissuance tokens in an input.

#### Parameters

• **input** – The input to update.

#### Returns See *[Error Codes](#page-130-0)*

int **wally\_psbt\_input\_get\_inflation\_keys\_rangeproof**(const struct wally\_psbt\_input *\*input*, unsigned char *\*bytes\_out*, size\_t *len*, size\_t *\*written*)

Get the reissuance tokens rangeproof from an input.

- **input** The input to get from.
- **bytes\_out** Destination for the reissuance tokens rangeproof.
- **len** Size of bytes\_out in bytes.

• **written** – Destination for the number of bytes written to bytes\_out. Will be zero if the value is not present.

Note: This operates on the PSET field PSBT\_ELEMENTS\_IN\_INFLATION\_KEYS\_RANGEPROOF.

# Returns See *[Variable Length Output Buffers](#page-130-1)*

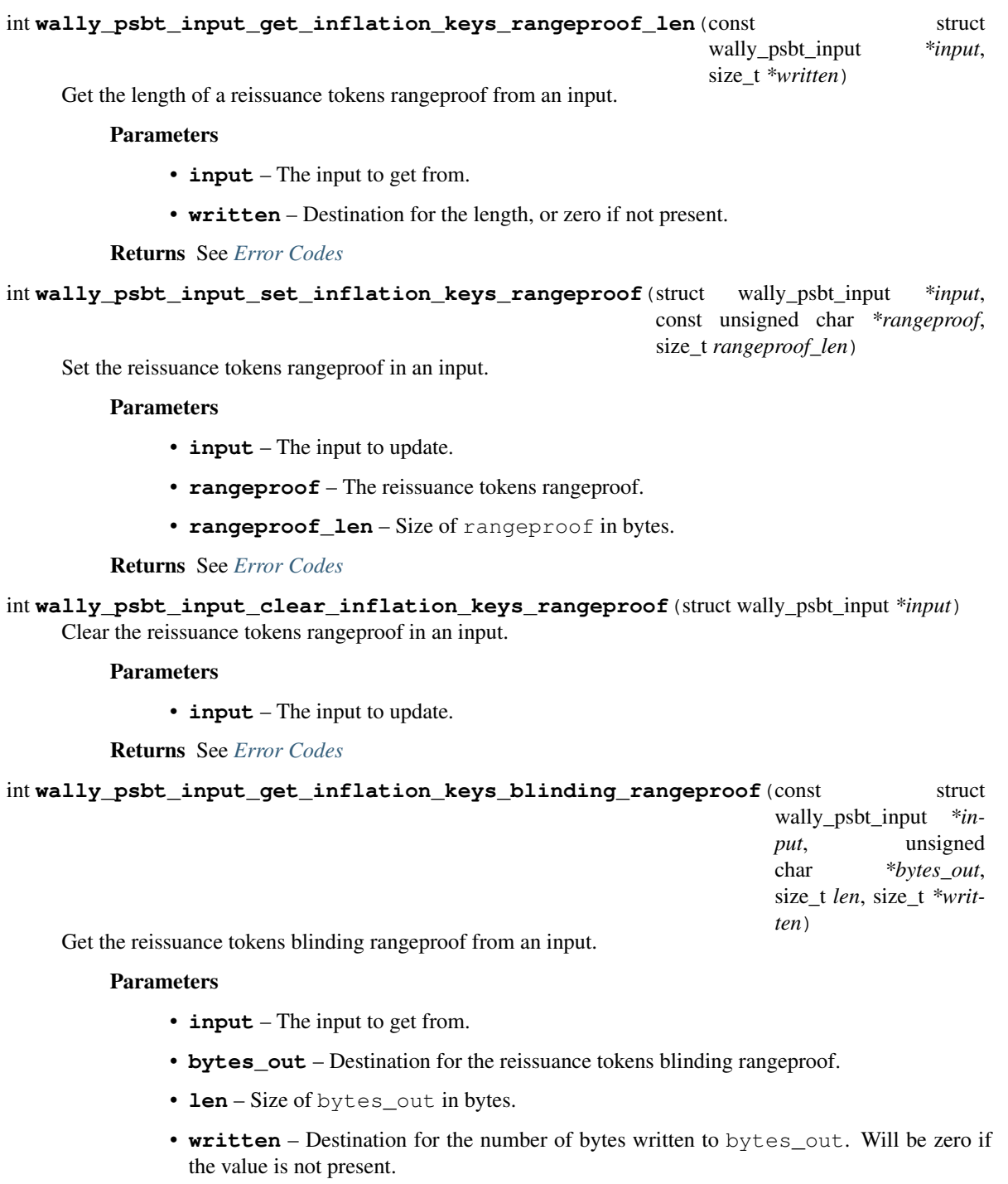

Note: This operates on the PSET field PSBT\_ELEMENTS\_IN\_ISSUANCE\_BLIND\_INFLATION\_KEYS\_PROOF.

Returns See *[Variable Length Output Buffers](#page-130-1)* int wally psbt input get inflation keys blinding rangeproof len (const struct wally\_psbt\_input *\*input*, size\_t *\*written*) Get the length of a reissuance tokens blinding rangeproof from an input. **Parameters** • **input** – The input to get from. • **written** – Destination for the length, or zero if not present. Returns See *[Error Codes](#page-130-0)* int **wally\_psbt\_input\_set\_inflation\_keys\_blinding\_rangeproof**(struct wally\_psbt\_input *\*input*, const unsigned char *\*rangeproof*, size\_t *rangeproof\_len*) Set the reissuance tokens blinding rangeproof in an input. **Parameters** • **input** – The input to update. • **rangeproof** – The reissuance tokens blinding rangeproof. • **rangeproof\_len** – Size of rangeproof in bytes. Returns See *[Error Codes](#page-130-0)* int **wally\_psbt\_input\_clear\_inflation\_keys\_blinding\_rangeproof**(struct wally\_psbt\_input *\*input*) Clear the reissuance tokens blinding rangeproof in an input. Parameters • **input** – The input to update. Returns See *[Error Codes](#page-130-0)* int **wally\_psbt\_input\_get\_utxo\_rangeproof**(const struct wally\_psbt\_input *\*input*, unsigned char *\*bytes\_out*, size\_t *len*, size\_t *\*written*) Get the UTXO rangeproof from an input. **Parameters** • **input** – The input to get from. • **bytes\_out** – Destination for the UTXO rangeproof. • **len** – Size of bytes\_out in bytes. • written – Destination for the number of bytes written to bytes out. Will be zero if the value is not present.

Note: This operates on the PSET field PSBT\_ELEMENTS\_IN\_UTXO\_RANGEPROOF.

# Returns See *[Variable Length Output Buffers](#page-130-1)*

int **wally\_psbt\_input\_get\_utxo\_rangeproof\_len**(const struct wally\_psbt\_input *\*input*, size\_t *\*written*)

Get the length of a UTXO rangeproof from an input.

**Parameters** 

- **input** The input to get from.
- **written** Destination for the length, or zero if not present.

Returns See *[Error Codes](#page-130-0)*

```
int wally_psbt_input_set_utxo_rangeproof(struct wally_psbt_input *input, const unsigned
                                    char *rangeproof, size_t rangeproof_len)
```
Set the UTXO rangeproof in an input.

Parameters

- **input** The input to update.
- **rangeproof** The UTXO rangeproof.
- **rangeproof\_len** Size of rangeproof in bytes.

Returns See *[Error Codes](#page-130-0)*

# int **wally\_psbt\_input\_clear\_utxo\_rangeproof**(struct wally\_psbt\_input *\*input*)

Clear the UTXO rangeproof in an input.

**Parameters** 

• **input** – The input to update.

Returns See *[Error Codes](#page-130-0)*

int **wally\_psbt\_input\_generate\_explicit\_proofs**(struct wally\_psbt\_input *\*input*, uint64\_t *satoshi*, const unsigned char *\*asset*, size\_t *asset\_len*, const unsigned char *\*abf*, size\_t *abf\_len*, const unsigned char *\*vbf*, size\_t *vbf\_len*, const unsigned char *\*entropy*, size t *entropy* len)

Generate explicit proofs and unblinded values from an inputs witness UTXO.

#### Parameters

- **input** The input to update.
- **nonce\_hash** The blinding nonce for the inputs witness UTXO.
- **nonce\_hash\_len** Size of nonce\_hash in bytes. Must be SHA256\_LEN.
- **entropy** Random entropy for explicit range proof generation.
- **entropy\_len** Size of entropy in bytes. Must be BLINDING\_FACTOR\_LEN.

Note: This function exposes the unblinded asset and value in the PSET,

which is only appropriate in certain multi-party protocols.

int **wally\_psbt\_input\_is\_finalized**(const struct wally\_psbt\_input *\*input*, size\_t *\*written*) Determine if a PSBT input is finalized.

#### Parameters

- **input** The input to check.
- **written** On success, set to one if the input is finalized, otherwise zero.

Returns See *[Error Codes](#page-130-0)*

int **wally\_psbt\_output\_set\_redeem\_script**(struct wally\_psbt\_output *\*output*, const unsigned char *\*script*, size\_t *script\_len*)

Set the redeem\_script in an output.

# **Parameters**

- **output** The input to update.
- **script** The redeem script for this output.
- **script\_len** Length of script in bytes.

Returns See *[Error Codes](#page-130-0)*

#### int **wally\_psbt\_output\_set\_witness\_script**(struct wally\_psbt\_output *\*output*, const unsigned char *\*script*, size\_t *script\_len*)

Set the witness\_script in an output.

#### Parameters

- **output** The output to update.
- **script** The witness script for this output.
- **script\_len** Length of script in bytes.

Returns See *[Error Codes](#page-130-0)*

int **wally\_psbt\_output\_set\_keypaths**(struct wally\_psbt\_output *\*output*, const struct wally\_map *\*map\_in*)

Set the keypaths in an output.

# **Parameters**

- **output** The output to update.
- **map\_in** The HD keypaths for this output.

Returns See *[Error Codes](#page-130-0)*

int **wally\_psbt\_output\_find\_keypath**(struct wally\_psbt\_output *\*output*, const unsigned char *\*pub\_key*, size\_t *pub\_key\_len*, size\_t *\*written*)

Find a keypath matching a pubkey in an output.

- **output** The output to search in.
- **pub\_key** The pubkey to find.
- **pub key len** Length of pub key in bytes. Must be EC\_PUBLIC\_KEY\_UNCOMPRESSED\_LEN or EC\_PUBLIC\_KEY\_LEN.
- **written** On success, set to zero if the item is not found, otherwise the index of the item plus one.

int **wally\_psbt\_output\_keypath\_add**(struct wally\_psbt\_output *\*output*, const unsigned char *\*pub\_key*, size\_t *pub\_key\_len*, const unsigned char *\*fingerprint*, size\_t *fingerprint\_len*, const uint32\_t *\*child\_path*, size\_t *child\_path\_len*)

Convert and add a pubkey/keypath to an output.

#### Parameters

- **output** The output to add to.
- **pub\_key** The pubkey to add.
- **pub\_key\_len** Length of pub\_key in bytes. Must be EC\_PUBLIC\_KEY\_UNCOMPRESSED\_LEN or EC\_PUBLIC\_KEY\_LEN.
- **fingerprint** The master key fingerprint for the pubkey.
- **fingerprint len** Length of fingerprint in bytes. Must be BIP32\_KEY\_FINGERPRINT\_LEN.
- **child\_path** The BIP32 derivation path for the pubkey.
- **child\_path\_len** The number of items in child\_path.

#### Returns See *[Error Codes](#page-130-0)*

int **wally\_psbt\_output\_set\_unknowns**(struct wally\_psbt\_output *\*output*, const struct wally\_map *\*map\_in*)

Set the unknown map in an output.

#### Parameters

- **output** The output to update.
- **map\_in** The unknown key value pairs for this output.

Returns See *[Error Codes](#page-130-0)*

int **wally\_psbt\_output\_find\_unknown**(struct wally\_psbt\_output *\*output*, const unsigned char *\*key*, size\_t *key\_len*, size\_t *\*written*)

Find an unknown item matching a key in an output.

# **Parameters**

- **output** The output to search in.
- **key** The key to find.
- **key\_len** Length of key in bytes.
- **written** On success, set to zero if the item is not found, otherwise the index of the item plus one.

#### Returns See *[Error Codes](#page-130-0)*

int **wally\_psbt\_output\_set\_amount**(struct wally\_psbt\_output *\*output*, uint64\_t *amount*) Set the amount in an output.

#### Parameters

- **output** The output to update.
- **amount** The amount for this output.

int **wally\_psbt\_output\_clear\_amount**(struct wally\_psbt\_output *\*output*) Clear the amount in an output.

# **Parameters**

• **output** – The output to update.

Returns See *[Error Codes](#page-130-0)*

int **wally\_psbt\_output\_set\_script**(struct wally\_psbt\_output *\*output*, const unsigned char *\*script*, size t *script* len)

Set the script in an output.

#### Parameters

- **output** The output to update.
- **script** The script for this output.
- **script\_len** Length of script in bytes.

#### Returns See *[Error Codes](#page-130-0)*

int **wally\_psbt\_output\_set\_blinder\_index**(struct wally\_psbt\_output *\*output*, uint32\_t *index*) Set the input blinder index in an output.

#### **Parameters**

- **output** The output to update.
- **index** The input blinder index for this output.

# Returns See *[Error Codes](#page-130-0)*

int **wally\_psbt\_output\_clear\_blinder\_index**(struct wally\_psbt\_output *\*output*) Clear the input blinder index from an output.

#### **Parameters**

- **output** The output to update.
- Returns See *[Error Codes](#page-130-0)*

int **wally\_psbt\_output\_get\_value\_commitment**(const struct wally\_psbt\_output *\*output*, unsigned char *\*bytes\_out*, size\_t *len*, size\_t *\*written*)

Get the blinded asset value from an output.

# **Parameters**

- **output** The output to get from.
- **bytes** out Destination for the blinded asset value.
- **len** Size of bytes\_out in bytes.
- **written** Destination for the number of bytes written to bytes\_out. Will be zero if the value is not present.

Note: This operates on the PSET field PSBT\_ELEMENTS\_OUT\_VALUE\_COMMITMENT.

# Returns See *[Variable Length Output Buffers](#page-130-1)*

# int **wally\_psbt\_output\_get\_value\_commitment\_len**(const struct wally\_psbt\_output *\*output*,

size\_t *\*written*)

Get the length of the blinded asset value from an output.

#### **Parameters**

- **output** The output to get from.
- **written** Destination for the length, or zero if not present.

Returns See *[Error Codes](#page-130-0)*

```
int wally psbt output set value commitment (struct wally psbt output *output, const unsigned
```
char *\*commitment*, size\_t *commitment\_len*)

Set the blinded asset value in an output.

#### **Parameters**

- **output** The output to update.
- **commitment** The blinded asset value.
- **commitment\_len** Size of commitment in bytes.

#### Returns See *[Error Codes](#page-130-0)*

int **wally\_psbt\_output\_clear\_value\_commitment**(struct wally\_psbt\_output *\*output*)

Clear the blinded asset value in an output.

# **Parameters**

• **output** – The output to update.

Returns See *[Error Codes](#page-130-0)*

int **wally\_psbt\_output\_get\_asset**(const struct wally\_psbt\_output *\*output*, unsigned char *\*bytes\_out*,

size\_t *len*, size\_t *\*written*) Get the asset tag from an output.

#### **Parameters**

- **output** The output to get from.
- **bytes** out Destination for the asset tag.
- **len** Size of bytes\_out in bytes.
- **written** Destination for the number of bytes written to bytes\_out. Will be zero if the value is not present.

Note: This operates on the PSET field PSBT\_ELEMENTS\_OUT\_ASSET.

#### Returns See *[Variable Length Output Buffers](#page-130-1)*

int **wally\_psbt\_output\_get\_asset\_len**(const struct wally\_psbt\_output *\*output*, size\_t *\*written*) Get the length of the asset tag from an output.

#### **Parameters**

- **output** The output to get from.
- **written** Destination for the length, or zero if not present.

#### Returns See *[Error Codes](#page-130-0)*

int **wally\_psbt\_output\_set\_asset**(struct wally\_psbt\_output *\*output*, const unsigned char *\*asset*,

size t *asset* len) Set the asset tag in an output.

- **output** The output to update.
- **asset** The asset tag.
- **asset\_len** Size of asset in bytes.

int **wally\_psbt\_output\_clear\_asset**(struct wally\_psbt\_output *\*output*) Clear the asset tag in an output.

#### Parameters

• **output** – The output to update.

Returns See *[Error Codes](#page-130-0)*

int **wally\_psbt\_output\_get\_asset\_commitment**(const struct wally\_psbt\_output *\*output*, unsigned char *\*bytes\_out*, size\_t *len*, size\_t *\*written*)

Get the blinded asset tag from an output.

#### **Parameters**

- **output** The output to get from.
- **bytes** out Destination for the blinded asset tag.
- **len** Size of bytes out in bytes.
- written Destination for the number of bytes written to bytes out. Will be zero if the value is not present.

size\_t *\*written*)

Note: This operates on the PSET field PSBT\_ELEMENTS\_OUT\_ASSET\_COMMITMENT.

# Returns See *[Variable Length Output Buffers](#page-130-1)*

int **wally\_psbt\_output\_get\_asset\_commitment\_len**(const struct wally\_psbt\_output *\*output*,

Get the length of the blinded asset tag from an output.

#### **Parameters**

- **output** The output to get from.
- **written** Destination for the length, or zero if not present.

#### Returns See *[Error Codes](#page-130-0)*

int **wally\_psbt\_output\_set\_asset\_commitment**(struct wally\_psbt\_output *\*output*, const unsigned char *\*commitment*, size\_t *commitment\_len*)

Set the blinded asset tag in an output.

# **Parameters**

- **output** The output to update.
- **commitment** The blinded asset tag.
- **commitment\_len** Size of commitment in bytes.

# Returns See *[Error Codes](#page-130-0)*

int **wally\_psbt\_output\_clear\_asset\_commitment**(struct wally\_psbt\_output *\*output*) Clear the blinded asset tag in an output.

• **output** – The output to update.

#### Returns See *[Error Codes](#page-130-0)*

int **wally\_psbt\_output\_get\_value\_rangeproof**(const struct wally\_psbt\_output *\*output*, unsigned char *\*bytes\_out*, size\_t *len*, size\_t *\*written*)

Get the output value range proof from an output.

# **Parameters**

- **output** The output to get from.
- **bytes** out Destination for the output value range proof.
- **len** Size of bytes\_out in bytes.
- **written** Destination for the number of bytes written to bytes\_out. Will be zero if the value is not present.

Note: This operates on the PSET field PSBT\_ELEMENTS\_OUT\_VALUE\_RANGEPROOF.

#### Returns See *[Variable Length Output Buffers](#page-130-1)*

```
int wally_psbt_output_get_value_rangeproof_len(const struct wally_psbt_output *output,
```
size\_t *\*written*)

Get the length of the output value range proof from an output.

# **Parameters**

- **output** The output to get from.
- **written** Destination for the length, or zero if not present.

#### Returns See *[Error Codes](#page-130-0)*

```
int wally_psbt_output_set_value_rangeproof(struct wally_psbt_output *output, const unsigned
                                         char *rangeproof, size_t rangeproof_len)
```
Set the output value range proof in an output.

#### **Parameters**

- **output** The output to update.
- **rangeproof** The output value range proof.
- **rangeproof\_len** Size of rangeproof in bytes.

# Returns See *[Error Codes](#page-130-0)*

int **wally\_psbt\_output\_clear\_value\_rangeproof**(struct wally\_psbt\_output *\*output*) Clear the output value range proof in an output.

# **Parameters**

• **output** – The output to update.

#### Returns See *[Error Codes](#page-130-0)*

int **wally\_psbt\_output\_get\_asset\_surjectionproof**(const struct wally\_psbt\_output *\*output*, unsigned char *\*bytes\_out*, size\_t *len*,

size\_t *\*written*)

Get the asset surjection proof from an output.
- **output** The output to get from.
- **bytes\_out** Destination for the asset surjection proof.
- **len** Size of bytes\_out in bytes.
- **written** Destination for the number of bytes written to bytes\_out. Will be zero if the value is not present.

Note: This operates on the PSET field PSBT\_ELEMENTS\_OUT\_ASSET\_SURJECTION\_PROOF.

#### Returns See *[Variable Length Output Buffers](#page-130-0)*

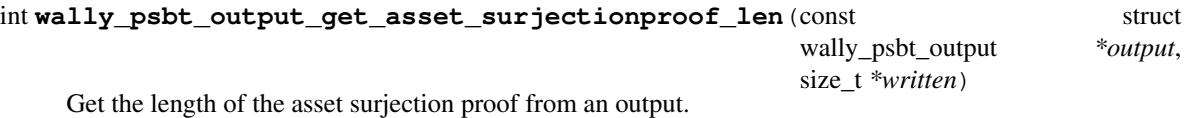

**Parameters** 

- **output** The output to get from.
- **written** Destination for the length, or zero if not present.

# Returns See *[Error Codes](#page-130-1)*

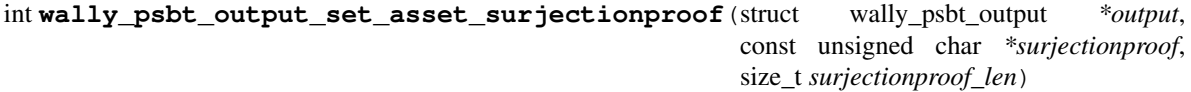

Set the asset surjection proof in an output.

#### **Parameters**

- **output** The output to update.
- **surjectionproof** The asset surjection proof.
- **surjectionproof\_len** Size of surjectionproof in bytes.

Returns See *[Error Codes](#page-130-1)*

int **wally\_psbt\_output\_clear\_asset\_surjectionproof**(struct wally\_psbt\_output *\*output*) Clear the asset surjection proof in an output.

# **Parameters**

• **output** – The output to update.

Returns See *[Error Codes](#page-130-1)*

int **wally\_psbt\_output\_get\_blinding\_public\_key**(const struct wally\_psbt\_output *\*output*, unsigned char *\*bytes\_out*, size\_t *len*, size\_t *\*written*)

Get the blinding public key from an output.

- **output** The output to get from.
- **bytes** out Destination for the blinding public key.
- **len** Size of bytes\_out in bytes.
- **written** Destination for the number of bytes written to bytes\_out. Will be zero if the value is not present.

Note: This operates on the PSET field PSBT\_ELEMENTS\_OUT\_BLINDING\_PUBKEY.

# Returns See *[Variable Length Output Buffers](#page-130-0)*

int wally psbt output get blinding public key len (const struct wally psbt output *\*out-*

*put*, size\_t *\*written*)

Get the length of the blinding public key from an output.

#### **Parameters**

- **output** The output to get from.
- **written** Destination for the length, or zero if not present.

#### Returns See *[Error Codes](#page-130-1)*

int **wally\_psbt\_output\_set\_blinding\_public\_key**(struct wally\_psbt\_output *\*output*, const un-

signed char *\*pub\_key*, size\_t *pub\_key\_len*)

Set the blinding public key in an output.

# **Parameters**

- **output** The output to update.
- **pub** key The blinding public key.
- **pub\_key\_len** Size of pub\_key in bytes.

# Returns See *[Error Codes](#page-130-1)*

int **wally\_psbt\_output\_clear\_blinding\_public\_key**(struct wally\_psbt\_output *\*output*) Clear the blinding public key in an output.

#### **Parameters**

• **output** – The output to update.

#### Returns See *[Error Codes](#page-130-1)*

int **wally\_psbt\_output\_get\_ecdh\_public\_key**(const struct wally\_psbt\_output *\*output*, unsigned char *\*bytes\_out*, size\_t *len*, size\_t *\*written*)

Get the ephemeral ECDH public key from an output.

#### Parameters

- **output** The output to get from.
- **bytes\_out** Destination for the ephemeral ECDH public key.
- **len** Size of bytes out in bytes.
- **written** Destination for the number of bytes written to bytes out. Will be zero if the value is not present.

Note: This operates on the PSET field PSBT\_ELEMENTS\_OUT\_ECDH\_PUBKEY.

#### Returns See *[Variable Length Output Buffers](#page-130-0)*

int **wally\_psbt\_output\_get\_ecdh\_public\_key\_len**(const struct wally\_psbt\_output *\*output*, size\_t *\*written*)

Get the length of the ephemeral ECDH public key from an output.

**Parameters** 

- **output** The output to get from.
- **written** Destination for the length, or zero if not present.

Returns See *[Error Codes](#page-130-1)*

```
int wally_psbt_output_set_ecdh_public_key(struct wally_psbt_output *output, const unsigned
                                              char *pub_key, size_t pub_key_len)
```
Set the ephemeral ECDH public key in an output.

**Parameters** 

- **output** The output to update.
- **pub\_key** The ephemeral ECDH public key.
- **pub\_key\_len** Size of pub\_key in bytes.

Returns See *[Error Codes](#page-130-1)*

int **wally\_psbt\_output\_clear\_ecdh\_public\_key**(struct wally\_psbt\_output *\*output*) Clear the ephemeral ECDH public key in an output.

#### Parameters

• **output** – The output to update.

Returns See *[Error Codes](#page-130-1)*

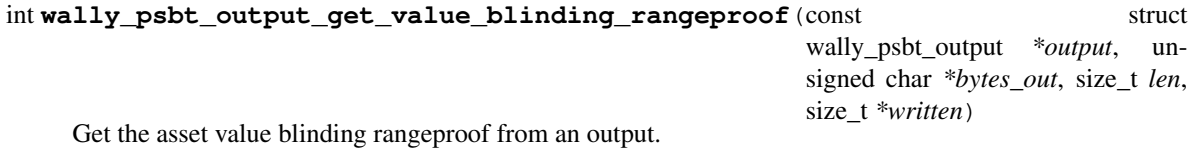

**Parameters** 

- **output** The output to get from.
- **bytes\_out** Destination for the asset value blinding rangeproof.
- **len** Size of bytes out in bytes.
- **written** Destination for the number of bytes written to bytes\_out. Will be zero if the value is not present.

Note: This operates on the PSET field PSBT\_ELEMENTS\_OUT\_BLIND\_VALUE\_PROOF.

#### Returns See *[Variable Length Output Buffers](#page-130-0)*

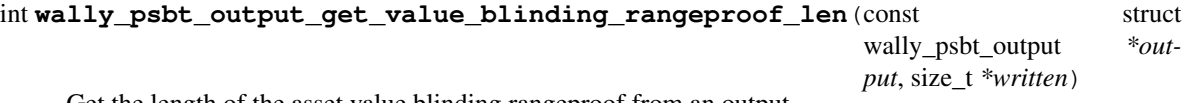

Get the length of the asset value blinding rangeproof from an output.

Parameters

- **output** The output to get from.
- **written** Destination for the length, or zero if not present.

int **wally\_psbt\_output\_set\_value\_blinding\_rangeproof**(struct wally\_psbt\_output *\*output*, const unsigned char *\*rangeproof*, size\_t *rangeproof\_len*)

Set the asset value blinding rangeproof in an output.

#### **Parameters**

- **output** The output to update.
- **rangeproof** The asset value blinding rangeproof.
- **rangeproof\_len** Size of rangeproof in bytes.

# Returns See *[Error Codes](#page-130-1)*

int **wally\_psbt\_output\_clear\_value\_blinding\_rangeproof**(struct wally\_psbt\_output *\*out-*

*put*)

Clear the asset value blinding rangeproof in an output.

# **Parameters**

• **output** – The output to update.

Returns See *[Error Codes](#page-130-1)*

int **wally\_psbt\_output\_get\_asset\_blinding\_surjectionproof** (const struct wally\_psbt\_output *\*output*, unsigned char *\*bytes\_out*, size\_t *len*, size\_t *\*written*)

Get the asset tag blinding surjection proof from an output.

#### **Parameters**

- **output** The output to get from.
- **bytes\_out** Destination for the asset tag blinding surjection proof.
- **len** Size of bytes out in bytes.
- **written** Destination for the number of bytes written to bytes out. Will be zero if the value is not present.

Note: This operates on the PSET field PSBT\_ELEMENTS\_OUT\_BLIND\_ASSET\_PROOF.

#### Returns See *[Variable Length Output Buffers](#page-130-0)*

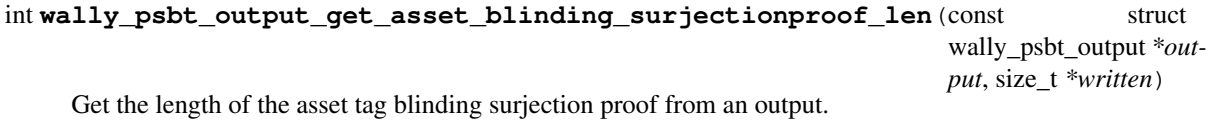

#### **Parameters**

- **output** The output to get from.
- **written** Destination for the length, or zero if not present.

```
int wally_psbt_output_set_asset_blinding_surjectionproof(struct
```
wally\_psbt\_output *\*output*, const unsigned char *\*surjectionproof*, size\_t *surjectionproof\_len*)

Set the asset tag blinding surjection proof in an output.

# Parameters

- **output** The output to update.
- **surjectionproof** The asset tag blinding surjection proof.
- **surjectionproof\_len** Size of surjectionproof in bytes.

#### Returns See *[Error Codes](#page-130-1)*

```
int wally_psbt_output_clear_asset_blinding_surjectionproof(struct
```
wally\_psbt\_output *\*out-*

*put*)

Clear the asset tag blinding surjection proof in an output.

**Parameters** 

• **output** – The output to update.

Returns See *[Error Codes](#page-130-1)*

int **wally\_psbt\_output\_get\_blinding\_status**(const struct wally\_psbt\_output *\*output*, uint32\_t *flags*, size\_t *\*written*)

Get the blinding status of an output.

#### **Parameters**

- **output** The output to get the blinding status from.
- **flags** Flags controlling the checks to perform. Must be 0.
- **written** Destination for the blinding status: WALLY\_PSET\_BLINDED\_NONE if unblinded, WALLY\_PSET\_BLINDED\_REQUIRED if only the blinding public key is present, WALLY\_PSET\_BLINDED\_FULL or WALLY\_PSET\_BLINDED\_PARTIAL if the blinding public key and all or only some blinding fields respectively are present.

Note: Returns WALLY ERROR if the value or asset tag blinding key is invalid.

# Returns See *[Error Codes](#page-130-1)*

<span id="page-76-0"></span>int **wally\_psbt\_init\_alloc**(uint32\_t *version*, size\_t *inputs\_allocation\_len*, size\_t *outputs\_allocation\_len*, size\_t *global\_unknowns\_allocation\_len*, uint32\_t *flags*, struct wally\_psbt *\*\*output*) Allocate and initialize a new PSBT.

- - **version** The version of the PSBT. Must be WALLY\_PSBT\_VERSION\_0 or WALLY\_PSBT\_VERSION\_0.
	- **inputs allocation len** The number of inputs to pre-allocate space for.
	- **outputs\_allocation\_len** The number of outputs to pre-allocate space for.
	- **global\_unknowns\_allocation\_len** The number of global unknowns to allocate space for.
- **flags** Flags controlling psbt creation. Must be 0 or WALLY\_PSBT\_INIT\_PSET.
- **output** Destination for the resulting PSBT output.

int **wally\_psbt\_free**(struct wally\_psbt *\*psbt*) Free a PSBT allocated by wally psbt\_init\_alloc.

# Parameters

• **psbt** – The PSBT to free.

Returns See *[Error Codes](#page-130-1)*

int **wally\_psbt\_set\_version**(struct wally\_psbt *\*psbt*, uint32\_t *flags*, uint32\_t *version*) Set the version for a PSBT.

#### **Parameters**

- **psbt** The PSBT to set the version for.
- **flags** Flags controlling the version upgrade/downgrade. Must be 0.
- **version** The version to use for the PSBT. Must be WALLY\_PSBT\_VERSION\_0 or WALLY\_PSBT\_VERSION\_2.

Note: This call converts the PSBT in place to the specified version.

# Returns See *[Error Codes](#page-130-1)*

int **wally\_psbt\_get\_id**(const struct wally\_psbt *\*psbt*, uint32\_t *flags*, unsigned char *\*bytes\_out*, size\_t *len*)

Return the BIP-370 unique id of a PSBT.

# **Parameters**

- **psbt** The PSBT to compute the id of.
- **flags** WALLY\_PSBT\_ID\_ flags to change the id calculation, or pass 0 to compute a BIP-370 compatible id.
- **bytes\_out** Destination for the id.
- **len** Size of bytes out in bytes. Must be WALLY TXHASH LEN.

Note: The id is expensive to compute.

# Returns See *[Error Codes](#page-130-1)*

int **wally\_psbt\_get\_locktime**(const struct wally\_psbt *\*psbt*, size\_t *\*written*) Return the calculated transaction lock time of a PSBT.

- **psbt** The PSBT to compute the lock time of. Must be a v2 PSBT.
- **written** Destination for the calculated transaction lock time.

Note: The calculated lock time may change as the PSBT is modified.

Returns See *[Error Codes](#page-130-1)*

int **wally\_psbt\_is\_finalized**(const struct wally\_psbt *\*psbt*, size\_t *\*written*) Determine if all PSBT inputs are finalized.

**Parameters** 

• **psbt** – The PSBT to check.

• **written** – On success, set to one if the PSBT is finalized, otherwise zero.

Returns See *[Error Codes](#page-130-1)*

int **wally\_psbt\_set\_global\_tx**(struct wally\_psbt *\*psbt*, const struct wally\_tx *\*tx*) Set the global transaction for a PSBT.

# **Parameters**

- **psbt** The PSBT to set the transaction for.
- **tx** The transaction to set.

The global transaction can only be set on a newly created version 0 PSBT. After this call completes the PSBT will have empty inputs and outputs for each input and output in the transaction  $\pm x$  given.

Returns See *[Error Codes](#page-130-1)*

int **wally\_psbt\_set\_tx\_version**(struct wally\_psbt *\*psbt*, uint32\_t *tx\_version*) Set the transaction version for a PSBT.

#### **Parameters**

- **psbt** The PSBT to set the transaction version for. Must be a v2 PSBT.
- **version** The version to use for the transaction. Must be at least 2.

#### Returns See *[Error Codes](#page-130-1)*

int **wally\_psbt\_get\_tx\_version**(const struct wally\_psbt *\*psbt*, size\_t *\*written*) Get the transaction version of a PSBT.

#### Parameters

- **psbt** The PSBT to get the transaction version for. Must be v2 PSBT.
- **written** Destination for the PSBT's transaction version.

Note: Returns the default version 2 if none has been explicitly set.

# Returns See *[Error Codes](#page-130-1)*

int **wally\_psbt\_set\_fallback\_locktime**(struct wally\_psbt *\*psbt*, uint32\_t *locktime*) Set the fallback locktime for a PSBT.

- **psbt** The PSBT to set the fallback locktime for.
- **locktime** The fallback locktime to set.

Sets the fallback locktime field in the transaction. Cannot be set on V0 PSBTs.

Returns See *[Error Codes](#page-130-1)*

int **wally\_psbt\_clear\_fallback\_locktime**(struct wally\_psbt *\*psbt*) Clear the fallback locktime for a PSBT.

**Parameters** 

• **psbt** – The PSBT to update.

Returns See *[Error Codes](#page-130-1)*

int **wally\_psbt\_set\_tx\_modifiable\_flags**(struct wally\_psbt *\*psbt*, uint32\_t *flags*) Set the transaction modifiable flags for a PSBT.

**Parameters** 

- **psbt** The PSBT to set the flags for.
- **flags** WALLY\_PSBT\_TXMOD\_ flags indicating what can be modified.

Returns See *[Error Codes](#page-130-1)*

int **wally\_psbt\_set\_global\_scalars**(struct wally\_psbt *\*psbt*, const struct wally\_map *\*map\_in*) Set the scalar offsets in a PSBT.

**Parameters** 

- **psbt** The psbt to update. Must be a PSET.
- **map** in The scalar offsets for this PSBT.

Returns See *[Error Codes](#page-130-1)*

int **wally\_psbt\_add\_global\_scalar**(struct wally\_psbt *\*psbt*, const unsigned char *\*scalar*,

size\_t *scalar\_len*)

Add a scalar offset to a PSBT.

**Parameters** 

- **psbt** The PSBT to add to. Must be a PSET.
- **scalar** The scalar offset to add.
- **scalar\_len** The length of the scalar offset. Must be 32.

Returns See *[Error Codes](#page-130-1)*

int **wally\_psbt\_find\_global\_scalar**(struct wally\_psbt *\*psbt*, const unsigned char *\*scalar*, size\_t *scalar\_len*, size\_t *\*written*)

Find a scalar offset in a PSBT.

**Parameters** 

- **psbt** The PSBT to find in. Must be a PSET.
- **scalar** The scalar offset to find.
- **scalar** len The length of the scalar offset. Must be 32.
- **written** On success, set to zero if the item is not found, otherwise the index of the item plus one.

```
int wally_psbt_set_pset_modifiable_flags(struct wally_psbt *psbt, uint32_t flags)
Set the Elements transaction modifiable flags for a PSBT.
```
# **Parameters**

- **psbt** The PSBT to set the flags for.
- **flags** PSBT\_ELEMENTS\_TX\_MODIFIABLE\_FLAGS\_ flags indicating what can be modified.

# Returns See *[Error Codes](#page-130-1)*

int **wally\_psbt\_add\_tx\_input\_at**(struct wally\_psbt *\*psbt*, uint32\_t *index*, uint32\_t *flags*, const struct wally\_tx\_input *\*input*)

Add a transaction input to a PSBT at a given position.

# Parameters

- **psbt** The PSBT to add the input to.
- **index** The zero-based index of the position to add the input at.
- **flags** Flags controlling input insertion. Must be 0 or WALLY\_PSBT\_FLAG\_NON\_FINAL.
- **input** The transaction input to add.

# Returns See *[Error Codes](#page-130-1)*

int **wally\_psbt\_remove\_input**(struct wally\_psbt *\*psbt*, uint32\_t *index*) Remove a transaction input from a PSBT.

# **Parameters**

- **psbt** The PSBT to remove the input from.
- **index** The zero-based index of the input to remove.

Returns See *[Error Codes](#page-130-1)*

int **wally\_psbt\_add\_tx\_output\_at**(struct wally\_psbt *\*psbt*, uint32\_t *index*, uint32\_t *flags*, const struct wally\_tx\_output *\*output*)

Add a transaction output to a PSBT at a given position.

# **Parameters**

- **psbt** The PSBT to add the output to.
- **index** The zero-based index of the position to add the output at.
- **flags** Flags controlling output insertion. Must be 0.
- **output** The transaction output to add.

# Returns See *[Error Codes](#page-130-1)*

int **wally\_psbt\_remove\_output**(struct wally\_psbt *\*psbt*, uint32\_t *index*) Remove a transaction output from a PSBT.

# Parameters

- **psbt** The PSBT to remove the output from.
- **index** The zero-based index of the output to remove.

# Returns See *[Error Codes](#page-130-1)*

int **wally\_psbt\_from\_bytes**(const unsigned char *\*bytes*, size\_t *bytes\_len*, uint32\_t *flags*, struct wally\_psbt *\*\*output*)

Create a PSBT from its serialized bytes.

- **bytes** Bytes to create the PSBT from.
- **bytes\_len** Length of bytes in bytes.
- **flags** WALLY\_PSBT\_PARSE\_FLAG\_ flags controlling deserialization.
- **output** Destination for the resulting PSBT.

<span id="page-81-0"></span>int **wally\_psbt\_get\_length**(const struct wally\_psbt *\*psbt*, uint32\_t *flags*, size\_t *\*written*) Get the length of a PSBT when serialized to bytes.

# **Parameters**

- **psbt** the PSBT.
- **flags** Flags controlling length determination. Must be 0.
- **written** Destination for the length in bytes when serialized.

#### Returns See *[Error Codes](#page-130-1)*

int **wally\_psbt\_to\_bytes**(const struct wally\_psbt *\*psbt*, uint32\_t *flags*, unsigned char *\*bytes\_out*, size\_t *len*, size\_t *\*written*)

Serialize a PSBT to bytes.

# **Parameters**

- **psbt** the PSBT to serialize.
- **flags** Flags controlling serialization. Must be 0.
- **bytes** out Bytes to create the transaction from.
- **len** Length of bytes in bytes (use [wally\\_psbt\\_get\\_length](#page-81-0)).
- **written** number of bytes written to bytes\_out.

Returns See *[Variable Length Output Buffers](#page-130-0)*

int **wally\_psbt\_from\_base64**(const char *\*base64*, uint32\_t *flags*, struct wally\_psbt *\*\*output*) Create a PSBT from its serialized base64 string.

#### Parameters

- **base64** Base64 string to create the PSBT from.
- **flags** WALLY PSBT PARSE FLAG flags controlling deserialization.
- **output** Destination for the resulting PSBT.

#### Returns See *[Error Codes](#page-130-1)*

int **wally\_psbt\_to\_base64**(const struct wally\_psbt *\*psbt*, uint32\_t *flags*, char *\*\*output*) Serialize a PSBT to a base64 string.

# **Parameters**

- **psbt** the PSBT to serialize.
- **flags** Flags controlling serialization. Must be 0.
- **output** Destination for the resulting serialized PSBT.

#### Returns See *[Error Codes](#page-130-1)*

int **wally\_psbt\_combine**(struct wally\_psbt *\*psbt*, const struct wally\_psbt *\*source*) Combine the metadata from a source PSBT into another PSBT.

#### **Parameters**

- **psbt** the PSBT to combine into.
- **source** the PSBT to copy data from.

# Returns See *[Error Codes](#page-130-1)*

int **wally\_psbt\_clone\_alloc**(const struct wally\_psbt *\*psbt*, uint32\_t *flags*, struct wally\_psbt *\*\*output*) Clone a PSBT into a newly allocated copy.

# Parameters

- **psbt** the PSBT to clone.
- **flags** Flags controlling PSBT creation. Must be 0.
- **output** Destination for the resulting cloned PSBT.

#### Returns See *[Error Codes](#page-130-1)*

<span id="page-82-0"></span>int **wally\_psbt\_blind**(struct wally\_psbt *\*psbt*, const struct wally\_map *\*values*, const struct wally\_map *\*vbfs*, const struct wally\_map *\*assets*, const struct wally\_map *\*abfs*, const unsigned char *\*entropy*, size\_t *entropy\_len*, uint32\_t *output\_index*, uint32\_t *flags*, struct wally\_map *\*output*)

Blind a PSBT.

#### **Parameters**

- **psbt** PSBT to blind. Directly modifies this PSBT.
- **values** Integer map of input index to value for the callers inputs.
- **vbfs** Integer map of input index to value blinding factor for the callers inputs.
- **assets** Integer map of input index to asset tags for the callers inputs.
- **abfs** Integer map of input index to asset blinding factors for the callers inputs.
- **entropy** Random entropy for asset and blinding factor generation.
- **entropy\_len** Size of entropy in bytes. Must be a multiple of 5 \* BLINDING\_FACTOR\_LEN for each non-fee output to be blinded, with an additional 2 \* BLINDING\_FACTOR\_LEN bytes for any issuance outputs.
- **output\_index** The zero based index of the output to blind, or WALLY PSET BLIND ALL.
- **flags** Flags controlling blinding. Must be 0.
- **output** Destination for a map of integer output index to the ephemeral private key used to blind the output. Ignored if NULL.

Returns See *[Error Codes](#page-130-1)*

int **wally\_psbt\_blind\_alloc**(struct wally\_psbt *\*psbt*, const struct wally\_map *\*values*, const struct wally\_map *\*vbfs*, const struct wally\_map *\*assets*, const struct wally map *\*abfs*, const unsigned char *\*entropy*, size *t entropy len*, uint32\_t *output\_index*, uint32\_t *flags*, struct wally\_map *\*\*output*)

# Blind a PSBT.

As per [wally\\_psbt\\_blind](#page-82-0), but allocates the output map.

# Returns See *[Error Codes](#page-130-1)*

int **wally\_psbt\_sign**(struct wally\_psbt *\*psbt*, const unsigned char *\*key*, size\_t *key\_len*, uint32\_t *flags*) Sign a PSBT using the simple signer algorithm.

# **Parameters**

- **psbt** PSBT to sign. Directly modifies this PSBT.
- **key** Private key to sign PSBT with.
- **key\_len** Length of key in bytes. Must be EC\_PRIVATE\_KEY\_LEN.
- **flags** Flags controlling signing. Must be 0 or EC\_FLAG\_GRIND\_R.

Note: See <https://github.com/bitcoin/bips/blob/master/bip-0174.mediawiki#simple-signer-algorithm> for a description of the simple signer algorithm.

# Returns See *[Error Codes](#page-130-1)*

int **wally\_psbt\_finalize**(struct wally\_psbt *\*psbt*) Finalize a PSBT.

#### **Parameters**

• **psbt** – PSBT to finalize. Directly modifies this PSBT.

# Returns See *[Error Codes](#page-130-1)*

int **wally\_psbt\_extract**(const struct wally\_psbt *\*psbt*, struct wally\_tx *\*\*output*) Extract a network transaction from a finalized PSBT.

# **Parameters**

- **psbt** PSBT to extract from.
- **output** Destination for the resulting transaction.

#### Returns See *[Error Codes](#page-130-1)*

int **wally\_psbt\_is\_elements**(const struct wally\_psbt *\*psbt*, size\_t *\*written*) Determine if a PSBT is an elements PSBT.

# **Parameters**

- **psbt** The PSBT to check.
- **written** 1 if the PSBT is an elements PSBT, otherwise 0.

# CHAPTER<sup>9</sup>

# Script Functions

int **wally\_scriptpubkey\_get\_type**(const unsigned char *\*bytes*, size\_t *bytes\_len*, size\_t *\*written*) Determine the type of a scriptPubkey script.

# **Parameters**

- **bytes** Bytes of the scriptPubkey.
- **bytes\_len** Length of bytes in bytes.
- **written** Destination for the WALLY\_SCRIPT\_TYPE\_ script type.

#### Returns See *[Error Codes](#page-130-1)*

int **wally\_scriptpubkey\_p2pkh\_from\_bytes**(const unsigned char *\*bytes*, size\_t *bytes\_len*, uint32\_t *flags*, unsigned char *\*bytes\_out*, size\_t *len*, size\_t *\*written*)

Create a P2PKH scriptPubkey.

#### Parameters

- **bytes** Bytes to create a scriptPubkey for.
- **bytes\_len** The length of bytes in bytes. If WALLY\_SCRIPT\_HASH160 is given in flags, bytes is a public key to hash160 before creating the P2PKH, and bytes\_len must be EC\_PUBLIC\_KEY\_LEN or EC\_PUBLIC\_KEY\_UNCOMPRESSED\_LEN. Otherwise, bytes\_len must be HASH160\_LEN and bytes must contain the hash160 to use.
- **flags** WALLY\_SCRIPT\_HASH160 or 0.
- **bytes\_out** Destination for the resulting scriptPubkey.
- **len** Length of bytes\_out in bytes.
- **written** Destination for the number of bytes written to bytes\_out.

Returns See *[Variable Length Output Buffers](#page-130-0)*

int **wally** scriptsig p2pkh from sig (const unsigned char *\*pub key*, size t *pub key len*, const unsigned char *\*sig*, size\_t *sig\_len*, uint32\_t *sighash*, unsigned

char *\*bytes\_out*, size\_t *len*, size\_t *\*written*)

Create a P2PKH scriptSig from a pubkey and compact signature.

This function creates the scriptSig by converting sig to DER encoding, appending the given sighash, then calling [wally\\_scriptsig\\_p2pkh\\_from\\_der](#page-85-0).

#### Parameters

- **pub** key The public key to create a scriptSig with.
- **pub\_key\_len** Length of pub\_key in bytes. Must be EC\_PUBLIC\_KEY\_LEN or EC\_PUBLIC\_KEY\_UNCOMPRESSED\_LEN.
- **sig** The compact signature to create a scriptSig with.
- **sig\_len** The length of sig in bytes. Must be EC\_SIGNATURE\_LEN.
- **sighash** WALLY SIGHASH flags specifying the type of signature desired.
- **bytes** out Destination for the resulting scriptSig.
- **len** The length of bytes\_out in bytes.
- **written** Destination for the number of bytes written to bytes out.

Returns See *[Variable Length Output Buffers](#page-130-0)*

int **wally\_witness\_p2wpkh\_from\_sig**(const unsigned char *\*pub\_key*, size\_t *pub\_key\_len*, const unsigned char *\*sig*, size\_t *sig\_len*, uint32\_t *sighash*, struct wally\_tx\_witness\_stack *\*\*witness*)

Create a P2WPKH witness from a pubkey and compact signature.

#### **Parameters**

- **pub\_key** The public key to create a witness with.
- **pub\_key\_len** Length of pub\_key in bytes. Must be EC\_PUBLIC\_KEY\_LEN or EC\_PUBLIC\_KEY\_UNCOMPRESSED\_LEN.
- **sig** The compact signature to create a witness with.
- **sig\_len** The length of sig in bytes. Must be EC\_SIGNATURE\_LEN.
- **sighash** WALLY\_SIGHASH\_ flags specifying the type of signature desired.
- **witness** Destination for the newly created witness.

#### Returns See *[Error Codes](#page-130-1)*

<span id="page-85-0"></span>int **wally\_scriptsig\_p2pkh\_from\_der**(const unsigned char *\*pub\_key*, size\_t *pub\_key\_len*, const unsigned char *\*sig*, size\_t *sig\_len*, unsigned char *\*bytes\_out*, size\_t *len*, size\_t *\*written*)

Create a P2PKH scriptSig from a pubkey and DER signature plus sighash.

- **pub\_key** The public key to create a scriptSig with.
- **pub\_key\_len** Length of pub\_key in bytes. Must be EC\_PUBLIC\_KEY\_LEN EC\_PUBLIC\_KEY\_UNCOMPRESSED\_LEN.
- **sig** The DER encoded signature to create a scriptSig, with the sighash byte appended to it.
- **sig\_len** The length of sig in bytes.
- **bytes** out Destination for the resulting scriptSig.
- **len** The length of bytes\_out in bytes.
- **written** Destination for the number of bytes written to bytes\_out.

Returns See *[Variable Length Output Buffers](#page-130-0)*

int **wally\_witness\_p2wpkh\_from\_der**(const unsigned char *\*pub\_key*, size\_t *pub\_key\_len*, const unsigned char *\*sig*, size\_t *sig\_len*, struct wally\_tx\_witness\_stack *\*\*witness*)

Create a P2WPKH witness from a pubkey and DER signature plus sighash.

#### Parameters

- **pub\_key** The public key to create a witness with.
- **pub\_key\_len** Length of pub\_key in bytes. Must be EC\_PUBLIC\_KEY\_LEN EC\_PUBLIC\_KEY\_UNCOMPRESSED\_LEN.
- **sig** The DER encoded signature to create a witness, with the sighash byte appended to it.
- **sig\_len** The length of sig in bytes.
- **witness** Destination for the newly created witness.

#### Returns See *[Error Codes](#page-130-1)*

```
int wally_scriptpubkey_op_return_from_bytes(const unsigned char *bytes, size_t bytes_len,
                                                 uint32_t flags, unsigned char *bytes_out,
                                                 size_t len, size_t *written)
```
Create an OP\_RETURN scriptPubkey.

#### **Parameters**

- **bytes** Bytes to create a scriptPubkey for.
- **bytes\_len** Length of bytes in bytes. Must be less than or equal to WALLY\_MAX\_OP\_RETURN\_LEN.
- **flags** Currently unused, must be 0.
- **bytes** out Destination for the resulting scriptPubkey.
- **len** The length of bytes\_out in bytes. Passing WALLY\_SCRIPTPUBKEY\_OP\_RETURN\_MAX\_LEN will ensure there is always enough room for the resulting scriptPubkey.
- **written** Destination for the number of bytes written to bytes\_out.

Returns See *[Variable Length Output Buffers](#page-130-0)*

int **wally\_scriptpubkey\_p2sh\_from\_bytes**(const unsigned char *\*bytes*, size\_t *bytes\_len*, uint32\_t *flags*, unsigned char *\*bytes\_out*, size\_t *len*, size\_t *\*written*)

Create a P2SH scriptPubkey.

- **bytes** Bytes to create a scriptPubkey for.
- **bytes** len Length of bytes in bytes.
- **flags** WALLY\_SCRIPT\_HASH160 or 0.
- **bytes\_out** Destination for the resulting scriptPubkey.
- **len** The length of bytes out in bytes. If WALLY SCRIPT HASH160 is given, bytes is a script to hash160 before creating the P2SH. Otherwise, bytes\_len must be HASH160 LEN and bytes must contain the hash160 to use.
- **written** Destination for the number of bytes written to bytes\_out.

Returns See *[Variable Length Output Buffers](#page-130-0)*

int **wally\_scriptpubkey\_multisig\_from\_bytes**(const unsigned char *\*bytes*, size\_t *bytes\_len*, uint32\_t *threshold*, uint32\_t *flags*, unsigned char *\*bytes\_out*, size\_t *len*, size\_t *\*written*)

Create a multisig scriptPubkey.

# Parameters

- **bytes** Compressed public keys to create a scriptPubkey from.
- **bytes\_len** Length of bytes in bytes. Must be a multiple of EC\_PUBLIC\_KEY\_LEN.
- **threshold** The number of signatures that must match to satisfy the script.
- **flags** Must be WALLY\_SCRIPT\_MULTISIG\_SORTED for BIP67 sorting or 0.
- **bytes\_out** Destination for the resulting scriptPubkey.
- **len** The length of bytes out in bytes.
- **written** Destination for the number of bytes written to bytes\_out.

Note: A maximum of 15 keys are allowed to be passed.

# Returns See *[Variable Length Output Buffers](#page-130-0)*

int **wally\_scriptsig\_multisig\_from\_bytes**(const unsigned char *\*script*, size\_t *script\_len*, const unsigned char *\*bytes*, size\_t *bytes\_len*, const uint32\_t *\*sighash*, size\_t *sighash\_len*, uint32\_t *flags*, unsigned char *\*bytes\_out*, size\_t *len*, size\_t *\*written*)

Create a multisig scriptSig.

# **Parameters**

- **script** The redeem script this scriptSig provides signatures for.
- **script\_len** The length of script in bytes.
- **bytes** Compact signatures to place in the scriptSig.
- **bytes\_len** Length of bytes in bytes. Must be a multiple of EC\_SIGNATURE\_LEN.
- **sighash** WALLY\_SIGHASH\_ flags for each signature in bytes.
- **sighash\_len** The number of sighash flags in sighash.
- **flags** Must be zero.
- **bytes\_out** Destination for the resulting scriptSig.
- **len** The length of bytes\_out in bytes.
- **written** Destination for the number of bytes written to bytes\_out.

Returns See *[Variable Length Output Buffers](#page-130-0)*

```
int wally witness multisig from bytes (const unsigned char *script, size t script len,
                                          const unsigned char *bytes, size_t bytes_len, const
                                          uint32_t *sighash, size_t sighash_len, uint32_t flags,
                                          struct wally_tx_witness_stack **witness)
```
Create a multisig scriptWitness.

# Parameters

- **script** The witness script this scriptWitness provides signatures for.
- **script\_len** The length of script in bytes.
- **bytes** Compact signatures to place in the scriptWitness.
- **bytes\_len** Length of bytes in bytes. Must be a multiple of EC\_SIGNATURE\_LEN.
- **sighash** WALLY\_SIGHASH\_ flags for each signature in bytes.
- **sighash\_len** The number of sighash flags in sighash.
- **flags** Must be zero.
- **witness** Destination for newly allocated witness.

# Returns See *[Error Codes](#page-130-1)*

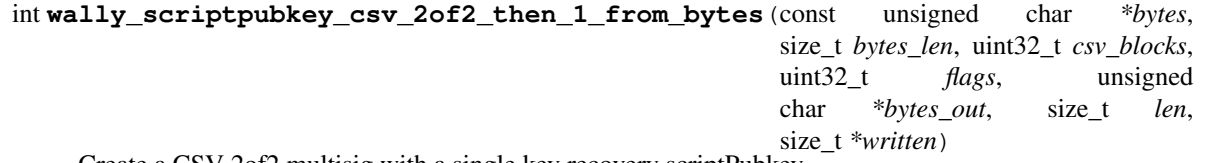

Create a CSV 2of2 multisig with a single key recovery scriptPubkey.

The resulting output can be spent at any time with both of the two keys given, and by the last (recovery) key alone, csv\_blocks after the output confirms.

#### **Parameters**

- **bytes** Compressed public keys to create a scriptPubkey from. The second key given will be used as the recovery key.
- **bytes\_len** Length of bytes in bytes. Must 2 \* EC\_PUBLIC\_KEY\_LEN.
- **csv** blocks The number of blocks before the recovery key can be used. Must be between 17 and 65536.
- **flags** Must be zero.
- **bytes\_out** Destination for the resulting scriptPubkey.
- **len** The length of bytes\_out in bytes.
- **written** Destination for the number of bytes written to bytes\_out.

Returns See *[Variable Length Output Buffers](#page-130-0)*

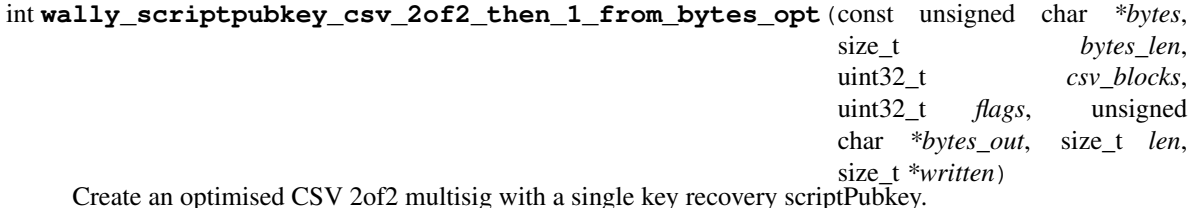

Works like wally\_scriptpubkey\_csv\_2of2\_then\_1\_from\_bytes but produces a script that is smaller and compatible with the miniscript expression "and(pk(key\_user),or(99@pk(key\_service),older(<csv\_blocks>)))".

Returns See *[Variable Length Output Buffers](#page-130-0)*

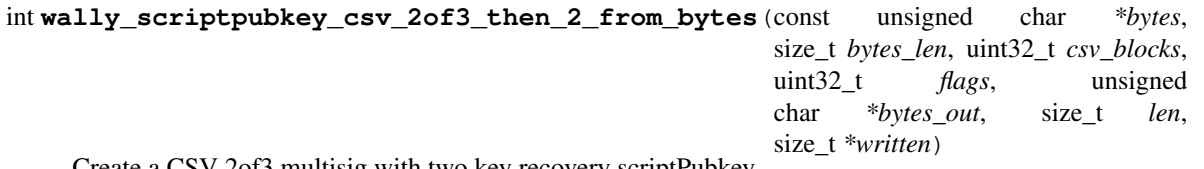

Create a CSV 2of3 multisig with two key recovery scriptPubkey.

The resulting output can be spent at any time with any two of the three keys given, and by either of the last two (recovery) keys alone, csv\_blocks after the output confirms.

# **Parameters**

- **bytes** Compressed public keys to create a scriptPubkey from. The second and third keys given will be used as the recovery keys.
- **bytes\_len** Length of bytes in bytes. Must 3 \* EC\_PUBLIC\_KEY\_LEN.
- **csv\_blocks** The number of blocks before the recovery keys can be used. Must be between 17 and 65536.
- **flags** Must be zero.
- **bytes\_out** Destination for the resulting scriptPubkey.
- **len** The length of bytes out in bytes.
- **written** Destination for the number of bytes written to bytes\_out.

# Returns See *[Variable Length Output Buffers](#page-130-0)*

int **wally\_script\_push\_from\_bytes**(const unsigned char *\*bytes*, size\_t *bytes\_len*, uint32\_t *flags*, unsigned char *\*bytes\_out*, size\_t *len*, size\_t *\*written*)

Create a bitcoin script that pushes data to the stack.

# Parameters

- **bytes** Bytes to create a push script for.
- **bytes** len Length of bytes in bytes.
- **flags** WALLY\_SCRIPT\_HASH160 or WALLY\_SCRIPT\_SHA256 to hash bytes before pushing it.
- **bytes** out Destination for the resulting push script.
- **len** The length of bytes out in bytes.
- **written** Destination for the number of bytes written to bytes\_out.

Returns See *[Variable Length Output Buffers](#page-130-0)*

int **wally\_varint\_get\_length**(uint64\_t *value*, size\_t *\*written*) Get the length of an integer serialized to a varint.

# Parameters

- **value** The integer value to be find the length of.
- **written** Destination for the length of the integer when serialized.

int **wally\_varint\_to\_bytes**(uint64\_t *value*, unsigned char *\*bytes\_out*, size\_t *len*, size\_t *\*written*) Serialize an integer to a buffer as a varint.

# **Parameters**

- **value** The integer value to be serialized.
- **bytes** out Destination for the resulting serialized varint.
- **len** The length of bytes\_out in bytes. Must be at least wally\_varint\_get\_length(value).
- **written** Destination for the number of bytes written to bytes\_out.

Returns See *[Variable Length Output Buffers](#page-130-0)*

int **wally\_varbuff\_get\_length**(const unsigned char *\*bytes*, size\_t *bytes\_len*, size\_t *\*written*) Get the length of a buffer serialized to a varbuff (varint size, followed by the buffer).

# **Parameters**

- **bytes** The buffer to get the length of.
- **bytes** len Length of bytes in bytes.
- **written** Destination for the length of the buffer when serialized.

Returns See *[Error Codes](#page-130-1)*

int **wally\_varbuff\_to\_bytes**(const unsigned char *\*bytes*, size\_t *bytes\_len*, unsigned char *\*bytes\_out*, size\_t *len*, size\_t *\*written*)

Serialize a buffer to a varbuff (varint size, followed by the buffer).

#### **Parameters**

- **bytes** The buffer to be serialized.
- **bytes\_len** Length of bytes in bytes.
- **bytes\_out** Destination for the resulting serialized varbuff.
- **len** The length of bytes\_out in bytes. Must be at least wally\_varbuff\_get\_length(bytes, bytes\_len).
- **written** Destination for the number of bytes written to bytes\_out.

Returns See *[Variable Length Output Buffers](#page-130-0)*

int **wally\_witness\_program\_from\_bytes**(const unsigned char *\*bytes*, size\_t *bytes\_len*, uint32\_t *flags*, unsigned char *\*bytes\_out*, size\_t *len*, size t *\*written*)

Create a segwit witness program from a script or hash.

- **bytes** Script or hash bytes to create a witness program from.
- **bytes len** Length of bytes in bytes. Must be HASH160 LEN or SHA256 LEN if neither WALLY\_SCRIPT\_HASH160 or WALLY\_SCRIPT\_SHA256 is given.
- **flags** WALLY\_SCRIPT\_HASH160 or WALLY\_SCRIPT\_SHA256 to hash the input script before using it. WALLY\_SCRIPT\_AS\_PUSH to generate a push of the generated script as used for the scriptSig in p2sh-p2wpkh and p2sh-p2wsh.
- **bytes\_out** Destination for the resulting witness program.
- **len** The length of bytes\_out in bytes.
- **written** Destination for the number of bytes written to bytes out.

# Returns See *[Variable Length Output Buffers](#page-130-0)*

int **wally\_witness\_program\_from\_bytes\_and\_version**(const unsigned char *\*bytes*, size\_t *bytes\_len*, uint32\_t *version*, uint32\_t *flags*, unsigned char *\*bytes\_out*, size\_t *len*, size\_t *\*written*)

Create a segwit witness program from a script or hash using witness version.

# Parameters

- **bytes** Script or hash bytes to create a witness program from.
- **bytes\_len** Length of bytes in bytes.
- **version** Witness version to create a witness program from. Specify a value of 16 or less.
- **flags** WALLY\_SCRIPT\_HASH160 or WALLY\_SCRIPT\_SHA256 to hash the input script before using it. WALLY\_SCRIPT\_AS\_PUSH to generate a push of the generated script as used for the scriptSig in p2sh-p2wpkh and p2sh-p2wsh.
- **bytes\_out** Destination for the resulting witness program.
- **len** The length of bytes\_out in bytes.
- **written** Destination for the number of bytes written to bytes\_out.

Returns See *[Variable Length Output Buffers](#page-130-0)*

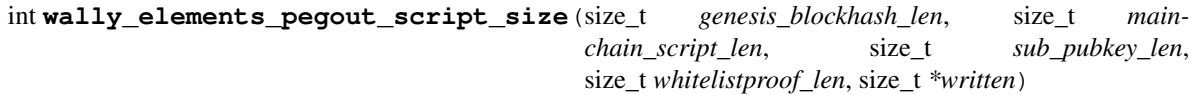

Get the pegout script size.

# Parameters

- **genesis\_blockhash\_len** Length of genesis\_blockhash in bytes. Must be SHA256\_LEN.
- **mainchain\_script\_len** Length of mainchain\_script in bytes.
- **sub\_pubkey\_len** Length of sub\_pubkey in bytes. Must be EC\_PUBLIC\_KEY\_LEN.
- **whitelistproof\_len** The length of whitelistproof in bytes.
- **written** Destination for the number of bytes required to hold the pegout script.

# Returns See *[Error Codes](#page-130-1)*

int **wally\_elements\_pegout\_script\_from\_bytes**(const unsigned char *\*genesis\_blockhash*, size t *genesis* blockhash len, const unsigned char *\*mainchain\_script*, size\_t *mainchain\_script\_len*, const unsigned char *\*sub\_pubkey*, size\_t *sub\_pubkey\_len*, const unsigned char *\*whitelistproof*, size\_t *whitelistproof\_len*, uint32\_t *flags*, unsigned char *\*bytes\_out*, size\_t *len*, size\_t *\*written*)

Create a pegout script.

# Parameters

• **genesis\_blockhash** – The genesis blockhash of the parent chain.

- **genesis blockhash len** Length of genesis blockhash in bytes. Must be SHA256\_LEN.
- **mainchain\_script** The parent chain script.
- **mainchain\_script\_len** Length of mainchain\_script in bytes.
- **sub\_pubkey** The whitelisted public key.
- **sub\_pubkey\_len** Length of sub\_pubkey in bytes. Must be EC\_PUBLIC\_KEY\_LEN.
- **whitelistproof** The whitelist proof.
- **whitelistproof\_len** The length of whitelistproof in bytes.
- **flags** Must be zero.
- **bytes\_out** Destination for the resulting pegout script.
- **len** The length of bytes\_out in bytes.
- **written** Destination for the number of bytes written to bytes\_out.

# Returns See *[Variable Length Output Buffers](#page-130-0)*

int **wally\_elements\_pegin\_contract\_script\_from\_bytes**(const unsigned char *\*redeem\_script*, size\_t *redeem\_script\_len*, const unsigned char *\*script*, size *t script* len, uint32\_t *flags*, unsigned char *\*bytes\_out*, size\_t *len*, size\_t *\*written*)

Create a script for P2CH pegin transactions.

# Parameters

- **redeem\_script** The federation redeem script.
- **redeem\_script\_len** Length of redeem\_script in bytes.
- **script** The claim script.
- **script\_len** Length of script in bytes.
- **flags** Must be zero.
- **bytes\_out** Destination for the resulting script.
- **len** Length of bytes\_out in bytes.
- **written** Destination for the number of bytes written to bytes\_out.

Returns See *[Variable Length Output Buffers](#page-130-0)*

# CHAPTER 10

# Symmetric Functions

int **wally\_symmetric\_key\_from\_seed**(const unsigned char *\*bytes*, size\_t *bytes\_len*, unsigned char *\*bytes\_out*, size\_t *len*)

Create a new symmetric parent key from entropy.

# **Parameters**

- **bytes** Entropy to use.
- **bytes\_len** Size of bytes in bytes. Must be one of BIP32\_ENTROPY\_LEN\_128, BIP32\_ENTROPY\_LEN\_256 or BIP32\_ENTROPY\_LEN\_512.
- **bytes\_out** Destination for the resulting parent key.
- **len** Size of bytes\_out in bytes. Must be HMAC\_SHA512\_LEN.

Returns See *[Error Codes](#page-130-1)*

int **wally\_symmetric\_key\_from\_parent**(const unsigned char *\*bytes*, size\_t *bytes\_len*, uint32\_t *version*, const unsigned char *\*label*, size\_t *label\_len*, unsigned char *\*bytes\_out*, size\_t *len*)

Create a new child symmetric key from a parent key.

# Parameters

- **bytes** Parent key to use.
- **bytes\_len** Size of bytes in bytes. Must be HMAC\_SHA512\_LEN.
- **version** Version byte to prepend to label. Must be zero.
- **label** Label to use for the child.
- **label\_len** Size of label in bytes.
- **bytes\_out** Destination for the resulting key.
- **len** Size of bytes\_out in bytes. Must be HMAC\_SHA512\_LEN.

# CHAPTER 11

# Transaction Functions

<span id="page-96-0"></span>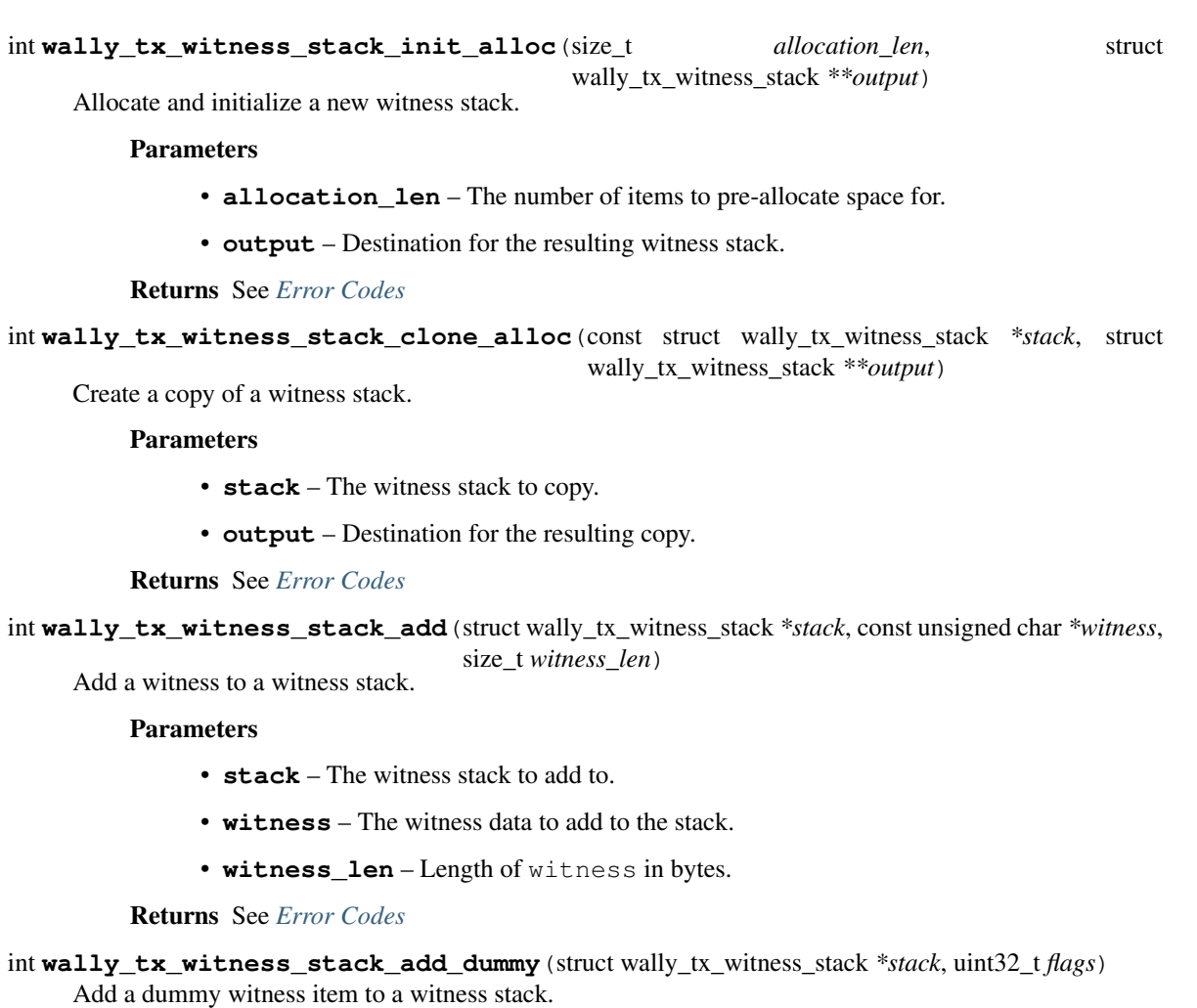

#### **Parameters**

- **stack** The witness stack to add to.
- **flags** WALLY\_TX\_DUMMY\_ Flags indicating the type of dummy to add.

Returns See *[Error Codes](#page-130-1)*

int **wally\_tx\_witness\_stack\_set**(struct wally\_tx\_witness\_stack *\*stack*, size\_t *index*, const unsigned char *\*witness*, size\_t *witness\_len*)

Set a witness item to a witness stack.

#### **Parameters**

- **stack** The witness stack to add to.
- **index** Index of the item to set. The stack will grow if needed to this many items.
- **witness** The witness data to add to the stack.
- **witness\_len** Length of witness in bytes.

#### Returns See *[Error Codes](#page-130-1)*

int **wally\_tx\_witness\_stack\_set\_dummy**(struct wally\_tx\_witness\_stack *\*stack*, size\_t *index*, uint32\_t *flags*)

Set a dummy witness item to a witness stack.

# **Parameters**

- **stack** The witness stack to add to.
- **index** Index of the item to set. The stack will grow if needed to this many items.
- **flags** WALLY\_TX\_DUMMY\_ Flags indicating the type of dummy to set.

#### Returns See *[Error Codes](#page-130-1)*

int **wally\_tx\_witness\_stack\_free**(struct wally\_tx\_witness\_stack *\*stack*)

Free a transaction witness stack allocated by  $wall \, \text{y\_tx\_witness\_stack\_index\_init\_alloc.}$ 

#### **Parameters**

• **stack** – The transaction witness stack to free.

#### Returns See *[Error Codes](#page-130-1)*

<span id="page-97-0"></span>int **wally\_tx\_input\_init\_alloc**(const unsigned char *\*txhash*, size\_t *txhash\_len*, uint32\_t *utxo\_index*, uint32\_t *sequence*, const unsigned char *\*script*, size\_t *script\_len*, const struct wally\_tx\_witness\_stack *\*witness*, struct wally\_tx\_input *\*\*output*)

Allocate and initialize a new transaction input.

- **txhash** The transaction hash of the transaction this input comes from.
- **txhash\_len** Size of txhash in bytes. Must be WALLY\_TXHASH\_LEN.
- **utxo\_index** The zero-based index of the transaction output in txhash that this input comes from.
- **sequence** The sequence number for the input.
- **script** The scriptSig for the input.
- **script\_len** Size of script in bytes.
- **witness** The witness stack for the input, or NULL if no witness is present.

• **output** – Destination for the resulting transaction input.

Returns See *[Error Codes](#page-130-1)*

int **wally\_tx\_input\_free**(struct wally\_tx\_input *\*input*)

Free a transaction input allocated by [wally\\_tx\\_input\\_init\\_alloc](#page-97-0).

#### **Parameters**

• **input** – The transaction input to free.

Returns See *[Error Codes](#page-130-1)*

int **wally\_tx\_output\_init**(uint64\_t *satoshi*, const unsigned char *\*script*, size\_t *script\_len*, struct wally\_tx\_output *\*output*)

Initialize a new transaction output.

:param satoshi The amount of the output in satoshi. :param script: The scriptPubkey for the output. :param script\_len: Size of script in bytes. :param output: Transaction output to initialize.

#### Returns See *[Error Codes](#page-130-1)*

<span id="page-98-0"></span>int **wally\_tx\_output\_init\_alloc**(uint64\_t *satoshi*, const unsigned char *\*script*, size\_t *script\_len*, struct wally\_tx\_output *\*\*output*)

Allocate and initialize a new transaction output.

:param satoshi The amount of the output in satoshi. :param script: The scriptPubkey for the output. :param script\_len: Size of script in bytes. :param output: Destination for the resulting transaction output.

Returns See *[Error Codes](#page-130-1)*

int **wally\_tx\_output\_clone\_alloc**(const struct wally\_tx\_output *\*tx\_output\_in*, struct wally\_tx\_output *\*\*output*)

Create a new copy of a transaction output.

**Parameters** 

- **tx** output in The transaction output to clone.
- **output** Destination for the resulting transaction output copy.

Returns See *[Error Codes](#page-130-1)*

int **wally** tx output clone (const struct wally tx output *\*tx output in*, struct wally tx output *\*out-*

*put*) Create a new copy of a transaction output in place.

#### **Parameters**

- **tx\_output\_in** The transaction output to clone.
- **output** Destination for the resulting transaction output copy.

Note: output is overwritten in place, and not cleared first.

Returns See *[Error Codes](#page-130-1)*

int **wally\_tx\_output\_free**(struct wally\_tx\_output *\*output*)

Free a transaction output allocated by  $wally$  tx output init alloc.

<span id="page-98-1"></span>Parameters

• **output** – The transaction output to free.

int wally tx init alloc (uint32 t *version*, uint32 t *locktime*, size t *inputs allocation len*, size t *outputs\_allocation\_len*, struct wally\_tx *\*\*output*)

Allocate and initialize a new transaction.

# Parameters

- **version** The version of the transaction.
- **locktime** The locktime of the transaction.
- **inputs\_allocation\_len** The number of inputs to pre-allocate space for.
- **outputs\_allocation\_len** The number of outputs to pre-allocate space for.
- **output** Destination for the resulting transaction output.

#### Returns See *[Error Codes](#page-130-1)*

int **wally\_tx\_clone\_alloc**(const struct wally\_tx *\*tx*, uint32\_t *flags*, struct wally\_tx *\*\*output*) Create a new copy of a transaction.

#### Parameters

- **tx** The transaction to clone.
- **flags** Flags controlling transaction creation. Must be 0.
- **output** Destination for the resulting transaction copy.

Returns See *[Error Codes](#page-130-1)*

int **wally\_tx\_add\_input**(struct wally\_tx *\*tx*, const struct wally\_tx\_input *\*input*) Add a transaction input to a transaction.

#### **Parameters**

- **tx** The transaction to add the input to.
- $\cdot$  **input** The transaction input to add to  $tx$ .

Returns See *[Error Codes](#page-130-1)*

int **wally\_tx\_add\_input\_at**(struct wally\_tx *\*tx*, uint32\_t *index*, const struct wally\_tx\_input *\*input*) Add a transaction input to a transaction at a given position.

# **Parameters**

- **tx** The transaction to add the input to.
- **index** The zero-based index of the position to add the input at.
- **input** The transaction input to add to  $tx$ .

Returns See *[Error Codes](#page-130-1)*

int **wally\_tx\_add\_raw\_input**(struct wally\_tx *\*tx*, const unsigned char *\*txhash*, size\_t *txhash\_len*, uint32\_t *utxo\_index*, uint32\_t *sequence*, const unsigned char *\*script*, size\_t *script\_len*, const struct wally\_tx\_witness\_stack *\*witness*, uint32\_t *flags*)

Add a transaction input to a transaction.

- **tx** The transaction to add the input to.
- **txhash** The transaction hash of the transaction this input comes from.
- **txhash\_len** Size of txhash in bytes. Must be WALLY\_TXHASH\_LEN.
- **utxo** index The zero-based index of the transaction output in txhash that this input comes from.
- **sequence** The sequence number for the input.
- **script** The scriptSig for the input.
- **script len** Size of script in bytes.
- **witness** The witness stack for the input, or NULL if no witness is present.
- **flags** Flags controlling input creation. Must be 0.

int **wally\_tx\_add\_raw\_input\_at**(struct wally\_tx *\*tx*, uint32\_t *index*, const unsigned char *\*txhash*, size\_t *txhash\_len*, uint32\_t *utxo\_index*, uint32\_t *sequence*, const unsigned char *\*script*, size\_t *script\_len*, const struct wally\_tx\_witness\_stack *\*witness*, uint32\_t *flags*)

Add a transaction input to a transaction in a given position.

# **Parameters**

- **tx** The transaction to add the input to.
- **index** The zero-based index of the position to add the input at.
- **txhash** The transaction hash of the transaction this input comes from.
- **txhash\_len** Size of txhash in bytes. Must be WALLY\_TXHASH\_LEN.
- **utxo** index The zero-based index of the transaction output in txhash that this input comes from.
- **sequence** The sequence number for the input.
- **script** The scriptSig for the input.
- **script\_len** Size of script in bytes.
- **witness** The witness stack for the input, or NULL if no witness is present.
- **flags** Flags controlling input creation. Must be 0.

# Returns See *[Error Codes](#page-130-1)*

int **wally\_tx\_remove\_input**(struct wally\_tx *\*tx*, size\_t *index*)

Remove a transaction input from a transaction.

# **Parameters**

- **tx** The transaction to remove the input from.
- **index** The zero-based index of the input to remove.

# Returns See *[Error Codes](#page-130-1)*

int **wally\_tx\_set\_input\_script**(const struct wally\_tx *\*tx*, size\_t *index*, const unsigned char *\*script*, size t *script* len)

Set the scriptsig for an input in a transaction.

- **tx** The transaction to operate on.
- **index** The zero-based index of the input to set the script on.
- **script** The scriptSig for the input.

• **script\_len** – Size of script in bytes.

#### Returns See *[Error Codes](#page-130-1)*

int **wally\_tx\_set\_input\_witness**(const struct wally\_tx *\*tx*, size\_t *index*, const struct wally\_tx\_witness\_stack *\*stack*)

Set the witness stack for an input in a transaction.

# **Parameters**

- **tx** The transaction to operate on.
- **index** The zero-based index of the input to set the witness stack on.
- **stack** The transaction witness stack to set.

# Returns See *[Error Codes](#page-130-1)*

int **wally\_tx\_add\_output**(struct wally\_tx *\*tx*, const struct wally\_tx\_output *\*output*) Add a transaction output to a transaction.

#### Parameters

- **tx** The transaction to add the output to.
- **output** The transaction output to add to  $tx$ .

Returns See *[Error Codes](#page-130-1)*

int **wally\_tx\_add\_output\_at**(struct wally\_tx *\*tx*, uint32\_t *index*, const struct wally\_tx\_output *\*output*) Add a transaction output to a transaction at a given position.

#### **Parameters**

- **tx** The transaction to add the output to.
- **index** The zero-based index of the position to add the output at.
- **output** The transaction output to add to  $tx$ .

Returns See *[Error Codes](#page-130-1)*

int **wally\_tx\_add\_raw\_output**(struct wally\_tx *\*tx*, uint64\_t *satoshi*, const unsigned char *\*script*, size\_t *script\_len*, uint32\_t *flags*)

Add a transaction output to a transaction.

# **Parameters**

- **tx** The transaction to add the output to.
- **satoshi** The amount of the output in satoshi.
- **script** The scriptPubkey for the output.
- **script\_len** Size of script in bytes.
- **flags** Flags controlling output creation. Must be 0.

Returns See *[Error Codes](#page-130-1)*

int **wally\_tx\_add\_raw\_output\_at**(struct wally\_tx *\*tx*, uint32\_t *index*, uint64\_t *satoshi*, const unsigned char *\*script*, size\_t *script\_len*, uint32\_t *flags*)

Add a transaction output to a transaction at a given position.

- **tx** The transaction to add the output to.
- **index** The zero-based index of the position to add the output at.
- **satoshi** The amount of the output in satoshi.
- **script** The scriptPubkey for the output.
- **script\_len** Size of script in bytes.
- **flags** Flags controlling output creation. Must be 0.

int **wally\_tx\_remove\_output**(struct wally\_tx *\*tx*, size\_t *index*) Remove a transaction output from a transaction.

# **Parameters**

- **tx** The transaction to remove the output from.
- **index** The zero-based index of the output to remove.

Returns See *[Error Codes](#page-130-1)*

int **wally\_tx\_get\_witness\_count**(const struct wally\_tx *\*tx*, size\_t *\*written*) Get the number of inputs in a transaction that have witness data.

#### **Parameters**

- **tx** The transaction to get the witnesses count from.
- **written** Destination for the number of witness-containing inputs.

#### Returns See *[Error Codes](#page-130-1)*

#### int **wally**  $tx$  free (struct wally  $tx$  *\*tx*)

Free a transaction allocated by  $wally_t tx_init_allloc$ .

**Parameters** 

• **tx** – The transaction to free.

Returns See *[Error Codes](#page-130-1)*

int **wally\_tx\_get\_txid**(const struct wally\_tx *\*tx*, unsigned char *\*bytes\_out*, size\_t *len*) Return the txid of a transaction.

#### **Parameters**

- **tx** The transaction to compute the txid of.
- **bytes\_out** Destination for the txid.
- **len** Size of bytes\_out in bytes. Must be WALLY\_TXHASH\_LEN.

Note: The txid is expensive to compute.

# Returns See *[Error Codes](#page-130-1)*

int **wally\_tx\_get\_length**(const struct wally\_tx *\*tx*, uint32\_t *flags*, size\_t *\*written*) Return the length of transaction once serialized into bytes.

- **tx** The transaction to find the serialized length of.
- **flags** WALLY TX FLAG Flags controlling serialization options.
- **written** Destination for the length of the serialized bytes.

int **wally\_tx\_from\_bytes**(const unsigned char *\*bytes*, size\_t *bytes\_len*, uint32\_t *flags*, struct wally\_tx *\*\*output*)

Create a transaction from its serialized bytes.

#### **Parameters**

- **bytes** Bytes to create the transaction from.
- **bytes** len Length of bytes in bytes.
- **flags** WALLY\_TX\_FLAG\_ Flags controlling serialization options.
- **output** Destination for the resulting transaction.

#### Returns See *[Error Codes](#page-130-1)*

int **wally\_tx\_from\_hex**(const char *\*hex*, uint32\_t *flags*, struct wally\_tx *\*\*output*) Create a transaction from its serialized bytes in hexadecimal.

#### Parameters

- **hex** Hexadecimal string containing the transaction.
- **flags** WALLY\_TX\_FLAG\_ Flags controlling serialization options.
- **output** Destination for the resulting transaction.

Returns See *[Error Codes](#page-130-1)*

int **wally\_tx\_to\_bytes**(const struct wally\_tx *\*tx*, uint32\_t *flags*, unsigned char *\*bytes\_out*, size\_t *len*, size t *\*written*)

Serialize a transaction to bytes.

#### **Parameters**

- **tx** The transaction to serialize.
- **flags** WALLY\_TX\_FLAG\_ Flags controlling serialization options.
- **bytes\_out** Destination for the serialized transaction.
- **len** Size of bytes\_out in bytes.
- **written** Destination for the length of the serialized transaction.

Returns See *[Variable Length Output Buffers](#page-130-0)*

int **wally\_tx\_to\_hex**(const struct wally\_tx *\*tx*, uint32\_t *flags*, char *\*\*output*)

Serialize a transaction to hex.

# **Parameters**

- **tx** The transaction to serialize.
- **flags** WALLY\_TX\_FLAG\_ Flags controlling serialization options.
- **output** Destination for the resulting hexadecimal string.

Note: The string returned should be freed using  $wally\_free\_string$ .

```
int wally_tx_get_weight(const struct wally_tx *tx, size_t *written)
Get the weight of a transaction.
```
#### **Parameters**

- **tx** The transaction to get the weight of.
- **written** Destination for the weight.

Returns See *[Error Codes](#page-130-1)*

int **wally\_tx\_get\_vsize**(const struct wally\_tx *\*tx*, size\_t *\*written*) Get the virtual size of a transaction.

# **Parameters**

- **tx** The transaction to get the virtual size of.
- **written** Destination for the virtual size.

Returns See *[Error Codes](#page-130-1)*

int **wally\_tx\_vsize\_from\_weight**(size\_t *weight*, size\_t *\*written*) Compute transaction vsize from transaction weight.

#### **Parameters**

- **weight** The weight to convert to a virtual size.
- **written** Destination for the virtual size.

# Returns See *[Error Codes](#page-130-1)*

int **wally\_tx\_get\_total\_output\_satoshi**(const struct wally\_tx *\*tx*, uint64\_t *\*value\_out*) Compute the total sum of all outputs in a transaction.

#### **Parameters**

- **tx** The transaction to compute the total from.
- **value\_out** Destination for the output total.

Returns See *[Error Codes](#page-130-1)*

int **wally\_tx\_get\_btc\_signature\_hash**(const struct wally\_tx *\*tx*, size\_t *index*, const unsigned char *\*script*, size\_t *script\_len*, uint64\_t *satoshi*, uint32\_t *sighash*, uint32\_t *flags*, unsigned char *\*bytes\_out*, size\_t *len*)

Create a BTC transaction for signing and return its hash.

- **tx** The transaction to generate the signature hash from.
- **index** The input index of the input being signed for.
- **script** The (unprefixed) scriptCode for the input being signed.
- **script\_len** Size of script in bytes.
- **satoshi** The amount spent by the input being signed for. Only used if flags includes WALLY\_TX\_FLAG\_USE\_WITNESS, pass 0 otherwise.
- **sighash** WALLY\_SIGHASH\_ flags specifying the type of signature desired.
- **flags** WALLY\_TX\_FLAG\_USE\_WITNESS to generate a BIP 143 signature, or 0 to generate a pre-segwit Bitcoin signature.
- **bytes\_out** Destination for the signature hash.
- **len** Size of bytes\_out in bytes. Must be at least SHA256\_LEN.

int **wally\_tx\_get\_signature\_hash**(const struct wally\_tx *\*tx*, size\_t *index*, const unsigned char *\*script*, size t *script len*, const unsigned char *\*extra*, size t *extra\_len*, uint32\_t *extra\_offset*, uint64\_t *satoshi*, uint32\_t *sighash*, uint32\_t *tx\_sighash*, uint32\_t *flags*, unsigned char *\*bytes\_out*, size\_t *len*)

Create a transaction for signing and return its hash.

#### **Parameters**

- **tx** The transaction to generate the signature hash from.
- **index** The input index of the input being signed for.
- **script** The (unprefixed) scriptCode for the input being signed.
- **script\_len** Size of script in bytes.
- **extra** Extra bytes to include in the transaction preimage.
- **extra\_len** Size of extra in bytes.
- **extra\_offset** Offset with the preimage to store extra. To store it at the end of the preimage, use 0xffffffff.
- **satoshi** The amount spent by the input being signed for. Only used if flags includes WALLY\_TX\_FLAG\_USE\_WITNESS, pass 0 otherwise.
- **sighash** WALLY\_SIGHASH\_ flags specifying the type of signature desired.
- **tx\_sighash** The 32bit sighash value to include in the preimage to hash. This must be given in host CPU endianess; For normal Bitcoin signing the value of sighash should be given.
- **flags** WALLY\_TX\_FLAG\_USE\_WITNESS to generate a BIP 143 signature, or 0 to generate a pre-segwit Bitcoin signature.
- **bytes\_out** Destination for the signature hash.
- **len** Size of bytes out in bytes. Must be at least SHA256 LEN.

Returns See *[Error Codes](#page-130-1)*

int **wally\_tx\_is\_coinbase**(const struct wally\_tx *\*tx*, size\_t *\*written*) Determine if a transaction is a coinbase transaction.

#### **Parameters**

- **tx** The transaction to check.
- **written** 1 if the transaction is a coinbase transaction, otherwise 0.

# Returns See *[Error Codes](#page-130-1)*

int **wally\_tx\_elements\_input\_issuance\_set**(struct wally\_tx\_input *\*input*, const unsigned char *\*nonce*, size\_t *nonce\_len*, const unsigned char *\*entropy*, size\_t *entropy\_len*, const unsigned char *\*issuance\_amount*, size\_t *issuance\_amount\_len*, const unsigned char *\*inflation\_keys*, size\_t *inflation\_keys\_len*, const unsigned char *\*issuance\_amount\_rangeproof*, size\_t *issuance\_amount\_rangeproof\_len*, const unsigned char *\*inflation\_keys\_rangeproof*, size\_t *inflation\_keys\_rangeproof\_len*)

Set issuance data on an input.

#### Parameters

- **input** The input to add to.
- **nonce** Asset issuance or revelation blinding factor.
- **nonce len** Size of nonce in bytes. Must be WALLY TX ASSET TAG LEN.
- **entropy** Entropy for the asset tag calculation.
- **entropy\_len** Size of entropy in bytes. Must be WALLY\_TX\_ASSET\_TAG\_LEN.
- **issuance\_amount** The (blinded) issuance amount.
- **issuance\_amount\_len** Size of issuance\_amount in bytes.
- **inflation** keys The (blinded) token reissuance amount.
- **inflation\_keys\_len** Size of ìnflation\_keys in bytes.
- **issuance\_amount\_rangeproof** Issuance amount rangeproof.
- issuance amount rangeproof len Size of issuance amount rangeproof in bytes.
- **inflation\_keys\_rangeproof** Inflation keys rangeproof.
- **inflation\_keys\_rangeproof\_len** Size of inflation\_keys\_rangeproof in bytes.

Returns See *[Error Codes](#page-130-1)*

int **wally\_tx\_elements\_input\_issuance\_free**(struct wally\_tx\_input *\*input*)

Free issuance data on an input.

#### Parameters

• **input** – The input issuance data to free.

Returns See *[Error Codes](#page-130-1)*

int **wally\_tx\_elements\_input\_init\_alloc**(const unsigned char *\*txhash*, size\_t *txhash\_len*, uint32\_t *utxo\_index*, uint32\_t *sequence*, const unsigned char *\*script*, size\_t *script\_len*, const struct wally\_tx\_witness\_stack *\*witness*, const unsigned char *\*nonce*, size\_t *nonce\_len*, const unsigned char *\*entropy*, size\_t *entropy\_len*, const unsigned char *\*issuance\_amount*, size\_t *issuance\_amount\_len*, const unsigned char *\*inflation\_keys*, size\_t *inflation\_keys\_len*, const unsigned char *\*issuance\_amount\_rangeproof*, size t *issuance amount rangeproof len*, const unsigned char *\*inflation\_keys\_rangeproof*, size\_t *inflation\_keys\_rangeproof\_len*, const struct wally\_tx\_witness\_stack *\*pegin\_witness*, struct wally\_tx\_input *\*\*output*)

Allocate and initialize a new elements transaction input.

- **txhash** The transaction hash of the transaction this input comes from.
- txhash len Size of txhash in bytes. Must be WALLY TXHASH LEN.
- **utxo** index The zero-based index of the transaction output in txhash that this input comes from.
- **sequence** The sequence number for the input.
- **script** The scriptSig for the input.
- **script len** Size of script in bytes.
- **witness** The witness stack for the input, or NULL if no witness is present.
- **nonce** Asset issuance or revelation blinding factor.
- **nonce\_len** Size of nonce in bytes. Must be WALLY\_TX\_ASSET\_TAG\_LEN.
- **entropy** Entropy for the asset tag calculation.
- **entropy\_len** Size of entropy in bytes. Must be WALLY\_TX\_ASSET\_TAG\_LEN.
- **issuance\_amount** The (blinded) issuance amount.
- **issuance\_amount\_len** Size of issuance\_amount in bytes.
- **inflation** keys The (blinded) token reissuance amount.
- **inflation\_keys\_len** Size of ìnflation\_keys in bytes.
- **issuance\_amount\_rangeproof** Issuance amount rangeproof.
- **issuance\_amount\_rangeproof\_len** Size of issuance amount rangeproof in bytes.
- **inflation\_keys\_rangeproof** Inflation keys rangeproof.
- **inflation\_keys\_rangeproof\_len** Size of inflation\_keys\_rangeproof in bytes.
- **pegin\_witness** The pegin witness stack for the input, or NULL if no witness is present.
- **output** Destination for the resulting transaction input.

int **wally\_tx\_elements\_input\_is\_pegin**(const struct wally\_tx\_input *\*input*, size\_t *\*written*) Determine if an input is a pegin.

#### **Parameters**

- **input** The input to check.
- **written** 1 if the input is a pegin, otherwise 0.

#### Returns See *[Error Codes](#page-130-1)*

int **wally\_tx\_elements\_output\_commitment\_set**(struct wally\_tx\_output *\*output*, const unsigned char *\*asset*, size\_t *asset\_len*, const unsigned char *\*value*, size\_t *value\_len*, const unsigned char *\*nonce*, size\_t *nonce\_len*, const unsigned char *\*surjectionproof*, size\_t *surjectionproof\_len*, const unsigned char *\*rangeproof*, size\_t *rangeproof\_len*)

Set commitment data on an output.

#### **Parameters**

• **output** – The output to add to.
- **asset** The commitment to a possibly blinded asset.
- **asset\_len** Size of asset in bytes. Must be WALLY\_TX\_ASSET\_CT\_ASSET\_LEN.
- **value** The commitment to a possibly blinded value.
- **value\_len** Size of value in bytes. Must be WALLY\_TX\_ASSET\_CT\_VALUE\_LEN or WALLY\_TX\_ASSET\_CT\_VALUE\_UNBLIND\_LEN.
- **nonce** The commitment used to create the nonce (with the blinding key) for the range proof.
- **nonce\_len** Size of nonce in bytes. Must be WALLY\_TX\_ASSET\_CT\_NONCE\_LEN.
- **surjectionproof** surjection proof.
- **surjectionproof\_len** Size of surjectionproof in bytes.
- **rangeproof** rangeproof.
- **rangeproof\_len** Size of rangeproof in bytes.

int **wally\_tx\_elements\_output\_commitment\_free**(struct wally\_tx\_output *\*output*) Free commitment data on an output.

## **Parameters**

• **output** – The output with the commitment data to free.

Returns See *[Error Codes](#page-130-0)*

int **wally\_tx\_elements\_output\_init**(const unsigned char *\*script*, size\_t *script\_len*, const unsigned char *\*asset*, size\_t *asset\_len*, const unsigned char *\*value*, size\_t *value\_len*, const unsigned char *\*nonce*, size\_t *nonce\_len*, const unsigned char *\*surjectionproof*, size\_t *surjectionproof\_len*, const unsigned char *\*rangeproof*, size\_t *rangeproof\_len*, struct wally\_tx\_output *\*output*)

Initialize a new elements transaction output in place.

- **script** The scriptPubkey for the output.
- **script\_len** Size of script in bytes.
- **asset** The asset tag of the output.
- **asset\_len** Size of asset in bytes. Must be WALLY\_TX\_ASSET\_CT\_ASSET\_LEN.
- **value** The commitment to a possibly blinded value.
- **value len** Size of value in bytes. Must be WALLY TX ASSET CT VALUE LEN or WALLY\_TX\_ASSET\_CT\_VALUE\_UNBLIND\_LEN.
- **nonce** The commitment used to create the nonce (with the blinding key) for the range proof.
- **nonce\_len** Size of nonce in bytes. Must be WALLY\_TX\_ASSET\_CT\_NONCE\_LEN.
- **surjectionproof** The surjection proof.
- **surjectionproof\_len** Size of surjectionproof in bytes.
- **rangeproof** The range proof.
- **rangeproof\_len** Size of rangeproof in bytes.

• **output** – Destination for the resulting transaction output copy.

Note: output is overwritten in place, and not cleared first.

## Returns See *[Error Codes](#page-130-0)*

int **wally** tx elements output init alloc (const unsigned char *\*script*, size t *script len*, const unsigned char *\*asset*, size\_t *asset\_len*, const unsigned char *\*value*, size\_t *value\_len*, const unsigned char *\*nonce*, size\_t *nonce\_len*, const unsigned char *\*surjectionproof*, size\_t *surjectionproof\_len*, const unsigned char *\*rangeproof*, size\_t *rangeproof\_len*, struct wally\_tx\_output *\*\*output*)

Allocate and initialize a new elements transaction output.

#### **Parameters**

- **script** The scriptPubkey for the output.
- **script\_len** Size of script in bytes.
- **asset** The asset tag of the output.
- **asset\_len** Size of asset in bytes. Must be WALLY\_TX\_ASSET\_CT\_ASSET\_LEN.
- **value** The commitment to a possibly blinded value.
- **value len** Size of value in bytes. Must be WALLY TX ASSET CT VALUE LEN or WALLY\_TX\_ASSET\_CT\_VALUE\_UNBLIND\_LEN.
- **nonce** The commitment used to create the nonce (with the blinding key) for the range proof.
- **nonce len** Size of nonce in bytes. Must be WALLY TX ASSET CT NONCE LEN.
- **surjectionproof** The surjection proof.
- **surjectionproof\_len** Size of surjectionproof in bytes.
- **rangeproof** The range proof.
- **rangeproof\_len** Size of rangeproof in bytes.
- **output** Destination for the resulting transaction output.

Returns See *[Error Codes](#page-130-0)*

int **wally\_tx\_add\_elements\_raw\_input**(struct wally\_tx *\*tx*, const unsigned char *\*txhash*, size\_t *txhash\_len*, uint32\_t *utxo\_index*, uint32\_t *sequence*, const unsigned char *\*script*, size\_t *script\_len*, const struct wally\_tx\_witness\_stack *\*witness*, const unsigned char *\*nonce*, size\_t *nonce\_len*, const unsigned char *\*entropy*, size\_t *entropy\_len*, const unsigned char *\*issuance\_amount*, size\_t *issuance\_amount\_len*, const unsigned char *\*inflation\_keys*, size\_t *inflation\_keys\_len*, const unsigned char *\*issuance\_amount\_rangeproof*, size\_t *issuance\_amount\_rangeproof\_len*, const unsigned char *\*inflation\_keys\_rangeproof*, size\_t *inflation\_keys\_rangeproof\_len*, const struct wally\_tx\_witness\_stack *\*pegin\_witness*, uint32\_t *flags*)

Add an elements transaction input to a transaction.

#### **Parameters**

- **tx** The transaction to add the input to.
- **txhash** The transaction hash of the transaction this input comes from.
- **txhash\_len** Size of txhash in bytes. Must be WALLY\_TXHASH\_LEN.
- **utxo** index The zero-based index of the transaction output in txhash that this input comes from.
- **sequence** The sequence number for the input.
- **script** The scriptSig for the input.
- **script\_len** Size of script in bytes.
- **witness** The witness stack for the input, or NULL if no witness is present.
- **nonce** Asset issuance or revelation blinding factor.
- **nonce\_len** Size of nonce in bytes. Must be WALLY\_TX\_ASSET\_TAG\_LEN.
- **entropy** Entropy for the asset tag calculation.
- **entropy\_len** Size of entropy in bytes. Must be WALLY\_TX\_ASSET\_TAG\_LEN.
- **issuance\_amount** The (blinded) issuance amount.
- **issuance\_amount\_len** Size of issuance\_amount in bytes.
- **inflation\_keys** The (blinded) token reissuance amount.
- **inflation\_keys\_len** Size of ìnflation\_keys in bytes.
- **issuance\_amount\_rangeproof** Issuance amount rangeproof.
- **issuance\_amount\_rangeproof\_len** Size of issuance\_amount\_rangeproof in bytes.
- **inflation\_keys\_rangeproof** Inflation keys rangeproof.
- **inflation\_keys\_rangeproof\_len** Size of inflation\_keys\_rangeproof in bytes.
- **pegin witness** The pegin witness stack for the input, or NULL if no witness is present.
- **flags** Flags controlling input creation. Must be 0.

Returns See *[Error Codes](#page-130-0)*

int **wally\_tx\_add\_elements\_raw\_input\_at**(struct wally\_tx *\*tx*, uint32\_t *index*, const unsigned char *\*txhash*, size\_t *txhash\_len*, uint32\_t *utxo\_index*, uint32\_t *sequence*, const unsigned char *\*script*, size\_t *script\_len*, const struct wally\_tx\_witness\_stack *\*witness*, const unsigned char *\*nonce*, size\_t *nonce\_len*, const unsigned char *\*entropy*, size\_t *entropy\_len*, const unsigned char *\*issuance\_amount*, size\_t *issuance\_amount\_len*, const unsigned char *\*inflation\_keys*, size\_t *inflation\_keys\_len*, const unsigned char *\*issuance\_amount\_rangeproof*, size\_t *issuance\_amount\_rangeproof\_len*, const unsigned char *\*inflation\_keys\_rangeproof*, size\_t *inflation\_keys\_rangeproof\_len*, const struct wally\_tx\_witness\_stack *\*pegin\_witness*, uint32\_t *flags*)

Add an elements transaction input to a transaction at a given position.

- **tx** The transaction to add the input to.
- **index** The zero-based index of the position to add the input at.
- **txhash** The transaction hash of the transaction this input comes from.
- **txhash\_len** Size of txhash in bytes. Must be WALLY\_TXHASH\_LEN.
- **utxo\_index** The zero-based index of the transaction output in txhash that this input comes from.
- **sequence** The sequence number for the input.
- **script** The scriptSig for the input.
- **script\_len** Size of script in bytes.
- **witness** The witness stack for the input, or NULL if no witness is present.
- **nonce** Asset issuance or revelation blinding factor.
- **nonce\_len** Size of nonce in bytes. Must be WALLY\_TX\_ASSET\_TAG\_LEN.
- **entropy** Entropy for the asset tag calculation.
- **entropy\_len** Size of entropy in bytes. Must be WALLY\_TX\_ASSET\_TAG\_LEN.
- **issuance\_amount** The (blinded) issuance amount.
- **issuance\_amount\_len** Size of issuance\_amount in bytes.
- **inflation\_keys** The (blinded) token reissuance amount.
- **inflation\_keys\_len** Size of ìnflation\_keys in bytes.
- **issuance\_amount\_rangeproof** Issuance amount rangeproof.
- **issuance\_amount\_rangeproof\_len** Size of issuance\_amount\_rangeproof in bytes.
- **inflation\_keys\_rangeproof** Inflation keys rangeproof.
- **inflation\_keys\_rangeproof\_len** Size of inflation\_keys\_rangeproof in bytes.
- **pegin\_witness** The pegin witness stack for the input, or NULL if no witness is present.

• **flags** – Flags controlling input creation. Must be 0.

Returns See *[Error Codes](#page-130-0)*

int **wally\_tx\_add\_elements\_raw\_output**(struct wally\_tx *\*tx*, const unsigned char *\*script*, size\_t *script\_len*, const unsigned char *\*asset*, size\_t *asset\_len*, const unsigned char *\*value*, size\_t *value\_len*, const unsigned char *\*nonce*, size\_t *nonce\_len*, const unsigned char *\*surjectionproof*, size\_t *surjectionproof\_len*, const unsigned char *\*rangeproof*, size\_t *rangeproof\_len*, uint32\_t *flags*)

Add a elements transaction output to a transaction.

## **Parameters**

- **tx** The transaction to add the output to.
- **script** The scriptPubkey for the output.
- **script\_len** Size of script in bytes.
- **asset** The asset tag of the output.
- **asset len** Size of asset in bytes. Must be WALLY TX ASSET CT ASSET LEN.
- **value** The commitment to a possibly blinded value.
- **value\_len** Size of value in bytes. Must be WALLY\_TX\_ASSET\_CT\_VALUE\_LEN or WALLY\_TX\_ASSET\_CT\_VALUE\_UNBLIND\_LEN.
- **nonce** The commitment used to create the nonce (with the blinding key) for the range proof.
- **nonce\_len** Size of nonce in bytes. Must be WALLY\_TX\_ASSET\_CT\_NONCE\_LEN.
- **surjectionproof** The surjection proof.
- **surjectionproof\_len** Size of surjectionproof in bytes.
- **rangeproof** The range proof.
- **rangeproof\_len** Size of rangeproof in bytes.
- **flags** Flags controlling output creation. Must be 0.

#### Returns See *[Error Codes](#page-130-0)*

int **wally** tx add elements raw output at (struct wally tx *\*tx*, uint32 t *index*, const unsigned char *\*script*, size\_t *script\_len*, const unsigned char *\*asset*, size\_t *asset\_len*, const unsigned char *\*value*, size\_t *value\_len*, const unsigned char *\*nonce*, size\_t *nonce\_len*, const unsigned char *\*surjectionproof*, size\_t *surjectionproof\_len*, const unsigned char *\*rangeproof*, size\_t *rangeproof\_len*, uint32\_t *flags*)

Add a elements transaction output to a transaction at a given position.

- **tx** The transaction to add the output to.
- **index** The zero-based index of the position to add the output at.
- **script** The scriptPubkey for the output.
- **script\_len** Size of script in bytes.
- **asset** The asset tag of the output.
- **asset\_len** Size of asset in bytes. Must be WALLY\_TX\_ASSET\_CT\_ASSET\_LEN.
- **value** The commitment to a possibly blinded value.
- **value\_len** Size of value in bytes. Must be WALLY\_TX\_ASSET\_CT\_VALUE\_LEN or WALLY\_TX\_ASSET\_CT\_VALUE\_UNBLIND\_LEN.
- **nonce** The commitment used to create the nonce (with the blinding key) for the range proof.
- **nonce\_len** Size of nonce in bytes. Must be WALLY\_TX\_ASSET\_CT\_NONCE\_LEN.
- **surjectionproof** The surjection proof.
- **surjectionproof\_len** Size of surjectionproof in bytes.
- **rangeproof** The range proof.
- **rangeproof\_len** Size of rangeproof in bytes.
- **flags** Flags controlling output creation. Must be 0.

int **wally\_tx\_is\_elements**(const struct wally\_tx *\*tx*, size\_t *\*written*) Determine if a transaction is an elements transaction.

#### **Parameters**

- **tx** The transaction to check.
- **written** 1 if the transaction is an elements transaction, otherwise 0.

Returns See *[Error Codes](#page-130-0)*

int **wally\_tx\_confidential\_value\_from\_satoshi**(uint64\_t *satoshi*, unsigned char *\*bytes\_out*,

size\_t *len*) Convert satoshi to an explicit confidential value representation.

#### **Parameters**

- **satoshi** The value in satoshi to convert.
- **bytes\_out** Destination for the confidential value bytes.
- **len** Size of bytes\_out in bytes. Must be WALLY\_TX\_ASSET\_CT\_VALUE\_UNBLIND\_LEN.

#### Returns See *[Error Codes](#page-130-0)*

int **wally\_tx\_confidential\_value\_to\_satoshi**(const unsigned char *\*value*, size\_t *value\_len*, uint64\_t *\*value\_out*)

Convert an explicit confidential value representation to satoshi.

## **Parameters**

- **value** The confidential value bytes.
- **value\_len** Size of value in bytes. Must be WALLY\_TX\_ASSET\_CT\_VALUE\_UNBLIND\_LEN.
- **value** out The converted value in satoshi.

Returns See *[Error Codes](#page-130-0)*

```
int wally tx get elements signature hash (const struct wally tx *tx, size t index, const un-
                                                      signed char *script, size_t script_len, const unsigned
                                                      char *value, size_t value_len, uint32_t sighash,
                                                      uint32_t flags, unsigned char *bytes_out, size_t len)
```
Create a Elements transaction for signing and return its hash.

#### **Parameters**

- **tx** The transaction to generate the signature hash from.
- **index** The input index of the input being signed for.
- **script** The (unprefixed) scriptCode for the input being signed.
- **script\_len** Size of script in bytes.
- **value** The (confidential) value spent by the input being signed for. Only used if flags includes WALLY\_TX\_FLAG\_USE\_WITNESS, pass NULL otherwise.
- **value\_len** Size of value in bytes.
- **sighash** WALLY\_SIGHASH\_ flags specifying the type of signature desired.
- **flags** WALLY\_TX\_FLAG\_USE\_WITNESS to generate a BIP 143 signature, or 0 to generate a pre-segwit Bitcoin signature.
- **bytes** out Destination for the signature hash.
- **len** Size of bytes\_out in bytes. Must be SHA256\_LEN.

Returns See *[Error Codes](#page-130-0)*

int **wally\_tx\_elements\_issuance\_generate\_entropy**(const unsigned char *\*txhash*, size\_t *txhash\_len*, uint32\_t *index*, const unsigned char *\*contract\_hash*, size\_t *contract\_hash\_len*, unsigned char *\*bytes\_out*, size\_t *len*)

Calculate the asset entropy from a prevout and the Ricardian contract hash.

### **Parameters**

- **txhash** The prevout transaction hash.
- **txhash\_len** Size of txhash in bytes. Must be WALLY\_TXHASH\_LEN.
- **utxo\_index** The zero-based index of the transaction output in txhash to use.
- **contract\_hash** The issuer specified Ricardian contract hash.
- **contract hash len** Size of contract hash in bytes. Must be SHA256 LEN.
- **bytes\_out** Destination for the asset entropy.
- **len** Size of bytes\_out in bytes. Must be SHA256\_LEN.

## Returns See *[Error Codes](#page-130-0)*

int wally tx elements issuance calculate asset (const unsigned char \*entropy, size t en*tropy\_len*, unsigned char *\*bytes\_out*, size\_t *len*)

Calculate the asset from the entropy.

- **entropy** The asset entropy.
- **entropy\_len** Size of entropy in bytes. Must be SHA256\_LEN.
- **bytes\_out** Destination for the asset tag.
- **len** Size of bytes\_out in bytes. Must be SHA256\_LEN.

int **wally\_tx\_elements\_issuance\_calculate\_reissuance\_token**(const unsigned char *\*entropy*, size\_t *entropy\_len*, uint32\_t *flags*, unsigned char *\*bytes\_out*, size\_t *len*)

Calculate a re-issuance token from an asset's entropy.

## Parameters

- **entropy** The asset entropy.
- **entropy\_len** Size of entropy in bytes. Must be SHA256\_LEN.
- **flags** WALLY\_TX\_FLAG\_BLINDED\_INITIAL\_ISSUANCE if initial issuance was blinded, pass 0 otherwise.
- **bytes\_out** Destination for the re-issuance token.
- **len** Size of bytes\_out in bytes. Must be SHA256\_LEN.

Returns See *[Error Codes](#page-130-0)*

# CHAPTER 12

# Elements Functions

<span id="page-116-2"></span><span id="page-116-0"></span>int **wally\_asset\_generator\_from\_bytes**(const unsigned char *\*asset*, size\_t *asset\_len*, const unsigned char *\*abf*, size\_t *abf\_len*, unsigned char *\*bytes\_out*,

```
size_t len)
```
Create an Asset Generator from an either an asset commitment or asset tag plus blinding factor.

#### **Parameters**

- **asset** Asset Commitment or Tag to create a generator for.
- **asset\_len** Length of asset in bytes. Must be ASSET\_COMMITMENT\_LEN or ASSET\_TAG\_LEN.
- **abf** Asset Blinding Factor (Random entropy to blind with). Must be NULL when asset is a commitment.
- **abf** len Length of abf in bytes. Must be BLINDING FACTOR LEN if abf is non-NULL.
- **bytes** out Destination for the resulting Asset Generator.
- **len** The length of bytes\_out in bytes. Must be ASSET\_GENERATOR\_LEN.

#### Returns See *[Error Codes](#page-130-0)*

<span id="page-116-1"></span>int **wally\_ecdh\_nonce\_hash**(const unsigned char *\*pub\_key*, size\_t *pub\_key\_len*, const unsigned char *\*priv\_key*, size\_t *priv\_key\_len*, unsigned char *\*bytes\_out*, size\_t *len*)

Generate a rangeproof nonce hash via SHA256(ECDH(pub\_key, priv\_key).

- **pub\_key** Public blinding key.
- **pub\_key\_len** Length of pub\_key in bytes. Must be EC\_PUBLIC\_KEY\_LEN
- **priv\_key** Ephemeral (randomly generated) private key.
- **priv\_key\_len** Length of priv\_key in bytes. Must be EC\_PRIVATE\_KEY\_LEN.
- **bytes\_out** Destination for the resulting nonce hash.
- **len** Length of bytes\_out. Must be SHA256\_LEN.

<span id="page-117-1"></span>Note: The public blinding key can be retrieved from a confidential address using [wally\\_confidential\\_addr\\_to\\_ec\\_public\\_key](#page-26-0). If priv\_key is invalid, then WALLY\_ERROR is returned.

Note: The computation can also be performed with the private key corresponding to pub\_key and the public key corresponding to  $\pi$ iv key giving the same result.

## Returns See *[Error Codes](#page-130-0)*

<span id="page-117-0"></span>int **wally\_asset\_final\_vbf**(const uint64\_t *\*values*, size\_t *values\_len*, size\_t *num\_inputs*, const unsigned char *\*abf*, size\_t *abf\_len*, const unsigned char *\*vbf*, size\_t *vbf\_len*, unsigned char *\*bytes\_out*, size\_t *len*)

Generate the final value blinding factor required for blinding a confidential transaction.

## **Parameters**

- **values** Array of values in satoshi
- **values len** Length of values, also the number of elements in all three of the input arrays, which is equal to num\_inputs plus the number of outputs.
- **num\_inputs** Number of elements in the input arrays that represent inputs. The number of outputs is implicitly values\_len - num\_inputs.
- **abf** Array of bytes representing values len asset blinding factors.
- **abf len** Length of abf in bytes. Must be values len \* BLINDING\_FACTOR\_LEN.
- **vbf** Array of bytes representing (values\_len 1) value blinding factors.
- **vbf\_len** Length of vbf in bytes. Must be (values\_len 1) \* BLINDING\_FACTOR\_LEN.
- **bytes\_out** Buffer to receive the final value blinding factor.
- **len** Length of bytes\_out. Must be BLINDING\_FACTOR\_LEN.

#### Returns See *[Error Codes](#page-130-0)*

int **wally\_asset\_scalar\_offset**(uint64\_t *value*, const unsigned char *\*abf*, size\_t *abf\_len*, const unsigned char *\*vbf*, size\_t *vbf\_len*, unsigned char *\*bytes\_out*, size\_t *len*)

Compute the scalar offset used for blinding a confidential transaction.

- **value** The value in satoshi.
- **abf** Asset blinding factor.
- **abf\_len** Length of abf. Must be BLINDING\_FACTOR\_LEN.
- **vbf** Value blinding factor.
- **vbf\_len** Length of vbf. Must be BLINDING\_FACTOR\_LEN.
- **bytes** out Destination to receive the scalar offset.
- **len** Length of bytes\_out. Must be EC\_SCALAR\_LEN.

<span id="page-118-2"></span><span id="page-118-0"></span>int wally asset value commitment (uint64 t *value*, const unsigned char *\*vbf*, size t *vbf len*, const unsigned char *\*generator*, size\_t *generator\_len*, unsigned char *\*bytes\_out*, size\_t *len*)

Calculate a value commitment.

## Parameters

- **value** Output value in satoshi.
- **vbf** Value Blinding Factor.
- **vbf\_len** Length of vbf. Must be BLINDING\_FACTOR\_LEN.
- **generator** Asset generator from [wally\\_asset\\_generator\\_from\\_bytes](#page-116-0).
- **generator\_len** Length of generator. Must be ASSET\_GENERATOR\_LEN.
- **bytes** out Buffer to receive value commitment.
- **len** Length of bytes\_out. Must be ASSET\_COMMITMENT\_LEN.

#### Returns See *[Error Codes](#page-130-0)*

<span id="page-118-1"></span>int **wally\_asset\_rangeproof\_with\_nonce**(uint64\_t *value*, const unsigned char *\*nonce\_hash*, size\_t *nonce\_hash\_len*, const unsigned char *\*asset*, size\_t *asset\_len*, const unsigned char *\*abf*, size t *abf\_len*, const unsigned char *\*vbf*, size t *vbf\_len*, const unsigned char *\*commitment*, size\_t *commitment\_len*, const unsigned char *\*extra*, size\_t *extra\_len*, const unsigned char *\*generator*, size\_t *generator\_len*, uint64\_t *min\_value*, int *exp*, int *min\_bits*, unsigned char *\*bytes\_out*, size\_t *len*, size\_t *\*written*)

Generate a rangeproof using a nonce.

- **value** Value of the output in satoshi.
- **nonce\_hash** Nonce for rangeproof generation, usually from wally ecdh nonce hash.
- **nonce\_hash\_len** Length of nonce\_hash. Must be SHA256\_LEN.
- **asset** Asset id of output.
- **asset len** Length of asset. Must be ASSET TAG LEN.
- **abf** Asset blinding factor. Randomly generated for each output.
- **abf** len Length of abf. Must be BLINDING FACTOR LEN.
- **vbf** Value blinding factor. Randomly generated for each output except the last, which is generate by calling [wally\\_asset\\_final\\_vbf](#page-117-0).
- **vbf\_len** Length of vbf. Must be BLINDING\_FACTOR\_LEN.
- **commitment** Value commitment from [wally\\_asset\\_value\\_commitment](#page-118-0).
- **commitment\_len** Length of commitment. Must be ASSET\_COMMITMENT\_LEN.
- **extra** Set this to the script pubkey of the output.
- **extra\_len** Length of extra, i.e. script pubkey.
- **generator** Asset generator from wally\_asset\_generator from bytes.
- <span id="page-119-1"></span>• **generator len** – Length of generator`. Must be `ASSET GENERATOR LEN.
- **min\_value** Recommended value 1.
- $exp$  Exponent value.  $-1$  >=  $exp$  >= 18. Recommended value 0.
- $min$  **bits**  $-0$  >= min bits >= 64. Recommended value 52.
- **bytes** out Buffer to receive rangeproof.
- **len** Length of bytes\_out. See ASSET\_RANGEPROOF\_MAX\_LEN.
- **written** Number of bytes actually written to bytes\_out.

Returns See *[Variable Length Output Buffers](#page-130-1)*

int **wally\_asset\_rangeproof**(uint64\_t *value*, const unsigned char *\*pub\_key*, size\_t *pub\_key\_len*, const unsigned char *\*priv\_key*, size\_t *priv\_key\_len*, const unsigned char *\*asset*, size\_t *asset\_len*, const unsigned char *\*abf*, size\_t *abf\_len*, const unsigned char *\*vbf*, size\_t *vbf\_len*, const unsigned char *\*commitment*, size\_t *commitment len*, const unsigned char *\*extra*, size *t extra len*, const unsigned char *\*generator*, size\_t *generator\_len*, uint64\_t *min\_value*, int *exp*, int *min\_bits*, unsigned char *\*bytes\_out*, size\_t *len*, size\_t *\*written*)

Generate a rangeproof.

This convenience function generates a nonce hash with [wally\\_ecdh\\_nonce\\_hash](#page-116-1) and then calls [wally\\_asset\\_rangeproof\\_with\\_nonce](#page-118-1).

Returns See *[Variable Length Output Buffers](#page-130-1)*

int **wally** explicit rangeproof (uint64 t *value*, const unsigned char *\*nonce*, size t *nonce len*, const unsigned char *\*vbf*, size\_t *vbf\_len*, const unsigned char *\*commitment*, size\_t *commitment\_len*, const unsigned char *\*generator*, size\_t *generator\_len*, unsigned char *\*bytes\_out*, size\_t *len*, size\_t *\*written*)

Generate an explicit value rangeproof.

The nonce for this function should be randomly generated. See [wally\\_asset\\_rangeproof\\_with\\_nonce](#page-118-1).

Returns See *[Variable Length Output Buffers](#page-130-1)*

int **wally\_explicit\_rangeproof\_verify**(const unsigned char *\*rangeproof*, size\_t *rangeproof\_len*, uint64\_t *value*, const unsigned char *\*commitment*, size\_t *commitment\_len*, const unsigned char *\*generator*, size\_t *generator\_len*)

Verify an explicit value rangeproof proves a given value.

#### Parameters

- **rangeproof** The explicit value rangeproof to validate.
- **rangeproof\_len** Length of rangeproof in bytes.
- **value** The expected value that the explicit rangeproof proves.
- **commitment** Value commitment from [wally\\_asset\\_value\\_commitment](#page-118-0).
- **commitment\_len** Length of commitment. Must be ASSET\_COMMITMENT\_LEN.
- **generator** Asset generator from [wally\\_asset\\_generator\\_from\\_bytes](#page-116-0).
- **generator\_len** Length of generator`. Must be ``ASSET\_GENERATOR\_LEN.

<span id="page-119-0"></span>Returns See *[Error Codes](#page-130-0)*

## <span id="page-120-0"></span>int **wally\_asset\_surjectionproof\_size**(size\_t *num\_inputs*, size\_t *\*written*) Return the required buffer size for receiving a surjection proof

## **Parameters**

- **num\_inputs** Number of inputs.
- **written** Destination for the surjection proof size.

## Returns See *[Error Codes](#page-130-0)*

int **wally\_asset\_surjectionproof**(const unsigned char *\*output\_asset*, size\_t *output\_asset\_len*, const unsigned char *\*output\_abf*, size\_t *output\_abf\_len*, const unsigned char *\*output\_generator*, size\_t *output\_generator\_len*, const unsigned char *\*bytes*, size\_t *bytes\_len*, const unsigned char *\*asset*, size\_t *asset\_len*, const unsigned char *\*abf*, size\_t *abf\_len*, const unsigned char *\*generator*, size\_t *generator\_len*, unsigned char *\*bytes\_out*, size\_t *len*, size\_t *\*written*)

Generate an asset surjection proof.

#### **Parameters**

- **output\_asset** asset id for the output.
- **output asset len** Length of asset. Must be ASSET TAG LEN.
- **output\_abf** Asset blinding factor for the output. Generated randomly for each output.
- **output\_abf\_len** Length of output\_abf. Must be BLINDING\_FACTOR\_LEN.
- **output generator** Asset generator from wally asset generator from bytes.
- **output generator len** Length of output generator<sup>3</sup>. Must be ``ASSET\_GENERATOR\_LEN.
- **bytes** Must be generated randomly for each output.
- **bytes\_len** Length of bytes. Must be 32.
- **asset** Array of input asset tags.
- **asset\_len** Length of asset `. Must be ``ASSET\_TAG\_LEN \* number of inputs.
- **abf** Array of input asset blinding factors.
- **abf** len Length of abf. Must be BLINDING FACTOR LEN \* number of inputs.
- **generator** Array of input asset generators.
- **generator\_len** Length of generator. Must be ASSET\_GENERATOR\_LEN \* number of inputs.
- **bytes** out Buffer to receive surjection proof.
- **bytes out len** Length of bytes out. See [wally\\_asset\\_surjectionproof\\_size](#page-119-0).
- **written** Number of bytes actually written to bytes\_out.

## Returns See *[Variable Length Output Buffers](#page-130-1)*

int **wally** explicit surjectionproof (const unsigned char *\*output asset*, size t *output asset len*, const unsigned char *\*output\_abf*, size\_t *output\_abf\_len*, const unsigned char *\*output\_generator*, size\_t *output\_generator\_len*, unsigned char *\*bytes\_out*, size\_t *len*)

Generate an explicit asset surjection proof.

### <span id="page-121-0"></span>**Parameters**

- **output\_asset** asset id for the output.
- **output\_asset\_len** Length of asset. Must be ASSET\_TAG\_LEN.
- **output\_abf** Asset blinding factor for the output. Generated randomly for each output.
- **output abf len** Length of output abf. Must be BLINDING FACTOR LEN.
- **output generator** Asset generator from wally asset generator from bytes.
- **output\_generator\_len** Length of output\_generator`. Must be ``ASSET\_GENERATOR\_LEN.
- **bytes\_out** Buffer to receive surjection proof.
- **bytes\_out\_len** Length of bytes\_out. Must be ASSET\_EXPLICIT\_SURJECTIONPROOF\_LEN.

#### Returns See *[Error Codes](#page-130-0)*

int wally explicit surjectionproof verify (const unsigned char *\*surjectionproof*, size t *surjectionproof\_len*, const unsigned char *\*output\_asset*, size\_t *output\_asset\_len*, const unsigned char *\*output\_generator*, size\_t *output\_generator\_len*)

Verify an explicit asset surjection proof proves a given asset.

## **Parameters**

- **surjectionproof** The explicit asset surjection proof.
- **surjectionproof\_len** Length of surjectionproof.
- **output\_asset** The unblinded asset we expect surjectionproof to prove.
- **output\_asset\_len** Length of asset. Must be ASSET\_TAG\_LEN.
- **output\_generator** Asset generator from [wally\\_asset\\_generator\\_from\\_bytes](#page-116-0).
- **output\_generator\_len** Length of output\_generator`. Must be ``ASSET\_GENERATOR\_LEN.

Returns See *[Error Codes](#page-130-0)*

int **wally\_asset\_unblind\_with\_nonce**(const unsigned char *\*nonce\_hash*, size\_t *nonce\_hash\_len*, const unsigned char *\*proof*, size\_t *proof\_len*, const unsigned char *\*commitment*, size\_t *commitment\_len*, const unsigned char *\*extra*, size\_t *extra\_len*, const unsigned char *\*generator*, size\_t *generator\_len*, unsigned char *\*asset\_out*, size\_t *asset\_out\_len*, unsigned char *\*abf\_out*, size\_t *abf\_out\_len*, unsigned char *\*vbf\_out*, size t *vbf\_out\_len*, uint64\_t \*value\_out)

Unblind a confidential transaction output.

- **nonce\_hash** SHA-256 hash of the generated nonce.
- **nonce\_hash\_len** Length of nonce\_hash. Must be SHA256\_LEN.
- **proof** Rangeproof from wally\_tx\_get\_output\_rangeproof().
- **proof\_len** Length of proof.
- **commitment** Value commitment from wally\_tx\_get\_output\_value().
- <span id="page-122-0"></span>• **commitment\_len** – Length of commitment.
- **extra** Script pubkey from wally\_tx\_get\_output\_script().
- **extra\_len** Length of extra.
- **generator** Asset generator from wally\_tx\_get\_output\_asset().
- **generator len** Length of generator. Must be ASSET GENERATOR LEN.
- **asset** out Buffer to receive unblinded asset id.
- **asset\_out\_len** Length of asset\_out. Must be ASSET\_TAG\_LEN.
- **abf\_out** Buffer to receive asset blinding factor.
- **abf\_out\_len** Length of abf\_out. Must be BLINDING\_FACTOR\_LEN.
- **vbf** out Buffer to receive asset blinding factor.
- **vbf\_out\_len** Length of vbf\_out. Must be BLINDING\_FACTOR\_LEN.
- **value\_out** Destination for unblinded transaction output value.

int **wally\_asset\_unblind**(const unsigned char *\*pub\_key*, size\_t *pub\_key\_len*, const unsigned char *\*priv\_key*, size\_t *priv\_key\_len*, const unsigned char *\*proof*, size\_t *proof\_len*, const unsigned char *\*commitment*, size\_t *commitment\_len*, const unsigned char *\*extra*, size\_t *extra\_len*, const unsigned char *\*generator*, size t *generator len*, unsigned char *\*asset out*, size t *asset out len*, unsigned char *\*abf\_out*, size\_t *abf\_out\_len*, unsigned char *\*vbf\_out*, size\_t *vbf\_out\_len*, uint64\_t *\*value\_out*)

Unblind a confidential transaction output.

- **pub\_key** From wally\_tx\_get\_output\_nonce().
- **pub\_key\_len** Length of pub\_key. Must be EC\_PUBLIC\_KEY\_LEN.
- **priv** key Private blinding key corresponding to public blinding key used to generate destination address. See [wally\\_asset\\_blinding\\_key\\_to\\_ec\\_private\\_key\(\)](#page-123-0).
- **proof** Rangeproof from wally\_tx\_get\_output\_rangeproof().
- **proof\_len** Length of proof.
- **commitment** Value commitment from wally tx get output value().
- **commitment\_len** Length of commitment.
- **extra** Script pubkey from wally\_tx\_get\_output\_script().
- **extra\_len** Length of extra.
- **generator** Asset generator from wally\_tx\_get\_output\_asset().
- **generator\_len** Length of generator. Must be ASSET\_GENERATOR\_LEN.
- **asset\_out** Buffer to receive unblinded asset id.
- **asset\_out\_len** Length of asset\_out. Must be ASSET\_TAG\_LEN.
- **abf** out Buffer to receive asset blinding factor.
- **abf** out len Length of abf out. Must be BLINDING FACTOR LEN.
- **vbf\_out** Buffer to receive asset blinding factor.
- <span id="page-123-2"></span>• **vbf** out len – Length of vbf out. Must be BLINDING FACTOR LEN.
- **value** out Destination for unblinded transaction output value.

<span id="page-123-1"></span>int **wally\_asset\_blinding\_key\_from\_seed**(const unsigned char *\*bytes*, size\_t *bytes\_len*, unsigned char *\*bytes\_out*, size\_t *len*)

Generate a master blinding key from a seed as specified in SLIP-0077.

**Parameters** 

- **bytes** Seed value. See bip39 mnemonic to seed().
- **bytes\_len** Length of bytes. Must be one of BIP32\_ENTROPY\_LEN\_128, BIP32\_ENTROPY\_LEN\_256 or BIP32\_ENTROPY\_LEN\_512.
- **bytes\_out** Buffer to receive master blinding key. The master blinding key can be used to generate blinding keys for specific outputs by passing it to [wally\\_asset\\_blinding\\_key\\_to\\_ec\\_private\\_key](#page-123-0).
- **len** Length of bytes out. Must be HMAC SHA512 LEN.

Returns See *[Error Codes](#page-130-0)*

<span id="page-123-0"></span>int **wally\_asset\_blinding\_key\_to\_ec\_private\_key**(const unsigned char *\*bytes*, size t *bytes len*, const unsigned char *\*script*, size\_t *script\_len*, unsigned char *\*bytes\_out*, size\_t *len*)

Generate a blinding key for a script pubkey.

## **Parameters**

- **bytes** Master blinding key from wally asset blinding key from seed.
	- **bytes\_len** Length of bytes. Must be HMAC\_SHA512\_LEN.
- **script** The script pubkey for the confidential output address.
- **script\_len** Length of script.
- **bytes\_out** Buffer to receive blinding key.
- **len** Length of bytes\_out. Must be EC\_PRIVATE\_KEY\_LEN.

Returns See *[Error Codes](#page-130-0)*

#### int **wally\_asset\_pak\_whitelistproof\_size**(size\_t *num\_keys*, size\_t *\*written*)

Calculate the size in bytes of the whitelist proof.

Parameters

- **num** keys The number of offline/online keys.
- **written** Destination for the number of bytes needed for the proof.

Returns See *[Error Codes](#page-130-0)*

int **wally\_asset\_pak\_whitelistproof**(const unsigned char *\*online\_keys*, size\_t *online\_keys\_len*, const unsigned char *\*offline\_keys*, size\_t *offline\_keys\_len*, size\_t *key\_index*, const unsigned char *\*sub\_pubkey*, size\_t *sub\_pubkey\_len*, const unsigned char *\*online\_priv\_key*, size\_t *online\_priv\_key\_len*, const unsigned char *\*summed\_key*, size\_t *summed\_key\_len*, unsigned char *\*bytes\_out*, size\_t *len*, size\_t *\*written*)

Generate the whitelist proof for the pegout script.

## **Parameters**

- **online\_keys** The list of online keys.
- **online\_keys\_len** Length of online\_keys\_len in bytes. Must be a multiple of EC\_PUBLIC\_KEY\_LEN.
- **offline** keys The list of offline keys.
- **offline\_keys\_len** Length of offline\_keys\_len in bytes. Must be a multiple of EC\_PUBLIC\_KEY\_LEN.
- **key\_index** The index in the PAK list of the key signing this whitelist proof
- **sub\_pubkey** The key to be whitelisted.
- **sub\_pubkey\_len** Length of sub\_pubkey in bytes. Must be EC\_PUBLIC\_KEY\_LEN.
- **online\_priv\_key** The secret key to the signer's online pubkey.
- **online\_priv\_key\_len** Length of online\_priv\_key in bytes. Must be EC\_PRIVATE\_KEY\_LEN.
- **summed\_key** The secret key to the sum of (whitelisted key, signer's offline pubkey).
- **summed\_key\_len** Length of summed\_key in bytes. Must be EC\_PRIVATE\_KEY\_LEN.
- **bytes** out Destination for the resulting whitelist proof.
- **len** Length of bytes\_out in bytes.
- **written** Number of bytes actually written to bytes\_out.

Returns See *[Variable Length Output Buffers](#page-130-1)*

# CHAPTER 13

# Anti-Exfil Functions

<span id="page-126-0"></span>int **wally\_ae\_host\_commit\_from\_bytes**(const unsigned char *\*entropy*, size\_t *entropy\_len*, uint32\_t *flags*, unsigned char *\*bytes\_out*, size\_t *len*) Create the initial commitment to host randomness.

#### **Parameters**

- **entropy** Randomness to commit to. It must come from a cryptographically secure RNG. As per the protocol, this value must not be revealed to the client until after the host has received the client commitment.
- **entropy\_len** The length of entropy in bytes. Must be WALLY\_S2C\_DATA\_LEN.
- **flags** Must be EC\_FLAG\_ECDSA.
- **bytes\_out** Destination for the resulting compact signature.
- **len** The length of bytes\_out in bytes. Must be WALLY\_HOST\_COMMITMENT\_LEN.

Returns See *[Error Codes](#page-130-0)*

int **wally\_ae\_signer\_commit\_from\_bytes**(const unsigned char *\*priv\_key*, size\_t *priv\_key\_len*, const unsigned char *\*bytes*, size\_t *bytes\_len*, const unsigned char *\*commitment*, size\_t *commitment\_len*, uint32\_t *flags*, unsigned char *\*s2c\_opening\_out*, size\_t *s2c\_opening\_out\_len*)

Compute signer's original nonce.

- **priv\_key** The private key used for signing.
- **priv\_key\_len** The length of priv\_key in bytes. Must be EC\_PRIVATE\_KEY\_LEN.
- **bytes** The message hash to be signed.
- **bytes\_len** The length of bytes in bytes. Must be EC\_MESSAGE\_HASH\_LEN.
- **commitment** Randomness commitment from the host.
- <span id="page-127-0"></span>• **commitment\_len** – The length of commitment in bytes. Must be WALLY HOST COMMITMENT LEN.
- **flags** Must be EC\_FLAG\_ECDSA.
- **s2c\_opening\_out** Destination for the resulting opening information.
- **s2c** opening out len The length of s2c opening out in bytes. Must be WALLY S2C OPENING LEN.

int **wally\_ae\_sig\_from\_bytes**(const unsigned char *\*priv\_key*, size\_t *priv\_key\_len*, const unsigned char *\*bytes*, size\_t *bytes\_len*, const unsigned char *\*entropy*, size\_t *entropy\_len*, uint32\_t *flags*, unsigned char *\*bytes\_out*, size\_t *len*) Same as wally\_ec\_sig\_from\_bytes, but commits to the host randomness.

#### **Parameters**

- **priv\_key** The private key to sign with.
- **priv\_key\_len** The length of priv\_key in bytes. Must be EC\_PRIVATE\_KEY\_LEN.
- **bytes** The message hash to sign.
- **bytes len** The length of bytes in bytes. Must be EC\_MESSAGE\_HASH\_LEN.
- **entropy** Host provided randomness.
- **entropy\_len** The length of entropy in bytes. Must be WALLY\_S2C\_DATA\_LEN.
- **flags** Must be EC\_FLAG\_ECDSA.
- **bytes\_out** Destination for the resulting compact signature.
- **len** The length of bytes\_out in bytes. Must be EC\_SIGNATURE\_LEN.

#### Returns See *[Error Codes](#page-130-0)*

int **wally\_ae\_verify**(const unsigned char *\*pub\_key*, size\_t *pub\_key\_len*, const unsigned char *\*bytes*, size\_t *bytes\_len*, const unsigned char *\*entropy*, size\_t *entropy\_len*, const unsigned char *\*s2c\_opening*, size\_t *s2c\_opening\_len*, uint32\_t *flags*, const unsigned char *\*sig*, size t *sig\_len*)

Verify a signature was correctly constructed using the Anti-Exfil Protocol.

- **pub** key The public key to verify with.
- **pub\_key\_len** The length of pub\_key in bytes. Must be EC\_PUBLIC\_KEY\_LEN.
- **bytes** The message hash to verify.
- **bytes\_len** The length of bytes in bytes. Must be EC\_MESSAGE\_HASH\_LEN.
- **entropy** Randomness provided by the host.
- **entropy\_len** The length of entropy in bytes. Must be WALLY\_S2C\_DATA\_LEN.
- **s2c\_opening** Opening information provided by the signer.
- **s2c\_opening\_len** The length of s2c\_opening in bytes. Must be WALLY\_S2C\_OPENING\_LEN.
- **flags** Must be EC\_FLAG\_ECDSA.
- **sig** The compact signature of the message in bytes.

• **sig\_len** – The length of sig in bytes. Must be EC\_SIGNATURE\_LEN.

Returns See *[Error Codes](#page-130-0)*

# CHAPTER 14

# Library Conventions

# <span id="page-130-0"></span>**14.1 Error Codes**

The following values can be returned by library functions:

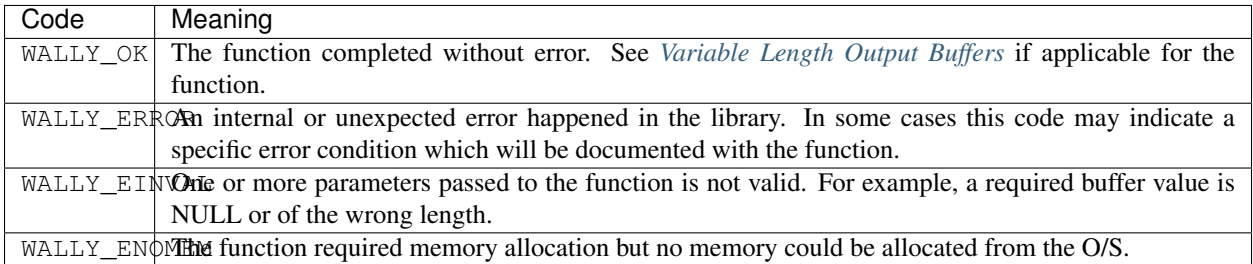

# <span id="page-130-1"></span>**14.2 Variable Length Output Buffers**

Some functions write output that can vary in length to user supplied buffers. In these cases, the number of written bytes is placed in the written output parameter when the function completes.

If the user supplied buffer is of insufficient size, these functions will still return WALLY\_OK, but will place the required size in the written output parameter.

Callers must check not only that the function succeeds, but also that the number of bytes written is less than or equal to the supplied buffer size. If the buffer is too small, it should be resized to the returned size and the call retried.

# CHAPTER 15

Liquid

The following walkthrough demonstrates how to use libwally to create a transaction spending a confidential liquid utxo. For documentation of the Blockstream Liquid network please go to [Blockstream](https://docs.blockstream.com)

The example code here is written in python using the generated python swig wrappers.

# **15.1 Generating a confidential address**

Start by creating a standard p2pkh address. Assume that we have defined mnemonic as a 24 word mnemonic for the wallet we want to use. From this we can derive bip32 keys depending on the requirements of the wallet.

```
_, seed = wally.bip39_mnemonic_to_seed512(mnemonic, '')
wallet_master_key = wally.bip32_key_from_seed(
    seed,
    wally.BIP32_VER_TEST_PRIVATE, 0)
wallet_derived_key = wally.bip32_key_from_parent(
    wallet_master_key,
    1,
   wally.BIP32_FLAG_KEY_PRIVATE)
address = wally.bip32_key_to_address(
   wallet_derived_key,
    wally.WALLY_ADDRESS_TYPE_P2PKH,
    wally.WALLY_ADDRESS_VERSION_P2PKH_LIQUID_REGTEST)
```
For each new receive address a blinding key should be deterministically derived from a master blinding key, itself derived from the bip39 mnemonic for the wallet. wally provides the function [wally\\_asset\\_blinding\\_key\\_from\\_seed\(\)](#page-123-1) which can be used to derive a master blinding key from a mnemonic.

```
master_blinding_key = wally.asset_blinding_key_from_seed(seed)
script_pubkey = wally.address_to_scriptpubkey(
    address,
    wally.WALLY_NETWORK_LIQUID_REGTEST)
```

```
private_blinding_key = wally.asset_blinding_key_to_ec_private_key(
   master_blinding_key,
   script_pubkey)
public_blinding_key = wally.ec_public_key_from_private_key(
   private_blinding_key)
```
Finally call the wally function  $wally\_confidential\_addr\_from\_addr$  () to combine the non-confidential address with the public blinding key to create a confidential address. We also supply a blinding prefix indicating the network version.

```
confidential_address = wally.confidential_addr_from_addr(
    address,
    wally.WALLY_CA_PREFIX_LIQUID_REGTEST,
    public_blinding_key)
```
The confidential address can now be passed to liquid-cli to receive funds. We'll send 1.1 BTC to our confidential address and save the raw hex transaction for further processing.

```
$ liquid-cli getrawtransaction $(sendtoaddress <confidential address> 1.1)
```
# **15.2 Receiving confidential assets**

On receiving confidential (blinded) utxos you can use libwally to unblind and inspect them. Take the hex transaction returned by getrawtransaction above and create a libwally tx.

```
tx = wally.tx_from_hex(
    tx_hex,
    wally.WALLY_TX_FLAG_USE_ELEMENTS | wally.WALLY_TX_FLAG_USE_WITNESS)
```
The transaction will likely have three outputs: the utxo paying to our confidential address, a change output and an explicit fee output(Liquid transactions differ from standard bitcoin transaction in that the fee is an explicit output). Iterate over the transaction outputs and unblind any addressed to us.

```
asset_generators_in = b''
asset ids in = b''
values_in = []
abfs_in = b'vbfs_in = b''
script_pubkeys_in = []
vouts_in = []num_outputs = wally.tx_get_num_outputs(tx)
for vout in range(num_outputs):
    script_pubkey_out = wally.tx_get_output_script(tx, vout)
    if script_pubkey_out != script_pubkey:
        continue
   vouts_in.append(vout)
   sender_ephemeral_pubkey = wally.tx_get_output_nonce(tx, vout)
   rangeproof = wally.tx.get-output_rangeproof (tx, vout)script_pubkey = wally.tx_get_output_script(tx, vout)
   asset_id = wally.tx_get_output_asset(tx, vout)
    value\_commitment = walk\_get\_output\_value(tx, vout)
```

```
script_pubkeys_in.append(script_pubkey)
value, asset_id, abf, vbf = wally.asset_unblind(
   sender_ephemeral_pubkey,
    private_blinding_key,
    rangeproof,
    value_commitment,
    script_pubkey,
    asset_id)
asset_generator = wally.asset_generator_from_bytes(asset_id, abf)
asset_generators_in += asset_generator
asset ids in += asset id
values_in.append(value)
abfs_in += abf
vbfs_in += vbf
```
We have now unblinded the values and asset ids of the utxos. We've also saved the abfs (asset blinding factors) and vbfs (value binding factors) because they are needed for the next step: spending the utxos.

# **15.3 Spending confidential assets**

The wallet logic will define the transaction outputs, values and fees. Here we assume that we're only dealing with a single asset and a single confidential recipient address destination\_address to which we'll pay the input amount less some fixed fee.

```
total_in = sum(values_in)output_values = [total_in - fee, ]confidential_output_addresses = [destination_address,]
output_asset_ids = asset_ids_in[:wally.ASSET_TAG_LEN]
```
Generate blinding factors for the outputs. These are asset blinding factors (abf) and value blinding factors (vbf). The blinding factors are random except for the final vbf which must be calculated by calling [wally\\_asset\\_final\\_vbf\(\)](#page-117-0).

```
num_inputs = len(values_in)
num_outputs = 1
abfs_out = os.urandom(32 * num_outputs)
vbfs_out = os.unandom(32 * (num_outputs - 1))vbfs_out += wally.asset_final_vbf(
   values_in + output_values,
   num_inputs,
   abfs_in + abfs_out,
   vbfs_in + vbfs_out)
```
A confidential output address can be decomposed into a standard address plus the public blinding key, and the libwally function [wally\\_address\\_to\\_scriptpubkey\(\)](#page-23-0) will provide the corresponding script pubkey.

```
blinding_pubkeys = [
   wally.confidential_addr_to_ec_public_key(
        confidential_address, address_prefix)
    for confidential_address in confidential_output_addresses]
```

```
non_confidential_addresses = [
   wally.confidential_addr_to_addr(
        confidential_address, address_prefix)
    for confidential_address in confidential_output_addresses]
script_pubkeys = [
   wally.address_to_scriptpubkey(
       non_confidential_address, network)
   for non_confidential_address in non_confidential_addresses]
```
Create a new transaction

```
version = 2
locktime = 0
output_tx = wally.tx_init(version, locktime, 0, 0)
```
Iterate over the outputs and calculate the value commitment, rangeproof and surjectionproofs. This requires generating a random ephemeral public/private ec key pair for each blinded output.

```
for value, blinding_pubkey, script_pubkey in zip(
        output_values, blinding_pubkeys, script_pubkeys):
    abf, abfs\_out = abfs\_out[:32], abfs\_out[32:]vbf, vbfs_out = vbfs_out[:32], vbfs_out[32:]
    asset_id, output_asset_ids = output_asset_ids[:32], output_asset_ids[32:]
   generator = wally.asset_generator_from_bytes(asset_id, abf)
   value_commitment = wally.asset_value_commitment(
        value, vbf, generator)
    ephemeral_privkey = os.urandom(32)
    ephemeral_pubkey = wally.ec_public_key_from_private_key(
        ephemeral_privkey)
    rangeproof = wally.asset_rangeproof(
        value,
        blinding_pubkey,
        ephemeral_privkey,
        asset_id,
        abf,
        vbf,
        value_commitment,
        script_pubkey,
        generator,
        1, # min_value
        0, # exponent
        36 # bits
    )
    surjectionproof = wally.asset_surjectionproof(
        asset_id,
        abf,
        generator,
        os.urandom(32),
```

```
asset_ids_in,
    abfs_in,
    asset_generators_in
)
wally.tx_add_elements_raw_output(
    output_tx,
    script_pubkey,
    generator,
    value_commitment,
    ephemeral_pubkey,
    surjectionproof,
    rangeproof,
    \Omega)
```
Finally the fee output must be explicitly added (unlike standard Bitcoin transactions where the fee is implicit). The fee is always payable in the bitcoin asset. The wallet logic will determine the fee amount.

```
BITCOIN = "5ac9f65c0efcc4775e0baec4ec03abdde22473cd3cf33c0419ca290e0751b225"
BITCOIN = wally.hex_to_bytes(BITCOIN)[::-1]
wally.tx_add_elements_raw_output(
   output_tx,
   None,
   bytearray([0x01]) + BITCOIN,
   wally.tx_confidential_value_from_satoshi(fee),
   None, # nonce
   None, # surjection proof
   None, # range proof
    0)
```
Sign the transaction inputs.

```
flags = 0prev_txid = wally.tx_get_txid(tx)
for vout in vouts_in:
    wally.tx_add_elements_raw_input(
        output_tx,
        prev_txid,
        vout,
        0xffffffff,
        None, # scriptSig
        None, # witness
        None, # nonce
        None, # entropy
        None, # issuance amount
        None, # inflation keys
        None, # issuance amount rangeproof
        None, # inflation keys rangeproof
        None, # pegin witness
        flags)
for vin, script_pubkey in enumerate(script_pubkeys_in):
```

```
privkey = wally.bip32_key_get_priv_key(wallet_derived_key)
pubkey = wally.ec_public_key_from_private_key(privkey)
sighash = wally.tx_get_elements_signature_hash(
    output_tx, vin, script_pubkey, None, wally.WALLY_SIGHASH_ALL, 0)
signature = wally.ec_sig_from_bytes(
    privkey, sighash, wally.EC_FLAG_ECDSA)
scriptsig = wally.scriptsig_p2pkh_from_sig(
    pubkey, signature, wally.WALLY_SIGHASH_ALL)
wally.tx_set_input_script(output_tx, vin, scriptsig)
```
The transaction is now ready to be broadcast, the hex value is easily retrieved by calling  $wally\_tx\_to\_hex()$ .

tx\_hex = wally.tx\_to\_hex(output\_tx, wally.WALLY\_TX\_FLAG\_USE\_WITNESS)

# CHAPTER 16

# Anti-Exfil Protocol

The following walkthrough demonstrates how to use libwally to implement the ECDSA Anti-Exfil Protocol to prevent a signing device from exfiltrating the secret signing keys through biased signature nonces. For the full details, see [here.](https://github.com/ElementsProject/secp256k1-zkp/blob/secp256k1-zkp/include/secp256k1_ecdsa_s2c.h#L100-L155)

The example code here is written in python using the generated python swig wrappers.

# <span id="page-138-0"></span>**16.1 Step 1**

The host draws randomness rho and computes a commitment to it:

```
host_commitment = wally.ae_host_commit_from_bytes(rho, wally.EC_FLAG_ECDSA)
```
Host sends host\_commitment to the signer.

# <span id="page-138-1"></span>**16.2 Step 2**

The signing device computes the original nonce R, i.e. signer commitment:

```
signer_commitment = wally.ae_signer_commit_from_bytes(priv_key, message_hash, host_
˓→commitment, wally.EC_FLAG_ECDSA)
```
Signing device sends signer\_commitment to the host.

Warning: If, at any point from this step onward, the hardware device fails, it is okay to restart the protocol using exactly the same rho and checking that the hardware device proposes exactly the same R. Otherwise, the hardware device may be selectively aborting and thereby biasing the set of nonces that are used in actual signatures. It takes many (>100) such aborts before there is a plausible attack, given current knowledge in 2020. However such aborts accumulate even across a total replacement of all relevant devices (but not across replacement of the actual signing keys with new independently random ones).

In case the hardware device cannot be made to sign with the given rho, R pair, wallet authors should alert the user and present a very scary message implying that if this happens more than even a few times, say 20 or more times EVER, they should change hardware vendors and perhaps sweep their coins.

# **16.3 Step 3**

The host replies with rho generated at *[Step 1](#page-138-0)*.

# **16.4 Step 4**

The signing device signs and provide the signature to the host:

signature = wally.ae\_sig\_from\_bytes(priv\_key, message\_hash, rho, wally.EC\_FLAG\_ECDSA)

# **16.5 Step 5**

The host verifies that the signature's public nonce matches the signer commitment R from *[Step 2](#page-138-1)* and its original randomness rho:

```
wally.ae_verify(pub_key, message_hash, rho, signer_commitment, wally.EC_FLAG_ECDSA,
˓→signature)
```
# CHAPTER 17

Indices and tables

- genindex
- search

## Index

# B

- bip32\_key\_free (*C function*), [25](#page-28-0)
- bip32\_key\_from\_base58 (*C function*), [29](#page-32-0)
- bip32\_key\_from\_base58\_alloc (*C function*), [29](#page-32-0)
- bip32\_key\_from\_base58\_n (*C function*), [29](#page-32-0)
- bip32\_key\_from\_base58\_n\_alloc (*C function*), [29](#page-32-0)
- bip32\_key\_from\_parent (*C function*), [27](#page-30-0)
- bip32\_key\_from\_parent\_alloc (*C function*), [27](#page-30-0)
- bip32\_key\_from\_parent\_path (*C function*), [27](#page-30-0)
- bip32\_key\_from\_parent\_path\_alloc (*C function*), [27](#page-30-0)
- bip32\_key\_from\_parent\_path\_str (*C function*), [27](#page-30-0)
- bip32\_key\_from\_parent\_path\_str\_alloc (*C function*), [28](#page-31-0)
- bip32\_key\_from\_parent\_path\_str\_n (*C function*), [28](#page-31-0)
- bip32\_key\_from\_parent\_path\_str\_n\_alloc (*C function*), [28](#page-31-0)
- bip32\_key\_from\_seed (*C function*), [26](#page-29-0)
- bip32\_key\_from\_seed\_alloc (*C function*), [26](#page-29-0)
- bip32\_key\_from\_seed\_custom (*C function*), [25](#page-28-0)
- bip32\_key\_from\_seed\_custom\_alloc (*C function*), [26](#page-29-0)
- bip32\_key\_get\_fingerprint (*C function*), [30](#page-33-0)
- bip32\_key\_init (*C function*), [25](#page-28-0)
- bip32\_key\_init\_alloc (*C function*), [25](#page-28-0)
- bip32\_key\_serialize (*C function*), [26](#page-29-0)
- bip32\_key\_strip\_private\_key (*C function*), [29](#page-32-0)
- bip32\_key\_to\_base58 (*C function*), [29](#page-32-0)
- bip32\_key\_unserialize (*C function*), [26](#page-29-0)
- bip32\_key\_unserialize\_alloc (*C function*), [27](#page-30-0)
- bip32\_key\_with\_tweak\_from\_parent\_path (*C function*), [28](#page-31-0)
- bip32\_key\_with\_tweak\_from\_parent\_path\_alloc (*C function*), [28](#page-31-0)
- bip38\_from\_private\_key (*C function*), [31](#page-34-0)
- bip38\_get\_flags (*C function*), [32](#page-35-0)
- bip38\_raw\_from\_private\_key (*C function*), [31](#page-34-0) bip38\_raw\_get\_flags (*C function*), [32](#page-35-0) bip38\_raw\_to\_private\_key (*C function*), [32](#page-35-0) bip38\_to\_private\_key (*C function*), [32](#page-35-0) bip39\_get\_languages (*C function*), [33](#page-36-0) bip39\_get\_word (*C function*), [33](#page-36-0) bip39\_get\_wordlist (*C function*), [33](#page-36-0)
- bip39\_mnemonic\_from\_bytes (*C function*), [33](#page-36-0)
- bip39\_mnemonic\_to\_bytes (*C function*), [34](#page-37-1)
- bip39\_mnemonic\_to\_seed (*C function*), [34](#page-37-1)
- bip39\_mnemonic\_validate (*C function*), [34](#page-37-1)

# W

- wally\_addr\_segwit\_from\_bytes (*C function*), [19](#page-22-0)
- wally\_addr\_segwit\_get\_version (*C function*), [20](#page-23-1)
- wally\_addr\_segwit\_n\_get\_version (*C function*), [20](#page-23-1)
- wally\_addr\_segwit\_n\_to\_bytes (*C function*), [19](#page-22-0)
- wally\_addr\_segwit\_to\_bytes (*C function*), [19](#page-22-0)
- wally\_address\_to\_scriptpubkey (*C function*), [20](#page-23-1)
- wally\_ae\_host\_commit\_from\_bytes (*C function*), [123](#page-126-0)
- wally\_ae\_sig\_from\_bytes (*C function*), [124](#page-127-0)
- wally\_ae\_signer\_commit\_from\_bytes (*C function*), [123](#page-126-0)
- wally\_ae\_verify (*C function*), [124](#page-127-0)
- wally\_aes (*C function*), [7](#page-10-0)
- wally\_aes\_cbc (*C function*), [8](#page-11-0)
- wally\_asset\_blinding\_key\_from\_seed (*C function*), [120](#page-123-2)
- wally\_asset\_blinding\_key\_to\_ec\_private\_key (*C function*), [120](#page-123-2)
- wally\_asset\_final\_vbf (*C function*), [114](#page-117-1)
- wally\_asset\_generator\_from\_bytes (*C function*), [113](#page-116-2)

wally\_asset\_pak\_whitelistproof (*C func-*wally\_ec\_scalar\_subtract (*C function*), [14](#page-17-0) *tion*), [120](#page-123-2) wally\_asset\_pak\_whitelistproof\_size (*C function*), [120](#page-123-2) wally\_asset\_rangeproof (*C function*), [116](#page-119-1) wally\_asset\_rangeproof\_with\_nonce (*C function*), [115](#page-118-2) wally\_asset\_scalar\_offset (*C function*), [114](#page-117-1) wally\_asset\_surjectionproof (*C function*), [117](#page-120-0) wally\_asset\_surjectionproof\_size (*C function*), [116](#page-119-1) wally\_asset\_unblind (*C function*), [119](#page-122-0) wally\_asset\_unblind\_with\_nonce (*C function*), [118](#page-121-0) wally\_asset\_value\_commitment (*C function*), [115](#page-118-2) wally\_base58\_from\_bytes (*C function*), [3](#page-6-0) wally\_base58\_get\_length (*C function*), [4](#page-7-0) wally\_base58\_n\_get\_length (*C function*), [4](#page-7-0) wally\_base58\_n\_to\_bytes (*C function*), [3](#page-6-0) wally\_base58\_to\_bytes (*C function*), [3](#page-6-0) wally\_base64\_from\_bytes (*C function*), [4](#page-7-0) wally\_base64\_get\_maximum\_length (*C function*), [4](#page-7-0) wally\_base64\_to\_bytes (*C function*), [4](#page-7-0) wally\_bip32\_key\_to\_addr\_segwit (*C function*), [22](#page-25-0) wally\_bip32\_key\_to\_address (*C function*), [22](#page-25-0) wally\_bzero (*C function*), [1](#page-4-0) wally\_cleanup (*C function*), [1](#page-4-0) wally\_confidential\_addr\_from\_addr (*C function*), [23](#page-26-2) wally\_confidential\_addr\_from\_addr\_segwit wally\_hash160 (*C function*), [9](#page-12-0) (*C function*), [24](#page-27-0) wally\_confidential\_addr\_segwit\_to\_ec\_pub*l*uid\_ikehex\_n\_to\_bytes (*C function*), [3](#page-6-0) (*C function*), [23](#page-26-2) wally\_confidential\_addr\_to\_addr (*C function*), [22](#page-25-0) wally\_confidential\_addr\_to\_addr\_segwit (*C function*), [23](#page-26-2) wally\_confidential\_addr\_to\_ec\_public\_key wally\_init (*C function*), [1](#page-4-0) (*C function*), [23](#page-26-2) wally\_ec\_private\_key\_verify (*C function*), [11](#page-14-0) wally\_ec\_public\_key\_decompress (*C function*), [11](#page-14-0) wally\_ec\_public\_key\_from\_private\_key (*C function*), [11](#page-14-0) wally\_ec\_public\_key\_negate (*C function*), [12](#page-15-0) wally\_ec\_public\_key\_verify (*C function*), [11](#page-14-0) wally\_ec\_scalar\_add (*C function*), [14](#page-17-0) wally\_ec\_scalar\_add\_to (*C function*), [15](#page-18-0) wally\_ec\_scalar\_multiply (*C function*), [15](#page-18-0) wally\_ec\_scalar\_multiply\_by (*C function*), [15](#page-18-0) wally\_map\_find (*C function*), [37](#page-40-0)

wally\_ec\_scalar\_subtract\_from (*C function*), [15](#page-18-0) wally\_ec\_scalar\_verify (*C function*), [14](#page-17-0) wally\_ec\_sig\_from\_bytes (*C function*), [12](#page-15-0) wally ec sig from der (*C function*), [13](#page-16-0) wally\_ec\_sig\_normalize (*C function*), [12](#page-15-0) wally\_ec\_sig\_to\_der (*C function*), [12](#page-15-0) wally\_ec\_sig\_to\_public\_key (*C function*), [13](#page-16-0) wally\_ec\_sig\_verify (*C function*), [13](#page-16-0) wally\_ec\_xonly\_public\_key\_verify (*C function*), [11](#page-14-0) wally\_ecdh (*C function*), [16](#page-19-0) wally\_ecdh\_nonce\_hash (*C function*), [113](#page-116-2) wally\_elements\_pegin\_contract\_script\_from\_bytes (*C function*), [89](#page-92-0) wally\_elements\_pegout\_script\_from\_bytes (*C function*), [88](#page-91-0) wally\_elements\_pegout\_script\_size (*C function*), [88](#page-91-0) wally\_explicit\_rangeproof (*C function*), [116](#page-119-1) wally\_explicit\_rangeproof\_verify (*C function*), [116](#page-119-1) wally\_explicit\_surjectionproof (*C function*), [117](#page-120-0) wally\_explicit\_surjectionproof\_verify (*C function*), [118](#page-121-0) wally\_format\_bitcoin\_message (*C function*), [16](#page-19-0) wally\_free\_string (*C function*), [2](#page-5-0) wally\_get\_new\_secp\_context (*C function*), [1](#page-4-0) wally\_get\_operations (*C function*), [5](#page-8-0) wally\_get\_secp\_context (*C function*), [1](#page-4-0) wally hex from bytes (*C function*), [2](#page-5-0) wally hex n verify (*C function*), [2](#page-5-0) wally\_hex\_to\_bytes (*C function*), [2](#page-5-0) wally\_hex\_verify (*C function*), [2](#page-5-0) wally\_hmac\_sha256 (*C function*), [9](#page-12-0) wally\_hmac\_sha512 (*C function*), [10](#page-13-0) wally\_is\_elements\_build (*C function*), [5](#page-8-0) wally\_keypath\_bip32\_verify (*C function*), [38](#page-41-0) wally\_keypath\_public\_key\_verify (*C function*), [39](#page-42-0) wally\_keypath\_xonly\_public\_key\_verify (*C function*), [39](#page-42-0) wally\_map\_add (*C function*), [36](#page-39-0) wally\_map\_add\_integer (*C function*), [36](#page-39-0) wally\_map\_assign (*C function*), [38](#page-41-0) wally\_map\_clear (*C function*), [35](#page-38-0) wally\_map\_combine (*C function*), [38](#page-41-0)
- wally\_map\_find\_integer (*C function*), [37](#page-40-0)
- wally\_map\_free (*C function*), [35](#page-38-0)
- wally\_map\_get (*C function*), [37](#page-40-0)
- wally\_map\_get\_integer (*C function*), [37](#page-40-0)
- wally\_map\_get\_item (*C function*), [37](#page-40-0)
- wally\_map\_get\_item\_length (*C function*), [37](#page-40-0)
- wally\_map\_hash\_preimage\_verify (*C function*), [40](#page-43-0)
- wally\_map\_init (*C function*), [35](#page-38-0)
- wally\_map\_init\_alloc (*C function*), [35](#page-38-0)
- wally\_map\_keypath\_add (*C function*), [39](#page-42-0)
- wally\_map\_keypath\_bip32\_init\_alloc (*C function*), [39](#page-42-0)
- wally\_map\_keypath\_public\_key\_init\_alloc (*C function*), [39](#page-42-0)
- wally\_map\_preimage\_hash160\_add (*C function*), [41](#page-44-0)
- wally\_map\_preimage\_init\_alloc (*C function*), [40](#page-43-0)
- wally\_map\_preimage\_ripemd160\_add (*C function*), [40](#page-43-0)
- wally\_map\_preimage\_sha256\_add (*C function*), [40](#page-43-0)
- wally\_map\_preimage\_sha256d\_add (*C function*), [41](#page-44-0)
- wally\_map\_remove (*C function*), [36](#page-39-0)
- wally\_map\_remove\_integer (*C function*), [36](#page-39-0)
- wally\_map\_replace (*C function*), [36](#page-39-0)
- wally\_map\_replace\_integer (*C function*), [36](#page-39-0)
- wally\_map\_sort (*C function*), [38](#page-41-0)
- wally\_pbkdf2\_hmac\_sha256 (*C function*), [10](#page-13-0)
- wally\_pbkdf2\_hmac\_sha512 (*C function*), [10](#page-13-0)
- wally\_psbt\_add\_global\_scalar (*C function*), [76](#page-79-0)
- wally\_psbt\_add\_tx\_input\_at (*C function*), [77](#page-80-0)
- wally\_psbt\_add\_tx\_output\_at (*C function*), [77](#page-80-0)
- wally\_psbt\_blind (*C function*), [79](#page-82-0)
- wally\_psbt\_blind\_alloc (*C function*), [79](#page-82-0)
- wally\_psbt\_clear\_fallback\_locktime (*C function*), [76](#page-79-0)
- wally\_psbt\_clone\_alloc (*C function*), [79](#page-82-0)
- wally\_psbt\_combine (*C function*), [78](#page-81-0)
- wally\_psbt\_extract (*C function*), [80](#page-83-0)
- wally\_psbt\_finalize (*C function*), [80](#page-83-0)
- wally\_psbt\_find\_global\_scalar (*C function*), [76](#page-79-0)
- wally\_psbt\_free (*C function*), [74](#page-77-0)
- wally\_psbt\_from\_base64 (*C function*), [78](#page-81-0)
- wally\_psbt\_from\_bytes (*C function*), [77](#page-80-0)
- wally\_psbt\_get\_id (*C function*), [74](#page-77-0)
- wally\_psbt\_get\_length (*C function*), [78](#page-81-0)
- wally\_psbt\_get\_locktime (*C function*), [74](#page-77-0)
- wally\_psbt\_get\_tx\_version (*C function*), [75](#page-78-0)
- wally\_psbt\_init\_alloc (*C function*), [73](#page-76-0)
- wally\_psbt\_input\_add\_signature (*C function*), [46](#page-49-0)
- wally\_psbt\_input\_clear\_amount\_rangeproof (*C function*), [49](#page-52-0)
- wally\_psbt\_input\_clear\_asset (*C function*), [49](#page-52-0)
- wally\_psbt\_input\_clear\_asset\_surjectionproof (*C function*), [50](#page-53-0)
- wally\_psbt\_input\_clear\_inflation\_keys\_blinding\_ran (*C function*), [61](#page-64-0)
- wally\_psbt\_input\_clear\_inflation\_keys\_commitment (*C function*), [59](#page-62-0)
- wally\_psbt\_input\_clear\_inflation\_keys\_rangeproof (*C function*), [60](#page-63-0)
- wally\_psbt\_input\_clear\_issuance\_amount\_blinding\_range (*C function*), [58](#page-61-0)
- wally\_psbt\_input\_clear\_issuance\_amount\_commitment (*C function*), [55](#page-58-0)
- wally\_psbt\_input\_clear\_issuance\_amount\_rangeproof (*C function*), [55](#page-58-0)
- wally\_psbt\_input\_clear\_issuance\_asset\_entropy (*C function*), [57](#page-60-0)
- wally\_psbt\_input\_clear\_issuance\_blinding\_nonce (*C function*), [56](#page-59-0)
- wally\_psbt\_input\_clear\_pegin\_claim\_script (*C function*), [54](#page-57-0)
- wally\_psbt\_input\_clear\_pegin\_genesis\_blockhash (*C function*), [53](#page-56-0)
- wally\_psbt\_input\_clear\_pegin\_txout\_proof (*C function*), [52](#page-55-0)
- wally\_psbt\_input\_clear\_required\_lockheight (*C function*), [47](#page-50-0)
- wally\_psbt\_input\_clear\_required\_locktime (*C function*), [47](#page-50-0)
- wally\_psbt\_input\_clear\_sequence (*C function*), [43](#page-46-0)
- wally\_psbt\_input\_clear\_utxo\_rangeproof (*C function*), [62](#page-65-0)
- wally\_psbt\_input\_find\_keypath (*C function*), [45](#page-48-0)
	- wally\_psbt\_input\_find\_signature (*C function*), [46](#page-49-0)
	- wally\_psbt\_input\_find\_unknown (*C function*), [47](#page-50-0)
	- wally\_psbt\_input\_generate\_explicit\_proofs (*C function*), [62](#page-65-0)
	- wally\_psbt\_input\_get\_amount\_rangeproof (*C function*), [48](#page-51-0)
	- wally\_psbt\_input\_get\_amount\_rangeproof\_len (*C function*), [48](#page-51-0)
	- wally\_psbt\_input\_get\_asset (*C function*), [49](#page-52-0)
	- wally\_psbt\_input\_get\_asset\_len (*C function*), [49](#page-52-0)
	- wally\_psbt\_input\_get\_asset\_surjectionproof

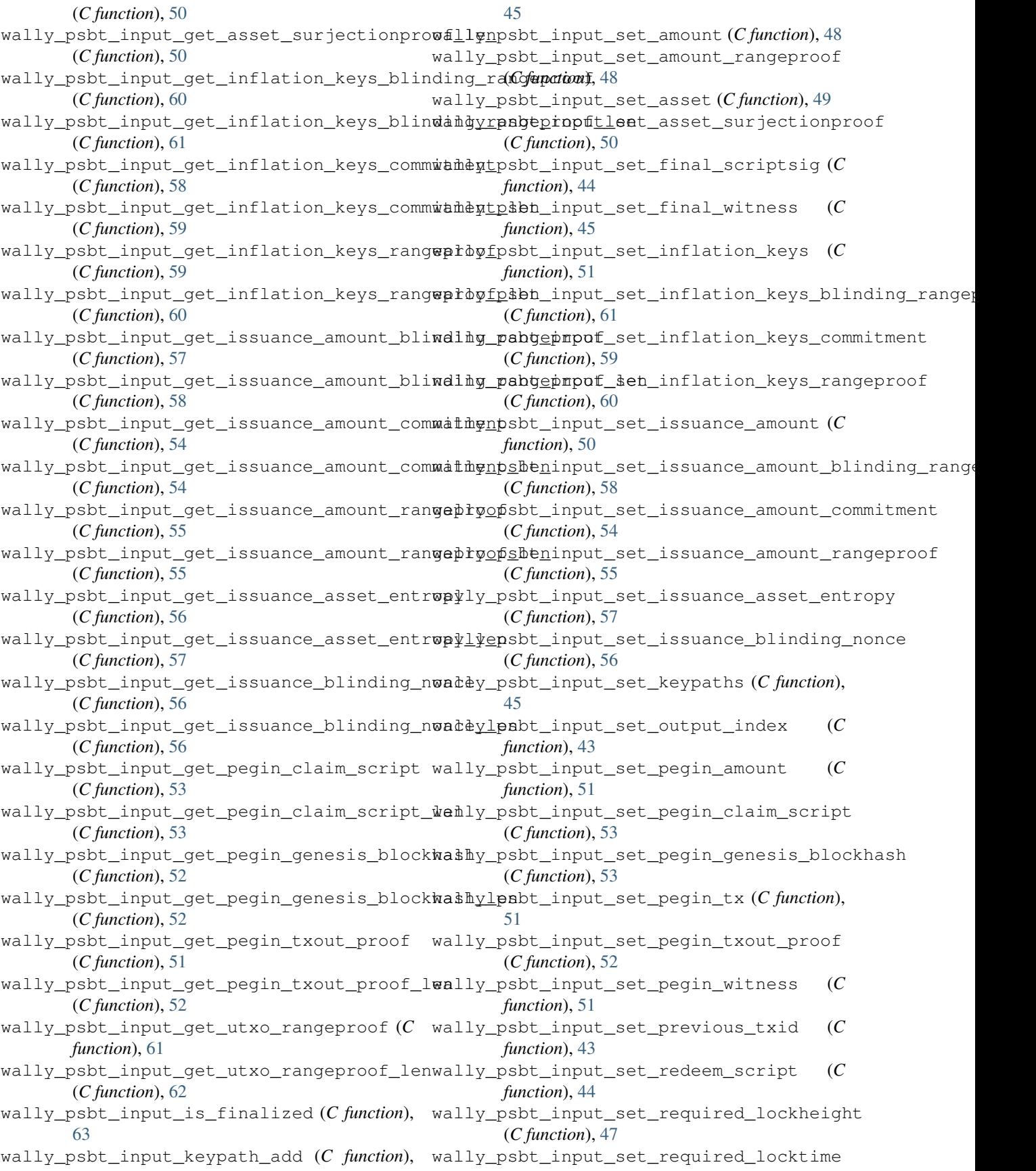

(*C function*), [47](#page-50-0) wally\_psbt\_input\_set\_sequence (*C function*), wally\_psbt\_output\_get\_asset\_len (*C func-*[43](#page-46-0) wally\_psbt\_input\_set\_sighash (*C function*), wally\_psbt\_output\_get\_asset\_surjectionproof [47](#page-50-0) wally\_psbt\_input\_set\_signatures (*C function*), [46](#page-49-0) wally\_psbt\_input\_set\_unknowns (*C function*), wally\_psbt\_output\_get\_blinding\_public\_key [46](#page-49-0) wally\_psbt\_input\_set\_utxo (*C function*), [44](#page-47-0) wally\_psbt\_input\_set\_utxo\_rangeproof (*C function*), [62](#page-65-0) wally\_psbt\_input\_set\_witness\_script (*C function*), [44](#page-47-0) wally\_psbt\_input\_set\_witness\_utxo (*C function*), [44](#page-47-0) wally\_psbt\_input\_set\_witness\_utxo\_from\_tx (*C function*), [44](#page-47-0) wally\_psbt\_is\_elements (*C function*), [80](#page-83-0) wally\_psbt\_is\_finalized (*C function*), [75](#page-78-0) wally\_psbt\_output\_clear\_amount (*C function*), [64](#page-67-0) wally\_psbt\_output\_clear\_asset (*C function*), [67](#page-70-0) wally\_psbt\_output\_clear\_asset\_blinding\_surjecti(ofr*unctiofn*), [65](#page-68-0) (*C function*), [73](#page-76-0) wally\_psbt\_output\_clear\_asset\_commitment (*C function*), [67](#page-70-0) wally\_psbt\_output\_clear\_asset\_surjectionproof (*C function*), [68](#page-71-0) (*C function*), [69](#page-72-0) wally\_psbt\_output\_clear\_blinder\_index (*C function*), [65](#page-68-0) wally\_psbt\_output\_clear\_blinding\_public\_key (*C function*), [70](#page-73-0) wally\_psbt\_output\_clear\_ecdh\_public\_key wally\_psbt\_output\_set\_asset\_blinding\_surjectionproo (*C function*), [71](#page-74-0) wally\_psbt\_output\_clear\_value\_blinding\_randdeproof output\_set\_asset\_commitment (*C function*), [72](#page-75-0) wally\_psbt\_output\_clear\_value\_commitment wally\_psbt\_output\_set\_asset\_surjectionproof (*C function*), [66](#page-69-0) wally\_psbt\_output\_clear\_value\_rangeproof wally\_psbt\_output\_set\_blinder\_index (*C* (*C function*), [68](#page-71-0) wally\_psbt\_output\_find\_keypath (*C func-*wally\_psbt\_output\_set\_blinding\_public\_key *tion*), [63](#page-66-0) wally\_psbt\_output\_find\_unknown (*C func-*wally\_psbt\_output\_set\_ecdh\_public\_key *tion*), [64](#page-67-0) wally\_psbt\_output\_get\_asset (*C function*), [66](#page-69-0) wally\_psbt\_output\_set\_keypaths (*C func*wally\_psbt\_output\_get\_asset\_blinding\_surjectiontpon), of (*C function*), [72](#page-75-0) wally\_psbt\_output\_get\_asset\_blinding\_surjectiorfpnrotorh, fen (*C function*), [72](#page-75-0) wally\_psbt\_output\_get\_asset\_commitment (*C function*), [67](#page-70-0) wally\_psbt\_output\_get\_asset\_commitment\_len (*C function*), [67](#page-70-0) *tion*), [66](#page-69-0) (*C function*), [68](#page-71-0) wally\_psbt\_output\_get\_asset\_surjectionproof\_len (*C function*), [69](#page-72-0) (*C function*), [69](#page-72-0) wally\_psbt\_output\_get\_blinding\_public\_key\_len (*C function*), [70](#page-73-0) wally\_psbt\_output\_get\_blinding\_status (*C function*), [73](#page-76-0) wally\_psbt\_output\_get\_ecdh\_public\_key (*C function*), [70](#page-73-0) wally\_psbt\_output\_get\_ecdh\_public\_key\_len (*C function*), [70](#page-73-0) wally\_psbt\_output\_get\_value\_blinding\_rangeproof (*C function*), [71](#page-74-0) wally\_psbt\_output\_get\_value\_blinding\_rangeproof\_len (*C function*), [71](#page-74-0) wally\_psbt\_output\_get\_value\_commitment (*C function*), [65](#page-68-0) wally\_psbt\_output\_get\_value\_commitment\_len wally\_psbt\_output\_get\_value\_rangeproof (*C function*), [68](#page-71-0) wally\_psbt\_output\_get\_value\_rangeproof\_len wally\_psbt\_output\_keypath\_add (*C function*), [64](#page-67-0) wally\_psbt\_output\_set\_amount (*C function*), [64](#page-67-0) wally\_psbt\_output\_set\_asset (*C function*), [66](#page-69-0) (*C function*), [72](#page-75-0) (*C function*), [67](#page-70-0) (*C function*), [69](#page-72-0) *function*), [65](#page-68-0) (*C function*), [70](#page-73-0) (*C function*), [71](#page-74-0) wally\_psbt\_output\_set\_redeem\_script (*C* wally\_psbt\_output\_set\_script (*C function*), [65](#page-68-0) wally\_psbt\_output\_set\_unknowns (*C function*), [64](#page-67-0)

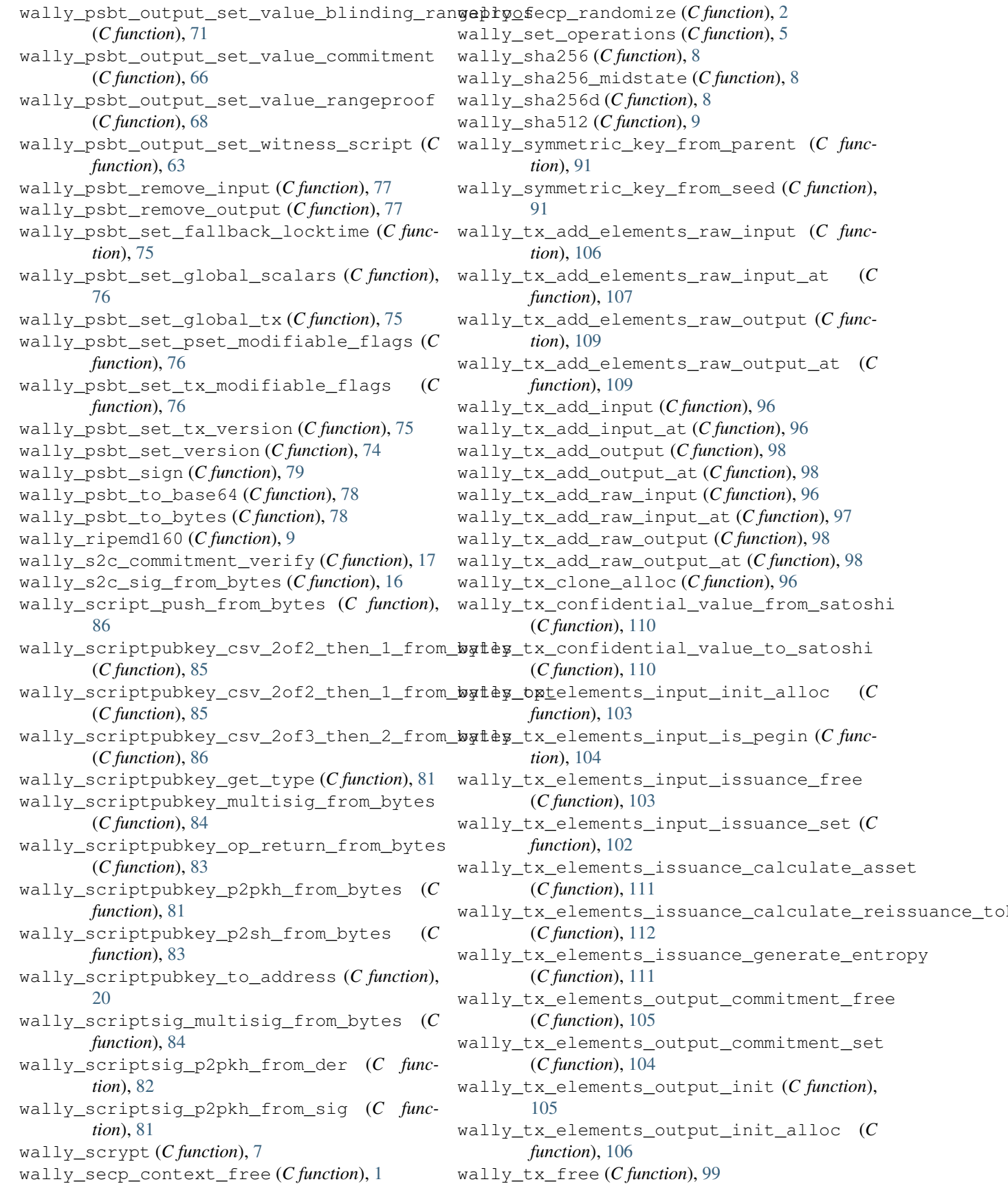

wally\_tx\_from\_bytes (*C function*), [100](#page-103-0) wally\_tx\_from\_hex (*C function*), [100](#page-103-0) wally\_tx\_get\_btc\_signature\_hash (*C function*), [101](#page-104-0) wally\_tx\_get\_elements\_signature\_hash (*C function*), [110](#page-113-0) wally\_tx\_get\_length (*C function*), [99](#page-102-0) wally\_tx\_get\_signature\_hash (*C function*), [102](#page-105-0) wally\_tx\_get\_total\_output\_satoshi (*C function*), [101](#page-104-0) wally\_tx\_get\_txid (*C function*), [99](#page-102-0) wally\_tx\_get\_vsize (*C function*), [101](#page-104-0) wally\_tx\_get\_weight (*C function*), [100](#page-103-0) wally\_tx\_get\_witness\_count (*C function*), [99](#page-102-0) wally\_tx\_init\_alloc (*C function*), [95](#page-98-0) wally\_tx\_input\_free (*C function*), [95](#page-98-0) wally\_tx\_input\_init\_alloc (*C function*), [94](#page-97-0) wally\_tx\_is\_coinbase (*C function*), [102](#page-105-0) wally\_tx\_is\_elements (*C function*), [110](#page-113-0) wally\_tx\_output\_clone (*C function*), [95](#page-98-0) wally\_tx\_output\_clone\_alloc (*C function*), [95](#page-98-0) wally\_tx\_output\_free (*C function*), [95](#page-98-0) wally\_tx\_output\_init (*C function*), [95](#page-98-0) wally\_tx\_output\_init\_alloc (*C function*), [95](#page-98-0) wally\_tx\_remove\_input (*C function*), [97](#page-100-0) wally\_tx\_remove\_output (*C function*), [99](#page-102-0) wally\_tx\_set\_input\_script (*C function*), [97](#page-100-0) wally\_tx\_set\_input\_witness (*C function*), [98](#page-101-0) wally\_tx\_to\_bytes (*C function*), [100](#page-103-0) wally\_tx\_to\_hex (*C function*), [100](#page-103-0) wally\_tx\_vsize\_from\_weight (*C function*), [101](#page-104-0) wally\_tx\_witness\_stack\_add (*C function*), [93](#page-96-0) wally\_tx\_witness\_stack\_add\_dummy (*C function*), [93](#page-96-0) wally\_tx\_witness\_stack\_clone\_alloc (*C function*), [93](#page-96-0) wally\_tx\_witness\_stack\_free (*C function*), [94](#page-97-0) wally\_tx\_witness\_stack\_init\_alloc (*C function*), [93](#page-96-0) wally\_tx\_witness\_stack\_set (*C function*), [94](#page-97-0) wally\_tx\_witness\_stack\_set\_dummy (*C function*), [94](#page-97-0) wally\_varbuff\_get\_length (*C function*), [87](#page-90-0) wally\_varbuff\_to\_bytes (*C function*), [87](#page-90-0) wally\_varint\_get\_length (*C function*), [86](#page-89-0) wally\_varint\_to\_bytes (*C function*), [86](#page-89-0) wally\_wif\_from\_bytes (*C function*), [21](#page-24-0) wally\_wif\_is\_uncompressed (*C function*), [21](#page-24-0) wally\_wif\_to\_address (*C function*), [22](#page-25-0) wally\_wif\_to\_bytes (*C function*), [21](#page-24-0) wally\_wif\_to\_public\_key (*C function*), [21](#page-24-0) wally\_witness\_multisig\_from\_bytes (*C function*), [84](#page-87-0)

- wally\_witness\_p2wpkh\_from\_der (*C function*), [83](#page-86-0)
- wally\_witness\_p2wpkh\_from\_sig (*C function*), [82](#page-85-0)
- wally\_witness\_program\_from\_bytes (*C function*), [87](#page-90-0)
- wally witness program from bytes and version (*C function*), [88](#page-91-0)